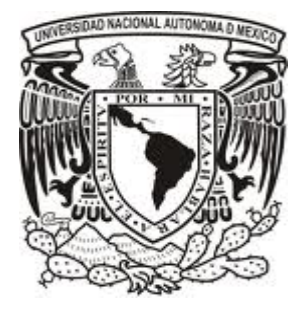

# **UNIVERSIDAD NACIONAL AUTÓNOMA DE MÉXICO**

## **FACULTAD DE INGENIERÍA DIVISIÓN DE INGENIERÍA ELÉCTRICA**

## **AUTOMATIZACIÓN DE UN PROTOTIPO PARA ENSEÑANZA DEL MOVIMIENTO RECTILÍNEO UNIFORMEMENTE ACELERADO EN BACHILLERATO**

## **TESIS PROFESIONAL PARA OBTENER EL TÍTULO DE INGENIERO ELÉCTRICO – ELECTRÓNICO**

**PRESENTA: DANIEL PLATA PÉREZ**

**DIRECTOR DE TESIS ING. DANIEL MARTÍNEZ GUTIÉRREZ**

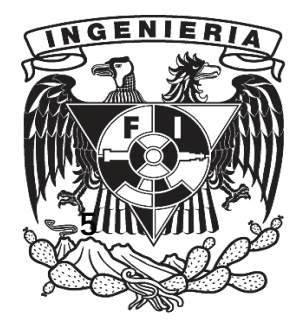

 **CIUDAD UNIVERSITARIA, MÉXICO, D.F., AGOSTO DE 2012.**

#### **AUTOMATIZACIÓN DE UN PROTOTIPO PARA ENSEÑANZA DEL MOVIMIENTO RECTILÍNEO UNIFORMEMENTE ACELERADO EN BACHILLERATO**

## **ÍNDICE TEMÁTICO**

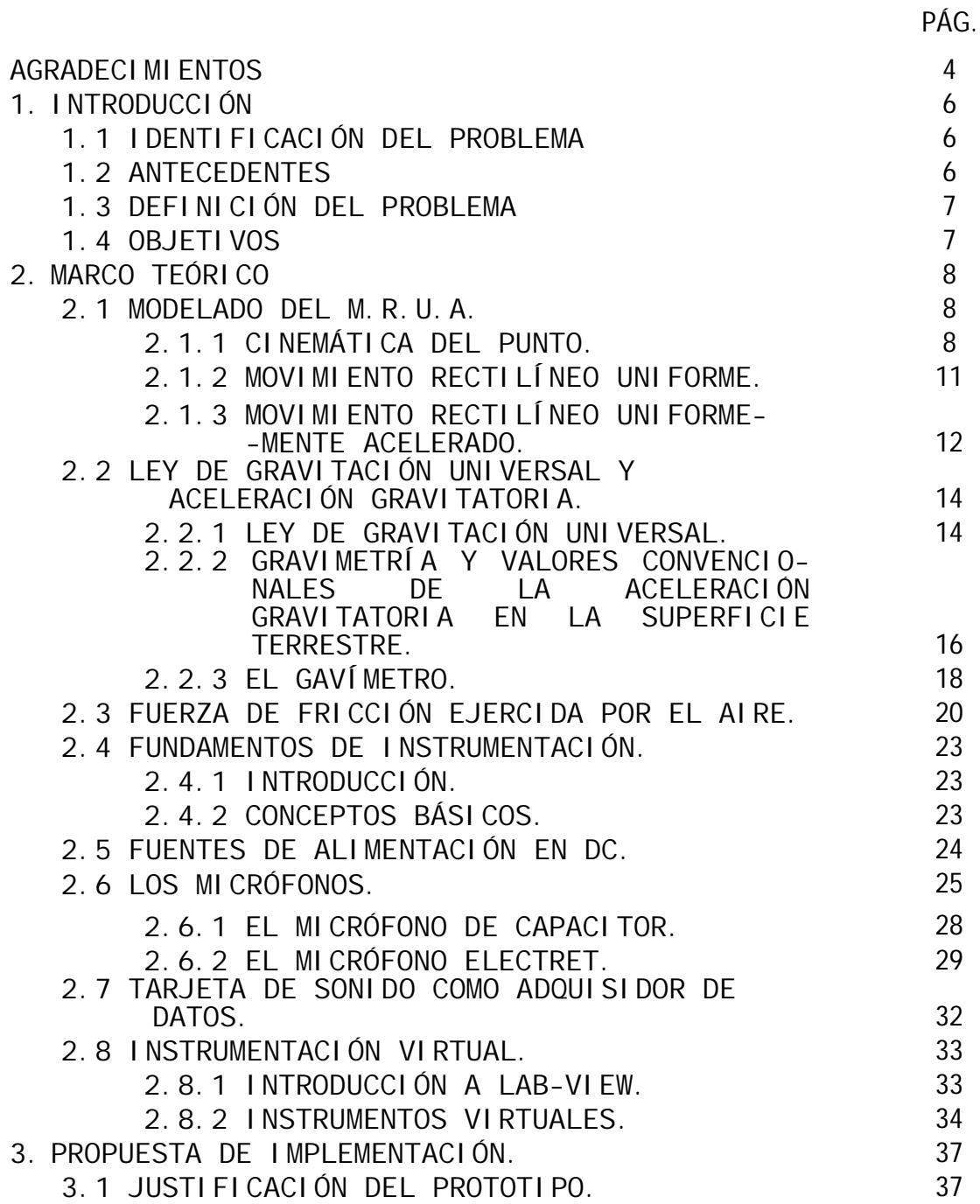

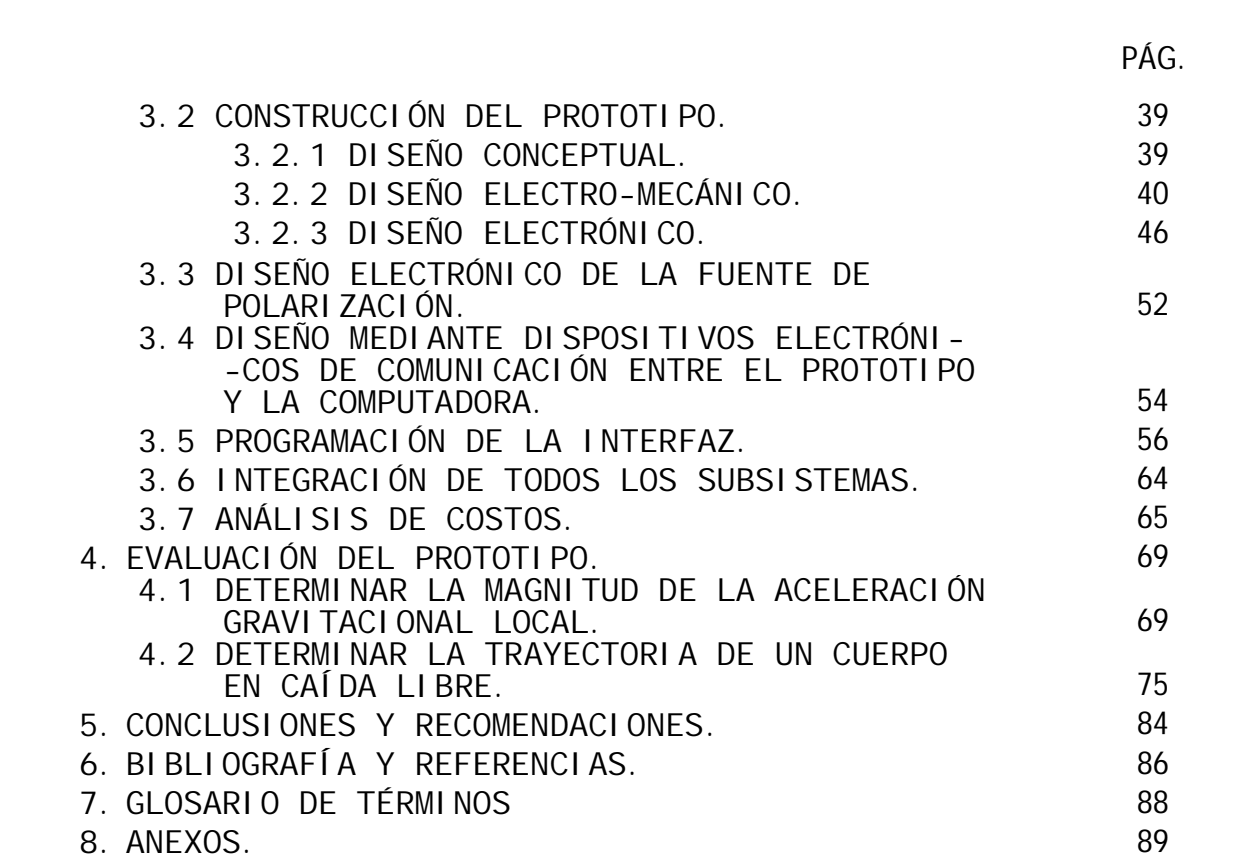

### **AGRADECIMIENTOS**

Primero y antes que nada en este mundo muchas Gracias a Dios.

Se extiende el agradecimiento también al listado siguiente, generado por orden de aparición en todo el camino que hasta hoy ha andado su seguro servidor (los que faltaron inclúyanse en todo el espacio en blanco de éstas páginas):

Mamá Lulú y Papá Mario: Gracias sobre todo por los momentos felices (que afortunadamente han sido todos), por la vida que nos ofrecieron a mis hermanos y a mí, por enseñarnos como vivirla, por simplemente estar y seguir siendo una buena razón para compartir lo realmente importante.

Arq. Ricardo Plata Pérez y Lic. David de Jesús Plata Pérez: Mis primeros y vigentes grandes amigos y ejemplos en muchos aspectos, se agradecen las andanzas, los empujones, los abrazos que no nos damos físicamente sino espiritualmente, gracias simple y sencillamente por todo lo compartido y por todo lo que compartiremos en nuestro paso por aquí.

Elizabeth Mieli: Porque siempre estuviste aquí (sólo que no te dejabas ver), porque la vida se llena de color, sabor y amor y porque crees en mí y porque creo en ti, por ser y por quererme.

Mami y Papi: De los grandes los más grandes, con especial cariño para Mami, con todo el respeto para Papi y con todo el amor para ambos dos.

Tía Virginia: Siempre y para siempre la más querida (ahora hasta por el tío Raúl pero en otra forma), aquí está lo que tanto me recordaste y lo que sabías que sería bueno para mí (dobles gracias).

Los Ángeles Pérez (Tía Blanca, Miguel Ángel, Francisco y Antonio): Complementos esenciales de la gran familia y cuates aptos para dedicar este trabajo.

Al primo Edgar: El primo más contemporáneo de su servidor. ¡Ahí vamos!

A los Pérez Prianti: Gracias por las porras al Tío Ramón y a la Tía Rita y un merecido reconocimiento para mi comadre Norma, para mi prima Bere y para la más pequeña de mis primas Elda Virginia.

Los Pérez Mejía: Al tío Antonio, a la tía Rita y a mis primas Gaby y Paty con cariño.

A toda la familia Villanueva Peña: Doña Saturnina, Don Alfredo, al Lic. Carlos y su señora esposa Claudia, a Emiliano, Carlitos y Marco, a Hugo y Chayo, al Ing. Abel, a su primera dama la Sra. Marisol y a sus apreciables hijos (Aude y el Pabelucho), muy en especial a la señora Yola y sus geniales hijas (Dennisse y Jessi) y también a esas Tías que todos ustedes ya saben.

Al Tío Rafael: Como mención especial de la infancia y del presente.

A la familia de Hidalgo: Gracias enormes a mi Abuelita Sabina, a la Tía Pilar por las vivencias compartidas y muy especialmente al Abuelito PLATA que sigue en el Pedregal pero mucho más arriba que todos y seguramente a mi lado todo el tiempo.

A los amigos de la infancia (de toda la vida): René (de los amigos el primero), al Sosa, al Omar Habib (donde quiera que estés).

Francisco Martínez Andrade: Andanzas, comienzos, términos, crudas, negocios y sueños cumplidos y por cumplir.

Patricia Villalobos Galván: La facultad y mis años veintes no hubieran sido los mismos sino te hubiera encontrado en el camino, gracias por los tiempos compartidos.

A los amigos en vigencia: I. Q. Cristóbal Omar Rojas González, Arturo Tapia Briones, Alfredo Troncoso, al René Gazano, al Alfredo Guerrerense, al Ing. Rodolfo Sánchez Quiróz, al Ing. Mario Villanueva, al profesor Serch Peña, Verito Negrete y Toño, al Inge Oscar, al profesor Pérez, a Robertito Neyra, a Víctor Muñoz, Erick Pineda de Coyotepec, al Ing. Carlos Cuevas, Mónica Alaníz, Brenda Alejos y Víctor Jair Rodríguez García y a Jorge de la Facultad de Ciencias.

Agradecimiento y respeto a mis profesores de la Facultad de Ingeniería de lă UNAM: Ing. Margarita Ramírez Galindo, M. en I. Vicente Fuentes Gea, Ing. Lauro Santiago Cruz, Ing. David Vázquez Ortiz, Ing. Eduardo Carranza Olvera, Ing. Joel Merlos Espericueta, I. Q. Benjamín Félix Núñez Orozco, Ing. Genaro Muñóz Hernández, Ing. Victor Manuel Sánchez Ezquivel, Fís. Salvador Enrique Villalobos Pérez, Ing. Lorenzo Octavio Miranda Cordero y al Ing. Ricardo Martínez Gómez, gracias a todos por toda la experiencia compartida a lo largo de mi estancia en la Facultad.

A mi Director de Tesis el Ing. Daniel Martínez Gutierrez y al Ing. Abel Villanueva Peña por el apoyo durante la realización de éste trabajo.

A los miembros del jurado por su tiempo y apoyo: Ing. Gloria Mata Hernández, Ing. Benjamín Ramírez Hernández y el Ing. Raúl Escalante Rosas.

Y para cerrar con el broche más brillante agradezco a mi Facultad de Ingeniería de la H. Universidad Nacional Autónoma de México – Por mi raza hablará el espíritu.

Ciudad Universitaria, México, D.F. Agosto de 2012

#### 1. INTRODUCCIÓN.

#### 1.1 IDENTIFICACIÓN DEL PROBLEMA.

En los laboratorios del bachillerato de la Universidad Nacional Autónoma de México (UNAM), no se cuenta con dispositivos y material suficiente para llevar a cabo prácticas demostrativas de una gran mayoría de los temas que comprende el plan de estudios de la materia de Física. En nuestro caso particular, las prácticas que actualmente se proponen para explicar el Movimiento Rectilíneo Uniformemente Acelerado (en su modalidad de la Caída Libre de los cuerpos) no cuentan con equipos, materiales o instrumentos precisos que permitan a los estudiantes comprobar la teoría, aunado a que los actuales experimentos carecen de objetividad en lo que a mediciones se refiere pues, los métodos para realizar dichas se caracterizan por acarrear errores en sus diferentes etapas.

#### 1.2 ANTECEDENTES.

Hasta el momento en la gran mayoría de los laboratorios del bachillerato de la UNAM para explicar el fenómeno del Movimiento Rectilíneo Uniformemente Acelerado se emplean rieles y tubos con aceite en su interior, la caída de algún cuerpo se utiliza para el cálculo del valor de la aceleración gravitatoria (g) y se utilizan para ambos casos cronómetros de tipo mecánico y electrónico, pero dichos experimentos generan errores debido a varios factores:

- Si se trata de cronómetros mecánicos, la resolución de dichos dispositivos en el mejor de los casos será de una décima de segundo.
- Para el caso de los cronómetros electrónicos, al depender del usuario el momento del paro, se genera un error inherente en dicha medición, es decir que la coordinación del experimento y de la toma de mediciones puede llegar a ser muy pobre.

Actualmente y a iniciativa del Dr. José Narro Robles, rector de la Universidad Nacional Autónoma de México, se plantea la transformación de los laboratorios curriculares de ciencias del bachillerato en sus dos subsistemas.

Para ello se contemplan diversas acciones encaminadas al mejoramiento de la infraestructura, a la introducción de nuevas tecnologías, al uso más eficiente de recursos y materiales, pero sobre todo a desarrollar procesos educativos que mejoren de manera importante la enseñanza experimental de las ciencias en el bachillerato. Este último punto lleva, necesariamente, a un proceso complejo de transformación de la práctica docente y desde luego a una fase de capacitación y/o actualización para docentes en la enseñanza de las ciencias experimentales.

#### 1.3 DEFINICIÓN DEL PROBLEMA.

Actualmente no se cuenta en los laboratorios del bachillerato de la UNAM con un experimento que sea completamente ejemplificativo, exacto y preciso para la comprensión de manera eficaz del tema denominado Movimiento Rectilíneo Uniformemente Acelerado debido a que la mayoría de los experimentos existentes arrojan resultados alejados a los teóricos y lo anterior podría llegar a propiciar un mal entendimiento de dicho fenómeno.

#### 1.4 OBJETIVOS.

Implementar un prototipo para estudiar las características del Movimiento Rectilíneo Uniformemente Acelerado en el bachillerato, a partir de la caída libre de dos cuerpos, registrando el impacto a través de un micrófono y una interfaz construida con LabView la cual entregará mediante una pantalla de computadora los resultados necesarios para la comprensión efectiva de los usuarios.

Además de que al realizar este trabajo se plantearía una alternativa dentro de la iniciativa del Dr. José Narro Robles, rector de la UNAM por medio de los Laboratorios de Ciencias de los sistemas de bachillerato de la universidad y se aportaría una alternativa para responder a los objetivos de estos laboratorios que a continuación se exponen:

Objetivos Generales

Proponer un modelo de enseñanza experimental, acorde a los enfoques educativos actuales que han mostrado eficacia para el aprendizaje de la ciencia, que promueva en las y los estudiantes una mejor representación de lo que es la ciencia y los fenómenos que estudia. Favorecer en los alumnos de bachillerato un proceso de formación para el aprendizaje continuo, que facilite su inserción en los procesos de toma de decisiones que demanda la sociedad actual.

Objetivos Específicos

Definir las características didácticas de las actividades experimentales escolares que incorporen tanto los enfoques educativos actuales como el uso de las nuevas tecnologías.

Definir los materiales y equipo de laboratorio de acuerdo al modelo de enseñanza propuesto.

Determinar las soluciones tecnológicas más adecuadas para apoyar las actividades experimentales y de aprendizaje, así como el trabajo colaborativo (en modalidades presencial y a distancia).

#### 2. MARCO TEÓRICO.

#### 2.1 MODELADO DEL M.R.U.A.

2.1.1 CINEMÁTICA DEL PUNTO.

Como se verá más adelante en este trabajo, el prototipo que será construido registrará el movimiento de un punto, en dónde las variables físicas de interés son; su trayectoria, el desplazamiento, la rapidez y la aceleración. Se expondrá un breve repaso a los conceptos básicos sobre lo que denominamos la cinemática del punto y como caso particular en modo de caída libre.

Se define la trayectoria, descrita por un punto, como el lugar geométrico que traza al registrar (en un sistema de referencia) las distintas posiciones que va ocupando dicho punto durante su movimiento. Aunque la trayectoria descrita no depende de los sistemas de referencia empleados para el estudio de su descripción.

Sea P un punto que describe una trayectoria cualquiera (figura 2.1), donde Δs es la longitud recorrida por P, al pasar de A a B, siendo A y B las posiciones cualesquiera ocupadas por P, durante su movimiento. Con base en ello, definiremos como desplazamiento (lineal) de P al vector Δr (que va de A a B); desplazamiento que tiene lugar en un tiempo que representaremos mediante Δt.

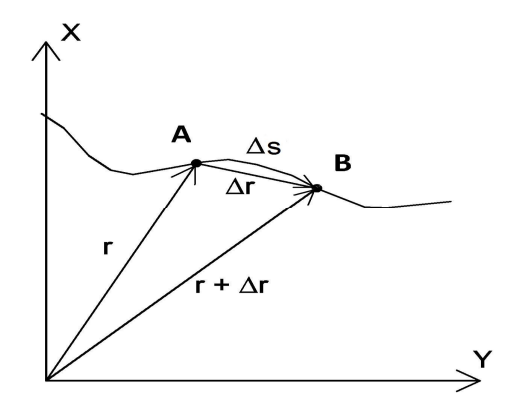

Figura 2.1

Ahora, definiremos como velocidad (lineal) media de P al cociente

$$
\frac{\Delta r}{\Delta t}
$$

y como velocidad (lineal) instantánea de P al vector  $v = v(t)$  tal que

$$
v = \frac{\lim_{\Delta t \to 0} \frac{\Delta r}{\Delta t}}{\Delta t}
$$

mismo que expresaremos mediante

$$
v = \frac{d}{dt} r(t)
$$

o simplemente

 $=$ 

*v*

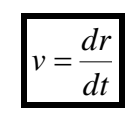

Las unidades de *v* serán las que se obtengan de dividir unidades de longitud entre unidades de tiempo; es decir m/s para el Sistema Internacional de Unidades.

De aquí en adelante el vector *v* simplemente lo mencionaremos como velocidad (de P) y llamaremos rapidez (lineal) a su magnitud. A continuación veremos que *v* es tangente, en cualquier instante, a la trayectoria descrita por P.

Con base en lo establecido para obtener la derivada de una función

*r*

 $\left\vert 0\,\overline{\Delta t}\right\vert$  en la forma

 $\Delta$  $\Delta$ 

de función escribiremos la expresión  $v = \Delta t \rightarrow 0$ *t lím v*  $\Delta t \rightarrow$  $=$ 

 $\overline{\phantom{a}}$  $\rfloor$  $\overline{\phantom{a}}$ L  $\overline{\phantom{a}}$  $\mathbf{r}$  $\Delta$  $\Delta$  $\perp \Delta t \rightarrow$  $\overline{\phantom{a}}$ L  $\overline{\phantom{a}}$  $\mathbf{r}$  $\Delta$  $\Delta$  $\Big] = \Big[ \frac{1}{\Delta t} \rightarrow$  $\overline{\phantom{a}}$  $\overline{\mathsf{L}}$ L  $\Delta$  $\Delta$  $\Delta$  $\Delta$  $\Delta t \rightarrow$ *s r t lím t s t lím t s s r t lím*  $0\lfloor \Delta s \Delta t \rfloor \mid \Delta t \rightarrow 0 \Delta t \parallel \Delta t \rightarrow 0$ que implica

$$
v = \frac{ds}{dt} \left[ \frac{l/m}{\Delta t \to 0} \frac{\Delta r}{\Delta s} \right]
$$
 (2-1)

Para obtener el límite, que forma parte de la ecuación 2-1, nos basaremos en el análisis de lo que sucede conforme  $\Delta r$  es más pequeño cada vez, consecuencia de que dicho desplazamiento corresponde a valores de  $\Delta t$  cada vez más pequeños (figura 2.2.), donde C es una posición que ocupa P antes de llegar a B, y D es una posición ocupada, por dicho punto, antes de su llegada a C.

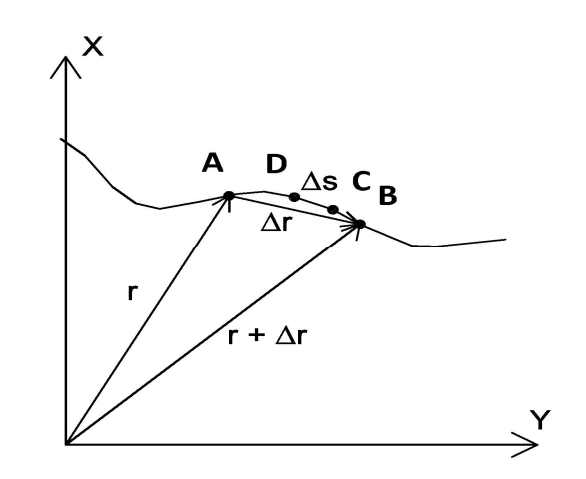

Figura 2.2

Conforme  $\Delta t$  tiende a cero,  $|\Delta r|$  tiende a  $\Delta s$ , y *s r*  $\Delta$  $\frac{\Delta r}{r}$  tiende a ser un vector unitario, tangente a la trayectoria y con el sentido del recorrido de la misma, vector al que se simbolizará mediante  $e_{_t}.$ Por ello la expresión 2-1 implica

$$
v = \frac{ds}{dt} e_i; \qquad \text{con} \quad \frac{ds}{dt} > 0 \tag{2-2}
$$

donde puede apreciarse que, en todo instante, *v* es tangente a la trayectoria descrita por P y tiene el sentido del recorrido de la trayectoria.

Al tener *v* expresada en esta forma, la rapidez de P viene dada directamente por *dt*  $\frac{ds}{dt}$ .

Así como nos valimos del cambio de posición de un punto, para definir las velocidades media e instantánea del mismo, nos cambio de su velocidad para establecer el concepto de aceleración.

Consideremos que la velocidad de P cambia durante el movimiento, de modo que a un tiempo  $\Delta t$  le corresponde un incremento  $\Delta v$ . En tales condiciones, definiremos como aceleración (lineal) media de P al cociente *dt v* y como aceleración (lineal) instantánea, de P, al vector  $a = a(t)$  tal que

$$
a = \frac{\lim_{\Delta t \to 0} \frac{\Delta v}{\Delta t}}{(2-3)}
$$

es decir

*v*(*t*) *dt*  $a = \frac{d}{d}v(t)$  o bien, simplemente

$$
a = \frac{dv}{dt} \tag{2-4}
$$

Así, las unidades de *a* serán unidades de velocidad entre unidades de tiempo; o sea m/s² en el Sistema Internacional de Unidades. De ahora en adelante llamaremos al vector *a* aceleración (de P), y denominaremos acelerante (lineal) a su módulo.

#### 2.1.2 MOVIMIENTO RECTILÍNEO UNIFORME.

Este tipo de movimiento se caracteriza porque los puntos que lo realizan se mueven con velocidad constante. Por ello, haciendo coincidir al eje x con la trayectoria del móvil, es decir, que la posición será determinada por el eje x se tendrá:

$$
\frac{dx}{dt} = v = cte.
$$
 (2-5)

Al separar de variables  $\left|\frac{ux}{l} = v\right|$ J  $\left(\frac{dx}{v} = v\right)$  $\setminus$  $\int \frac{dx}{l} = v$ *dt*  $\left(\frac{dx}{dt} = v\right)$ , obtenemos:

$$
x = vt + C_1
$$

si  $x = x_0$  para  $t = 0$ , se tiene

$$
x_0 = v(0) + C_1
$$

de donde obtenemos  $C_1 = x_0$ , que da lugar a

$$
x = x_0 + vt \tag{2-6}
$$

ecuación que nos proporciona la posición de un punto que realiza un movimiento rectilíneo uniforme.

#### 2.1.3 MOVIMIENTO RECTILÍNEO UNIFORMEMENTE ACELERADO.

Éste es el tipo de movimiento que realiza un punto que se mueve con aceleración constante. Debido a ello, al hacer coincidir al eje x con la trayectoria del móvil, se tiene:

$$
r=x
$$
,  $v\frac{dx}{dt}=v=cte$ .  $=\frac{dx}{dt}$   $y$   $a=\frac{d^2x}{d^2t}$  , donde  $a=cte$ .

Si *dt dv*  $d^2t$  $\frac{d^2x}{d^2x} =$ 2 , separando variables e integrando, se obtiene

 $v = at + C_1$ ;

si  $v = v_0$  para  $t = 0$ , tenemos

$$
v_0 = a(0) + C_1
$$

de donde se obtiene  $C_1 = v_0$  que implica

$$
v = v_0 + at \tag{2-7}
$$

a partir de esta ecuación 2-7, haciendo *dt*  $v = \frac{dx}{dx}$ , separando variables e integrando, obtenemos

$$
xv = v_0 + at = v_0t + \frac{1}{2}at^2 + C_2
$$
 (2-8)

si  $x = x_0$  para  $t = 0$ , se tiene

$$
x_0 = v_0(0) + \frac{1}{2}a(0)^2 + C_2
$$

de donde obtenemos  $C_2 = x_0$ 

que da lugar a

$$
x = x_0 + v_0 t + \frac{1}{2} a t^2
$$
 (2-9)

por otro lado, si  $\frac{d^{2}x}{d^{2}t} = \frac{dv}{dt} = \left[\frac{dv}{dx}\right]\frac{dx}{dt} = \left[\frac{dv}{dx}\right]v = v\left[\frac{dv}{dx}\right]$  $\overline{\phantom{a}}$  $\overline{\mathsf{L}}$  $\left[\nu\right]=\nu\right[$  $\overline{\phantom{a}}$  $\overline{\mathsf{L}}$  $\bigg] = \bigg[$  $\overline{\phantom{a}}$  $\overline{\mathsf{L}}$  $\mathbf{r}$  $\rfloor$  $\overline{\phantom{a}}$  $\overline{\mathsf{L}}$  $=\frac{dv}{dt}=\Big|$ *dx*  $[\nu] = \nu \left[ \frac{dv}{dt} \right]$ *dx dv dt dx dx dv dt dv*  $d^2t$  $d^2x$ 2 2 se tiene  $v\left| \frac{dv}{dx} \right| = a = cte$ . *dx*  $v\left[\frac{dv}{dx}\right] = a =$  $\overline{\phantom{a}}$  $\overline{\phantom{a}}$  $\left|\frac{dv}{dt}\right| = a = cte.$ de donde separando variables e integrando, se obtiene

$$
\frac{v^2}{2} = ax + C_1,
$$

o bien

$$
v^2 = 2ax + 2C_1;
$$

si  $v = v_0$  para  $x = x_0$ , se tiene

$$
v_0^2 = 2a(x_0) + 2C_1
$$

que implica

$$
2C_1 = v_0^2 - 2ax_0,
$$

y

$$
v^2 = v_0^2 + 2a(x - x_0).
$$
 (2-10)

Las ecuaciones 2-7, 2-9 y 2-10 son aplicables pues, a cualquier movimiento rectilíneo uniformemente acelerado.

Como es de esperarse, a partir de la ecuación 2-9 que describe el cambio de posición con respecto al tiempo, podemos obtener la expresión que caracteriza al fenómeno llamado caída libre (de los cuerpos) en cualquier punto del espacio, considerando una rapidez inicial nula y tomando como referencia la altura desde donde dejamos caer el objeto. Se plantea la siguiente ecuación para el fenómeno que intentaremos caracterizar en este trabajo.

$$
x = x_0 + v_0 t + \frac{1}{2} a t^2 \tag{2-9}
$$

Con  $x_0 = 0[m]$ ,  $x = h[m]$  y  $v_0 = 0[m/s]$ .

Obtenemos;

$$
h = \frac{1}{2}at^2
$$
 (2-11)

Siendo *h* $\lfloor m \rfloor$  la atura (posición) de nuestro objeto y  $a |m/s^2|$  la aceleración gravitatoria del lugar donde se desarrolle nuestro experimento.

#### 2.2 LEY DE GRAVITACIÓN UNIVERSAL Y ACELERACIÓN GRAVITATORIA.

#### 2.2.1 LEY DE GRAVITACIÓN UNIVERSAL.

También conocida como Ley de Gravitación de Newton, la Ley de gravitación Universal postulas que existe una fuerza de atracción entre cada par de objetos que es proporcional al producto de las masas de los objetos e inversamente proporcional al cuadrado de la distancia que los separa. Sean  $m_1$  y  $m_2$  las masas de las partículas<br>puntuales 1 y 2 (situadas en las posiciones  $r_1$  y  $r_2$ , puntuales 1 y 2 (situadas en las posiciones  $r_1$  y  $r_2$ , respectivamente) y sea  $r_{1,2}$  el vector que apunta desde la partícula 1 a la partícula 2 (figura 2.3a).

La fuerza  $F_{1,2}$  que la partícula 1 ejerce sobre la partícula 2 es

$$
F_{1,2} = -\frac{Gm_1m_2}{r_{1,2}^2}\hat{r}_{1,2}
$$
 (2-12)

Donde  $\hat{r}_{1,2} = \frac{\hat{r}_{1,2}}{r_{1,2}}$  $\frac{r_{1,2}}{r_{1,2}}$  es el vector unitario que apunta de 1 a 2 y G es la constante de la gravitación universal, que vale  $G = 6.673x10^{-11} \frac{N*m^2}{kg^2}$ .

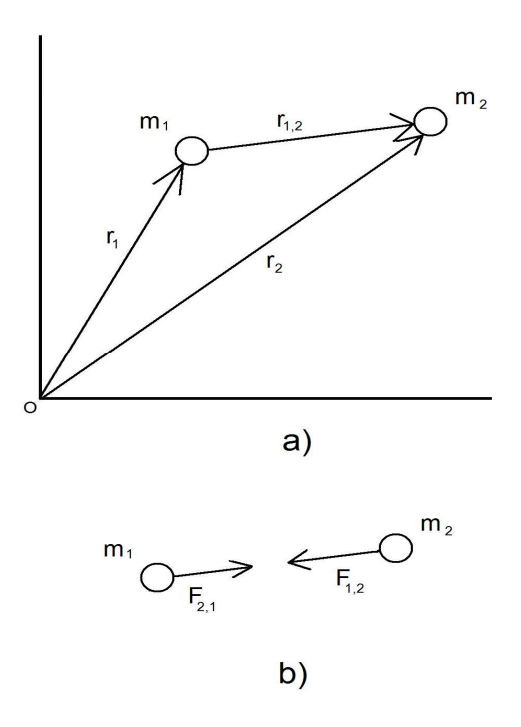

Figura 2.3 (a) Partículas en  $r_1$  y  $r_2$  (b) Las partículas ejercen fuerzas iguales y opuestas una sobre otra.

De acuerdo con la tercera ley de Newton, la fuerza  $F_{2,1}$  ejercida por 2 sobre 1 es la opuesta a la fuerza  $F_{1,2}$  (figura 2.3b). El módulo de la fuerza gravitatoria ejercida por una partícula de masa  $m_1$  sobre otra partícula  $m<sub>2</sub>$  a una distancia  $r$  viene dada por

$$
F = \frac{Gm_1m_2}{r^2} \tag{2-13}
$$

Newton publicó su teoría de la gravitación en 1686, pero hubo que esperar un siglo para que Cavendish determinase experimentalmente con exactitud el valor de G (**6,67x10-11 Nm2/ kg2**).

El valor de G puede utilizarse para calcular la fuerza de atracción gravitatoria entre dos objetos ordinarios pero también nos puede ayudar para encontrar el valor teórico de la aceleración gravitatoria en algún punto de la superficie terrestre pues como se sabe ésta no depende de la masa del objeto que la experimenta sino únicamente de la distancia que existe entre el centro de la Tierra y el objeto en cuestión.

Para demostrar lo anterior se puede establecer la siguiente igualdad resultado de la unión de la segunda ley de Newton y la Ley de Gravitación Universal:

$$
\frac{Gm_Tm_o}{r_T^2}=m_o a
$$

O bien,

$$
\frac{Gm_Tm_o}{r_T^2}=m_o g
$$

Donde:

 $G = 6,67x10^{-11}$ [Nm<sup>2</sup>/ kg<sup>2</sup>] es la constante de gravitación Universal,

 $m_T$  = masa de la Tierra [kg],

 $m_T$  = masa del objeto [kg],

 $r_{\tau}$  = radio de la Tierrra a la distancia existente entre el centro de la Tierra y el objeto,

Y q es la aceleración gravitatoria debida a la masa terrestre en el punto donde se encuentre el objeto.

Al resolver para  $g$  se observa que se puede prescindir de la masa del objeto, demostrando así que la aceleración gravitatoria es la misma para cualquier objeto que posea cualquier masa siempre y cuando se encuentre a la misma distancia del centro de la Tierra.

Por ejemplo, si nos situamos en algún punto de la línea imaginaria del Ecuador y sustituimos los valores teóricos para este punto se obtiene:

$$
g = \frac{Gm_T}{r_T^2} = \frac{\left(6.67x10^{-11} \left[\frac{Nm^2}{kg^2}\right]\right) (6x10^{24} [kg])}{(6378x10^3 [m])^2} \approx 9.83 \left[\frac{m}{s^2}\right]
$$

#### 2.2.2 GRAVIMETRÍA Y VALORES CONVENCIONALES DE LA ACELERACIÓN GRAVITATORIA EN LA SUPERFICIE TERRESTRE.

El campo gravitacional se define en función de la fuerza actuante en cada punto sobre la unidad de masa, de modo que la intensidad del campo generado por una masa puntual "m" en un punto a la distancia "r", viene dada por la expresión:

$$
g = G \frac{m}{r^2} [N * kg^{-1}]
$$
o más frecuentemente  $\left[\frac{m}{s^2}\right]$ 

La ecuación de campo es válida también para cuerpos con forma esférica de densidad uniforme, siendo entonces la distancia la que

separa el punto del centro de masa de las esferas. Desde luego es aproximadamente válido también para la Tierra, de masa **M** y radio **R**, de modo que para un punto de la superficie terrestre la ecuación resul ta:

$$
g = G \frac{M}{R^2} \left[ \frac{m}{s^2} \right] \tag{2-14}
$$

Desde el punto de vista de la composición geológica, la densidad de la Tierra tiene carácter predominante. Siendo ρ la densidad promedio de la Tierra, resulta:

$$
\rho = \frac{masa}{volumen} = \frac{M}{\left[\frac{4}{3}\pi R^3\right]} = \frac{3M}{\left[4\pi R^3\right]}
$$

Resolviendo para M y sustituyendo en la ecuación 2-14, obtenemos:

$$
g = G \frac{4\pi\rho R}{3} \left[\frac{m}{s^2}\right] \tag{2-15}
$$

La ecuación 2-15 nos muestra que las variaciones de g, medidas desde la superficie terrestre proporcionan importante información sobre la forma y estructura interna de la Tierra.

Aunque no resulta sencillo medir densidades en profundidad, es relativamente fácil medir los valores de g en la superficie terrestre, con lo que pueden determinarse variaciones laterales de densi dad.

Si la Tierra fuera una esfera perfecta de densidad uniforme, g resultaría teóricamente constante sobre la totalidad de su superficie. En cambio si la forma se desvía de la esfera (R variable), o si las densidades varían localmente (anomalías), g también varía.

La Tierra de densidad uniforme tampoco sería esférica sino de forma de elipsoide (cumpliendo ciertas condiciones de distribución y homogeneidad de masa), es decir "achatada" en los polos como resultado de la rotación, con un eje ecuatorial:  $a = 6378.137 \, [km]$  y eje polar  $b = 6356.752$  [km]:, de lo que resulta un achatamiento:  $\alpha$  = 1/ 298,257 222.

De las ecuaciones surge que g será mayor en los polos que en el Ecuador, siendo la fuerza gravitacional neta la resultante de la combinación de las acciones de la atracción de masa y la aceleración centrífuga, resultando la superficie equipotencial del elipsoide (ideal).

De modo similar a como se ha definido la superficie geométrica que mejor se adapta a la forma real de la Tierra, puede definirse un elipsoide de nivel del campo de gravedad de la Tierra. Para ello, además de los parámetros geométricos, eje mayor y achatamiento, se requieren la masa total de la Tierra M, y su velocidad angular de rotación, como parámetros físicos.

Existen una cantidad de dificultades teóricas vinculadas a la definición de la *forma* de equilibrio de esa superficie de nivel en función de la homogeneidad y distribución de las masas de un cuerpo en rotación, de modo que esa superficie límite elipsoidal, pueda servir también como modelo geofísico ideal de la Tierra.

Con el propósito de lograr coherencia con los resultados de otras disciplinas (por ejemplo; astronomía o geofísica), la Unión Geodésica y Geofísica Internacional (UGGI), como resultado de sus reuniones define para su adopción por los países miembros, los parámetros geométricos del Elipsoide Internacional y la Fórmula de Gravedad Internacional (IGF por sus siglas en inglés):

$$
g = g_0 (1 + \alpha \quad \mathsf{sen}^2 \phi \quad - \beta \mathsf{sen}^2 \phi) \tag{2-16}
$$

En la cual  $g_0$  es el valor de la aceleración gravitacional al nivel del mar (sobre el elipsoide),  $\alpha = 0.0053024$  y  $\beta = 0.0000058$ constantes.

Los valores normales de  $g_{(\varphi=0^o)} = 9.780318 \begin{bmatrix} m/_{S^2} \end{bmatrix}$  en los polos, y  $g_{(\varphi=0^o)} = 9.832177 \begin{bmatrix} m_{s^2} \end{bmatrix}$  en el Ecuador (como se mencionó en el subcapítulo 2.2.1), varían solo ~ 0.5 %.

#### 2.2.3 EL GRAVÍMETRO

Este tipo de instrumentos permiten realizar la medición de diferencias en la gravedad.

Aparte de las importantes ventajas que tienen ante los aparatos pendulares, como son la exactitud, el elevado rendimiento y la facilidad de transporte, los gravímetros poseen una serie de defectos que dificultan su uso, y en cierto sentido, limitan su campo de aplicación. El más importante de ellos es el denominado deriva (del punto) cero, consecuencia de las variaciones

irreversibles del material con que se ha construido el sistema elástico.

Por la naturaleza de la fuerza elástica que equilibra la fuerza de gravedad, se distinguen tres grupos de gravímetros: de gas, de líquido y ordinarios (mecánicos).

Los gravímetros de gas son aparatos en los que la fuerza de gravedad viene equilibrada por la elasticidad de un gas comprendido en un volumen limitado, o por la presión del aire atmosférico.

Los gravímetros de líquido son aparatos en los cuales como fuerza equilibrante intervienen las fuerzas capilares del líquido.

Los gravímetros ordinarios son aparatos en los cuales la fuerza de la gravedad se equilibra por la elasticidad de cuerpos sólidos: metales o cuarzo. Estos según sea el material se dividen en dos subgrupos: metálicos (el sistema elástico es de metal o de aleaciones especiales) y de cuarzo (el sistema es de cuarzo fundi do).

Los datos de campo deben ser corregidos de acuerdo a los puntos de referencia de gravedad conocida.

Las correcciones serán respecto a la latitud, altura topográfica, posición geográfica, mareas, cercanía a grandes masas de roca, basamento. En alta sensibilidad, presión atmosférica, hidratación del terreno, etc.

#### **Tipos de gravímetros:**

1. Gravímetros estables: poseen un solo elemento para equilibrar la fuerza gravitatoria con otra fuerza mesurable a través de un desplazamiento de tipo linear, angular o eléctrico y que se puede amplificar y medir directamente.

Gravímetro GULF: El elemento sensible de este gravímetro es un resorte aplanado y enroscado en forma de hélice con la superficie plana paralela al eje del resorte.

Gravímetro de HARTLEY: se constituye de un peso suspendido en un resorte.

2. Gravímetros inestables: la fuerza gravitatoria esta mantenida en un equilibrio inestable con una fuerza restauradora. La inestabilidad se debe a una tercera fuerza la cual intensifica el efecto de cual quiera variación en la gravedad con respecto al valor correspondiente a su equilibrio.

Gravímetro de THYSSEN: se constituye de una barra con un peso suspendido en uno de sus extremos, un resorte formando el otro extremo y de un peso auxiliar situado encima del eje de rotación de la barra.

Gravímetro de La Coste-Romberg: se basa en el mismo principio que el de un sismógrafo sensible para movimientos verticales del suelo y de periodo largo.

El campo de aplicación de estos sensores es muy amplio dentro de las temáticas estudiadas en la Geología y la Geofísica, siendo actualmente materia de investigación y desarrollo.

Los estudios realizados hasta el momento han definido que la utilización de estos instrumentos puede permitir la identificación de grandes cuerpos mineralizados debido a que estos pueden aumentar la gravitación en una región determinada porque rocas de mayor densidad aumentan la aceleración.

La determinación de las diferencias de la fuerza de gravedad permite obtener datos muy importantes en la investigación de la dinámica y la estructura de la tierra.

#### 2.3 FUERZA DE FRICCIÓN EJERCIDA POR EL AIRE.

Cuando se toma en cuenta la fuerza de resistencia que el aire ejerce en el movimiento de un cuerpo en caída libre, la velocidad tiende a una velocidad límite o crítica *<sup>c</sup> v* , a la cual, dicha fuerza  $(F<sub>L</sub>)$  es tan grande como la fuerza o peso del cuerpo que cae  $(F<sub>G</sub>)$ 

debida a la aceleración gravitatoria, la figura 2.4 muestra el diagrama de cuerpo libre que describe este fenómeno.

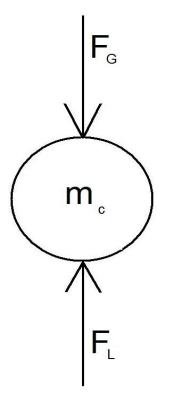

Figura 2.4

La ecuación 2-17 define esta fuerza crítica como;

$$
F_L = \frac{\rho \cdot c_w \cdot A \cdot v_c^2}{2} \tag{2-17}.
$$

Al igualar la ecuación 2-17 con la fuerza debida a la gravitación (  $F_G = m_c \cdot g$ ), se obtiene;

$$
\frac{\rho \cdot c_w \cdot A \cdot v_c^2}{2} = m_c \cdot g \qquad (2-18).
$$

Resolviendo para  $v_c$  se puede calcular la velocidad antes mencionada como:

$$
v_c = \sqrt{\frac{2m_c \cdot g}{(\rho \cdot c_w \cdot A)}}
$$
 (2-19)

donde;

 $\rho$ : densidad del aire

- $c_{\rm\scriptscriptstyle w}$ : coeficiente de resistencia del aire
- *A*: superficie transversal del cuerpo
- *m<sup>c</sup>* : masa del cuerpo
- *g* : aceleración gravitatoria del lugar

Usando la ecuación 2-19 se puede calcular dicha velocidad crítica para un cuerpo esférico fabricado de hierro con radio aproximado  $R = 0.01[m]$  y puesto que se los valores de  $\rho$ ,  $A$ ,  $m_c$  y g son conocidos a partir de las características del cuerpo y del medio, únicamente se tiene que calcular el valor del coeficiente  $c_{_{{\rm w}}}$ .

El coeficiente de resistencia del aire es una función del número de Reynolds (Re). Este número es define con la ecuación 2-20.

$$
\text{Re} = \frac{\rho l v}{\eta} \tag{2-20}
$$

Donde *l* representa la longitud del objeto medida a lo largo de su sección transversal (en el caso de una esfera es dos veces el radio), y  $\eta$  es la viscosidad cinemática del medio.

La viscosidad cinemática cuantifica la resistencia de algún fluido en particular para que un cuerpo inmerso en él se encuentre en movimiento.

De tablas obtenemos que para un cuerpo con las características del que emplearemos en este trabajo, es decir un balín con forma esférica fabricado en hierro de radio aproximado a 0.01 [m], el número de Reynolds arroja como resultado un coeficiente de resistencia del aire es aproximadamente  $c_w = 0.45$ , de esta forma finalmente podemos calcular la velocidad límite como:

$$
v_c = \sqrt{\frac{2m \cdot g}{(\rho \cdot c_w \cdot A)}} \tag{2-19}
$$

Para  $m = 0.033 kg$ ,  $g = 9.81 \left[ \frac{m}{s} \right]$  $\overline{\phantom{a}}$  $\overline{\phantom{a}}$  $= 9.81$ *s*  $g = 9.81 \left[ \frac{m}{s} \right]$ ,  $\rho = 1.293 \left[ \frac{kg}{m^3} \right]$  $\overline{\phantom{a}}$ L  $=1.293 \frac{kg}{m^3}$ *m*  $\rho = 1.293 \frac{k g}{r^3}$ ,  $A = 0.00063 [m^2]$ , obtenemos:

$$
v_o = \sqrt{\frac{2m \cdot g}{(\rho \cdot c_w \cdot A)}} = 42 \left[ \frac{m}{s} \right]
$$

Observamos que para que nuestro cuerpo en las condiciones dichas comenzaría a sufrir los efectos de la resistencia ejercida por el

aire debería llegar a una velocidad de 42 $\left[\frac{m}{s}\right]$  $\overline{\phantom{a}}$  $\overline{\phantom{a}}$ L *s m* y equival ente a una distancia recorrida de 89.5 [m].

Lo anterior no quiere decir que el cuerpo se detendrá en el aire al alcanzar dicha velocidad y distancia, si no que esta fuerza de resistencia comenzará a afectar de manera considerable su avance bajo las condiciones en las que se encuentra y en nuestro experimento dichos efectos no serán de crucial importancia debido a que el objeto sólo recorrerá una distancia 2 [m].

#### 2.4 FUNDAMENTOS DE INSTRUMENTACIÓN.

2.4.1 INTRODUCCIÓN.

Como ya se mencionó anteriormente uno de los propósitos de este trabajo es el obtener información acerca de un fenómeno físico, dicha información tiene la característica principal que es del tipo cuanti tativa.

Por lo anterior se necesitará de lo que conocemos como instrumentos de medición y dadas las características de lo que realizará nuestro sistema, observaremos que funcionará como tal.

Comenzaremos con dar una descripción de lo que se entiende por un instrumento de medición.

#### 2.4.2 CONCEPTOS BÁSICOS

Un instrumento de medición de alguna variable física que caracterice a algún fenómeno físico es aquel que cuente con la estructura a bloques que se muestra la figura 2.5:

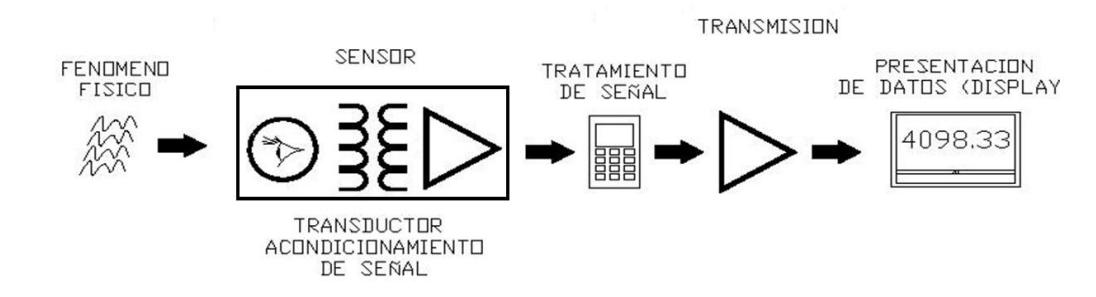

#### Figura 2.6

A continuación se explica cada uno de los bloques anteriores.

El fenómeno físico no forma parte del instrumento de medición pero es el medio de donde se sensa la variable física que no necesariamente se mide.

El sensor se compone de un transductor que es el elemento que se encarga de realizar (como su nombre lo indica) un cambio de variable a otro tipo de variable, un ejemplo muy claro es el micrófono conocido como electret que transforma el sonido en una señal del tipo eléctrica que para ciertos fines es más fácil de manipular. Una vez que se obtiene la señal es necesario acondicionarla para poder dar un tratamiento que nos permita transmitir y entregar resultados.

El tratamiento consiste en manipular (mediante operadores o medios físicos) la señal acondicionada para obtener los resultados finales.

Una vez obtenido el resultado final, este debe ser transmitido hasta la etapa de presentación, mejor conocida como lectura. Un ejemplo mecánico es el resorte que mueve las agujas de los óhmetros o vól tmetros analógicos.

La presentación de datos es la última etapa en la que el usuario puede leer la información de forma cuantitativa y entendible, un buen ejemplo son los "displays" electrónicos a base de leds o cristal líquido mismos que cuentan con decodificadores (ubicados en la etapa de tratamiento) que convierten las señales eléctricas al código decimal que maneja el Sistema Internacional de Unidades. Otros ejemplos son la pantalla de alguna computadora o el papel de un sismógrafo.

#### 2.5 FUENTES DE ALIMENTACIÓN EN DC.

En general se puede decir que existen dos tipos de fuentes de alimentación de DC, por un lado se encuentran las baterías que mediante procesos químicos entregan a la carga conectada una señal de DC y por otro lado las fuentes de alimentación de DC que mediante una señal de AC entregan a la carga conectada una señal de DC.

La figura 2.6 muestra un diagrama de bloques que contiene las partes de una fuente de alimentación de DC típica mediante una señal de AC y el voltaje en diversos puntos de la unidad. El voltaje de AC es por lo general de 120 Vrms y se conecta a un transformador que disminuye ese voltaje al nivel de la salida de Dc deseada. Luego, un rectificador de diodos proporciona un voltaje rectificado de onda completa y es filtrado inicialmente por un filtro de capacitor simple para producir un voltaje de DC. Este voltaje de DC resultante tiene, por lo general, algo de rizo o variación de voltaje de AC. Un circuito regulador puede usar esta entrada DC para proporcionar un voltaje DC que tiene no solamente mucho menos voltaje de rizo, sino que también permanece en el mismo valor de DC, aunque el voltaje de entrada varíe un poco o cambie la

carga conectada al voltaje de DC de salida. Esta regulación de voltaje se obtiene generalmente, usando un circuito integrado.

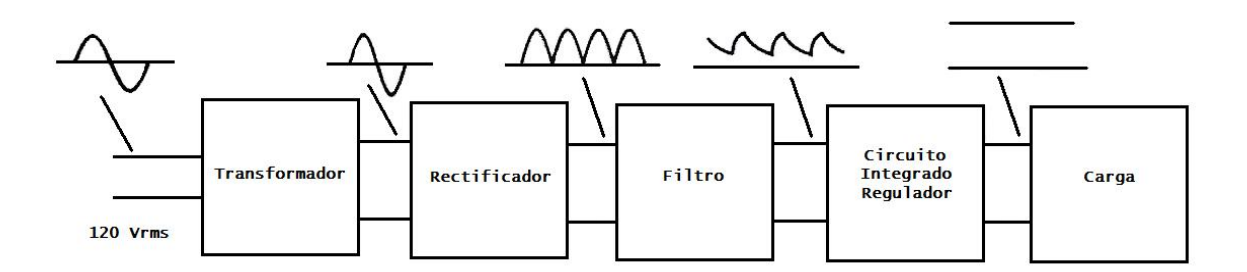

Figura 2.6

2.6 LOS MICRÓFONOS.

La computadora es una herramienta que trabaja con dispositivos completamente electrónicos, por lo tanto si se requiere ingresar algún tipo de información es necesario que forzosamente esta sea una señal eléctrica. El prototipo que se desea construir requiere precisamente un transductor que nos permita captar el sonido de un cuerpo al impactar una superficie y convertirlo en una señal eléctrica, es el caso del micrófono del tipo electret, a continuación se define y explica el funcionamiento de este y otros transductores.

Los micrófonos son los transductores encargados de transformar la energía acústica en energía eléctrica, permitiendo así el registro, al macenamiento, procesamiento y transmisión de las señales de sonido. Tanto los micrófonos como los altavoces, son los elementos más importantes, en cuanto a las características, que conforman las señales de sonido. No existe el micrófono ideal, debido a la sencilla razón de que no existe un único ambiente acústico o un único tipo de música. Es por ello que el ingeniero de sonido tiene a su disposición una amplia gama de micrófonos, cada uno de los cuales sirve para ciertos casos particulares.

Los micrófonos se pueden clasificar dependiendo de la forma en cómo se transforma la señal acústica en eléctrica, los más comunes se detallan a continuación:

El micrófono de carbón fue inventado por Thomas A. Edison. Es un dispositivo de presión, que transduce de las variaciones de la resistencia de contacto entre granos de carbón (que se comprimen o expanden bajo la acción de la presión sonora) en variaciones de voltaje a su salida.

Se halla compuesto por una cápsula metálica, llamada botón, rellena de gránulos de carbón, cubierta por un diafragma de aluminio (como se observa en la figura 2.7).

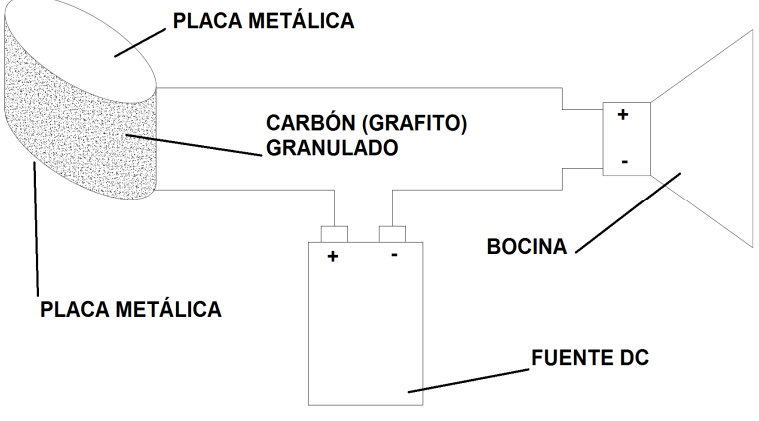

Figura 2.7

Se caracteriza por su alta sensibilidad (no necesita amplificador de audio), limitada respuesta en frecuencia (200 a 3000 Hz), gran distorsión y ruido debido a la variación de resistencia entre los contactos además de que regularmente no requiere amplificación.

Una aplicación para este tipo de micrófonos es el utilizado en los aparatos telefónicos y en porteros automáticos.

La estructura básica de un micrófono piezoeléctrico consiste en un arreglo como el mostrado en la figura 2.8, donde se puede ver que se coloca un cristal piezoeléctrico entre los dos electrodos de placa. Cuando se aplica una fuerza a las placas, se produce un esfuerzo en el cristal y una deformación correspondiente.

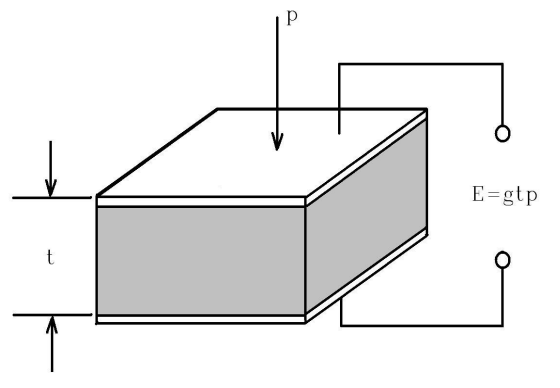

Figura 2.8

En ciertos cristales, esta deformación produce una diferencia de potencial en la superficie del cristal que es el efecto piezoeléctrico. La carga inducida en el cristal es proporcional a la fuerza impresa y la da la ecuación 2-20.

$$
Q = dF \qquad \qquad 2-20
$$

Donde Q está en coulombs, F en newtons, y la constante de proporcionalidad d se denomina constante piezoeléctrica. El voltaje de salida del cristal lo da la ecuación 2-21.

$$
E = gtp \qquad \qquad 2-21
$$

Donde t es el espesor del cristal en metros, p la presión aplicada en newtons por metro cuadrado y g es la sensibilidad de voltaje que está dada por la ecuación 2-22.

$$
g = \frac{d}{\varepsilon} \qquad \qquad 2-22
$$

Los valores de la constante piezoeléctrica y de la sensibilidad de voltaje para varía según el tipo de material utilizado, entre los más comunes se encuentran el cuarzo, la sal de Rochelle, el fosfato de Amonio di-hidrógeno o la cerámica comercial fabricada de titanio de bario.

La salida de voltaje depende de la dirección de corte de la tableta de cristal con respecto a los ejes del cristal.

Los cristales piezoeléctricos también pueden someterse a varios tipos de esfuerzos cortantes en lugar del esfuerzo de compresión simple mostrado en la figura del cristal 2.7; pero el voltaje de salida es una función compleja de la orientación exacta del cristal. Los cristales piezoeléctricos son usados como transductores de presión de bajo costo y por eso es utilizado en la fabricación de este tipo de micrófonos.

También se caracteriza por su alto nivel de impedancia de salida, razonable respuesta en frecuencia (80-6500 Hz), fácil deterioro con niveles altos de temperatura y humedad así como su tamaño relativamente pequeño.

Los micrófonos dinámicos tiene como principio de funcionamiento el proceso inverso de cómo funcionan las bocinas o altavoces, es decir, como se observa en la figura 2.9 el diafragma se moverá por los cambios de presión debidos al sonido haciendo que la bobina se mueva bajo la acción de líneas de fuerza de un campo magnético del imán que a su vez provocará la generación de corriente eléctrica y por ende variaciones de voltaje.

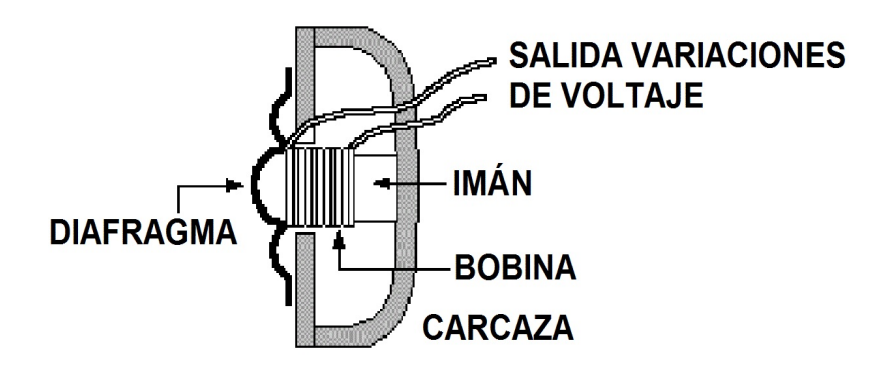

Figura 2.9

Se caracterizan por su alta resistencia, adecuado para uso en interiores y exteriores, sensibilidad a campos magnéticos externos, mayor tamaño en relación con un transductor a condensador, baja impedancia de salida, extenso rango de respuesta en frecuencia y ruido interno nulo.

Pueden ser llamados micrófonos de bobina móvil o de cinta.

#### 2.6.1 EL MICRÓFONO DE CAPACITOR.

Recordemos que un capacitor almacena carga cuando se le suministra un potencial eléctrico mediante la ecuación Q=CV.

donde:

 $Q = \text{carga}$ , en Coulombs.  $C =$  capacidad, en Farads.  $V =$  potencial, en Volts.

En un micrófono de capacitor, la placa posterior está fija y alimentada con una tensión, mientras que la placa anterior, el diafragma, se desplaza al recibir variaciones de presión, ya que el interior del micrófono está a un presión constante igual a la presión atmosférica.

La variación de la capacitancia, al cambiar la distancia entre las placas, producirá una variación de voltaje:

El funcionamiento de este dispositivo se describe en la figura 2.9.

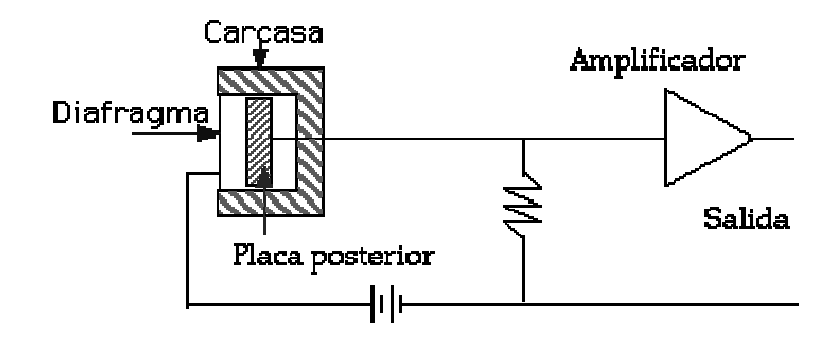

Figura 2.10

Este tipo de micrófono produce la mejor respuesta en frecuencia por lo cual son los más utilizados en grabaciones profesionales, muestra de esto se observa si se compara la respuesta en frecuencia del micrófono de capacitor modelo BETA 27 (ver figura 2.11) de la marca SHURE con el micrófono de bobina móvil modelo SM58 (ver figura 2.12) de la misma marca.

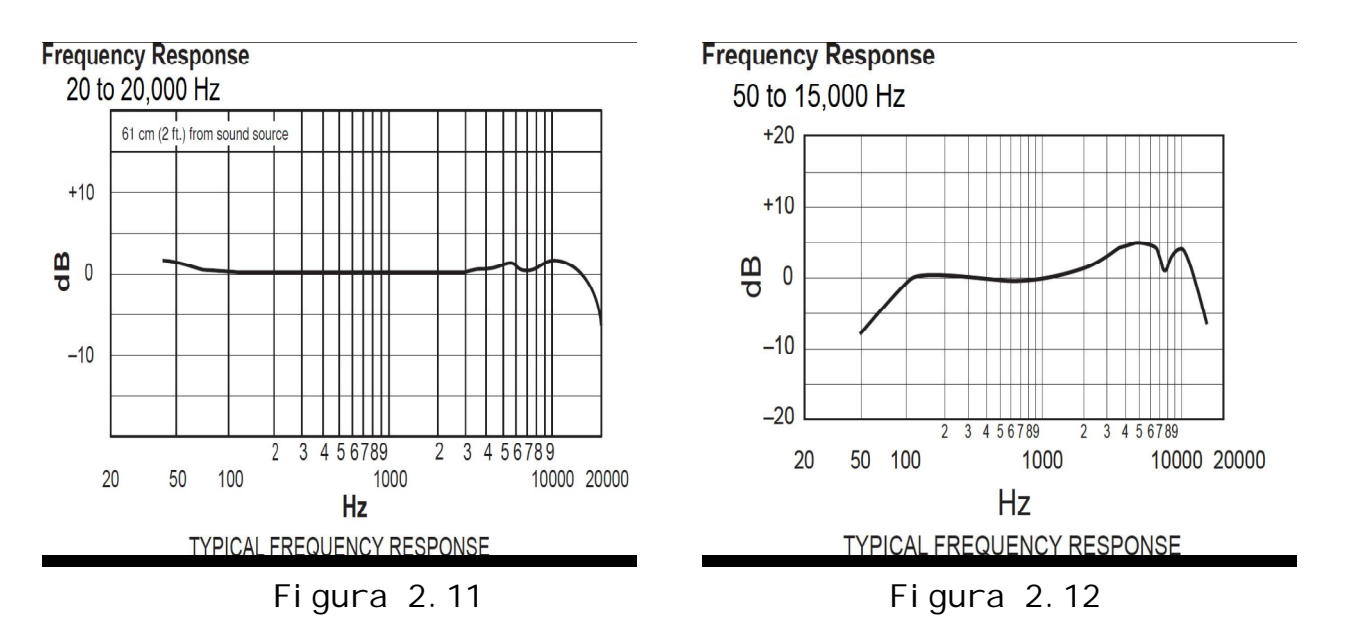

2.6.2 EL MICRÓFONO ELECTRET.

Este tipo de micrófonos es un caso particular de los micrófonos de capacitor, es decir tiene el mismo principio de funcionamiento pero cuenta en su configuración con una característica en especial.

El capacitor del micrófono conocido como Electret tiene como característica la capacidad de mantener carga sin necesidad de una fuente de polarización, es decir que utiliza un electrodo (fluorocarbonato o policarbonato de flúor) laminar de plástico que

al estar polarizado no necesita alimentación. Que las placas estén polarizadas significa que están cargadas a perpetuidad desde el mismo momento de su fabricación (son polarizados una sola vez y pueden durar muchos años, por lo cual tiene cada vez mayor popularidad por razones económicas).

Su esquema de funcionamiento se presenta en la figura 2.13.

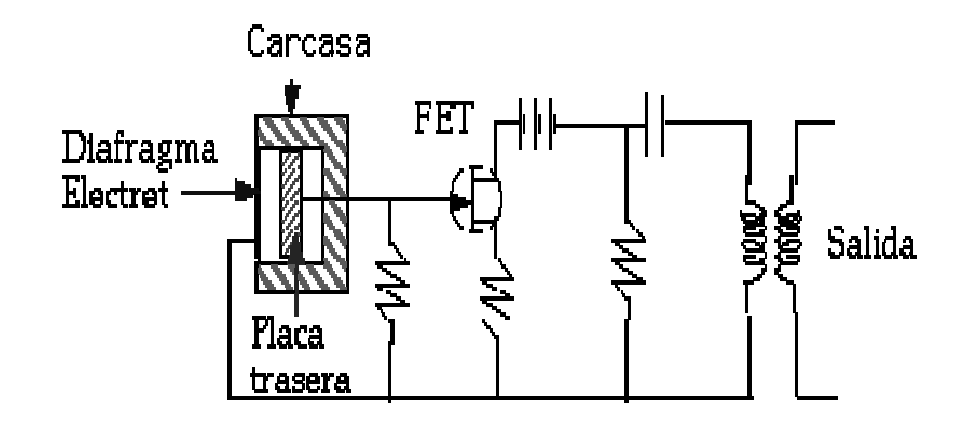

Figura 2.13

Durante su construcción la carga electrostática fue inducida en la placa móvil (diafragma), cuando la misma fue sometida a una temperatura de 220 grados, al tiempo que se le aplicaban 4000 vol ts.

La existencia de esta carga electrostática hace que para alimentar las placas ya no sea necesaria una alimentación externa para su funcionamiento, sin embargo, sí que se requiere ésta alimentación para proporcionar energía al preamplificador.

Como el diafragma pesa menos (tiene menor masa), la respuesta en frecuencia del micrófono electret está más cerca de la respuesta que proporciona un micrófono de bobina móvil, que de la que ofrece un micrófono de condensador convencional. Lo habitual es utilizar una batería de 1.5 v, aunque se puede usar la alimentación externa, no es conveniente, pues sobrealimentar constantemente el micrófono acorta su vida útil.

En cuanto a su direccionalidad, pueden ser omnidireccionales o direccionales.

En la figura 2.14 muestra los ejemplos de la forma en que se presentan los gráficos para caracterizar la direccionalidad de los micrófonos (diferentes patrones).

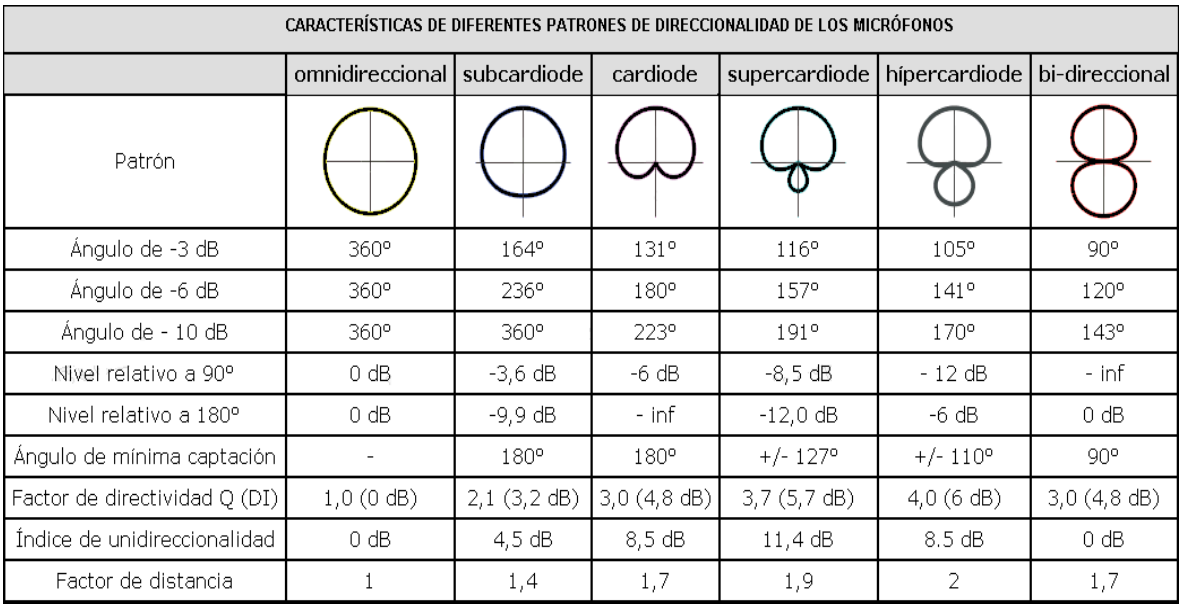

Figura 2.14. Imagen extraída del portal de Internet: http://www.doctorproaudio.com/index.html

Los micrófonos del tipo electret son fabricados con materiales muy resistentes por lo que soportan la manipulación y además tienen como gran ventaja que su tamaño puede ser muy reducido. Por la característica anterior, este tipo de micrófono se usa en las siguientes aplicaciones:

- Como micrófono de solapa. La mayoría de micrófonos de solapa usados en televisión son del tipo electret. Más aún, cuando su fabricación es en masa, permite que su costo sea bajo.
- Como micrófono de las pequeñas grabadoras portátiles que usan los profesionales en exteriores (para obtener declaraciones para radio, etc.).
- Como micrófonos para ser pegados a instrumentos específicos, de percusión, metales, pianos acústicos, cuerdas, etc.
- Como micrófonos de los celulares (teléfonos móviles).

Los micrófonos electret tienen una respuesta en frecuencia bastante buena (50 a 18,000 Hz), aunque lejana de la de los micrófonos de condensador que son mucho más sensibles en la zona de los agudos (para aplicaciones en las que se desee captar sonidos de baja frecuencia funciona a la perfección).

El principal inconveniente que presentan los micrófonos electret es que son muy sensibles a los cambios de humedad y temperatura, lo que junto con el polvo, deterioran su rendimiento con el uso. Un micrófono electret empieza a indicar que debe ser retirado (que ha acabado su vida activa) cuando empieza a producir zumbidos (ruidos) inexplicables.

#### 2.7 TARJETA DE SONIDO COMO ADQUISIDOR DE DATOS.

Su función consiste en permitir la entrada y la salida de audio a la computadora, e incluso la grabación de dicho sonido para conservarlo dentro del disco duro. Para realizar el proceso de interpretar y convertir el sonido analógico en datos digitales y viceversa, la tarjeta cuenta con dos dispositivos convertidores capaces de realizar dicha tarea, mismos que se describen a continuación.

DAC (Convertidor Digital a Analógico) es el dispositivo que transforma los datos digitales en audio analógico, es decir en impulsos eléctricos que el altavoz del ordenador es capaz de leer y pasar al oído tal y como los seres humanos lo pueden percibir (cambios de presión en el aire). Es gracias a él que el usuario<br>puede escuchar la música o el audio de las películas en su puede escuchar la música o el computadora.

El dispositivo ADC (Convertidor Analógico a Digital) hace lo contrario: capta el sonido que entra por el micrófono a la computadora y lo transforma en información binaria (ceros y unos).

Para reproducir el sonido, las tarjetas unen los paquetes de bits que van procesando de forma que reconstruyen una melodía o sonido en su forma "casi" original pues al ser el sonido un proceso continuo y no poder la tecnología digital reproducir este tipo de procesos, las tarjetas van capturando los sonidos y formando paquetes a partir del audio que les va llegando; es decir, que toman trozos de melodía y la recomponen por lo que, cuantos más trozos se tomen, mejor podrán reconstruir el sonido original. El límite sería que pudiesen tomar infinitos trozos por segundo hasta reconstruir exactamente la melodía o sonido.

La frecuencia con la que una tarjeta captura un fragmento de audio y lo convierte en un paquete de bits se llama *frecuencia de muestreo*, y cuanta más alta sea, más calidad tendrá el sonido reproducido digitalmente. El límite, como en otros casos, lo fija el oído humano, que por lo general no es capaz de captar frecuencias por encima de los 44 [kHz]. Por tanto, con que una tarjeta tenga una frecuencia de muestreo de 44.1 [kHz] es suficiente para que el usuario no distinga entre el sonido digital y el analógico.

#### 2.8 INSTRUMENTACIÓN VIRTUAL.

Para poder realizar una recolección de datos para que estos puedan ser manejados y tratados es necesario que se cuente con una herramienta que se encargue de hacerlo por nosotros, como vimos en la sección 2.3, una parte fundamental de un instrumento de medición es el tratamiento de las señales (donde se manipulan matemáticamente por ejemplo para entregar resultados). Una herramienta muy usada son las computadoras que no sólo pueden realizar operaciones matemáticas sino que también tienen la capacidad de almacenar información.

Para diferentes aplicaciones se diseña o emplea algún tipo de software. Hoy en día existen herramientas de este tipo que nos facilitan la creación de alguna interfaz que realice la manipulación de señales y entrega de resultados, LAB-VIEW es una de estas aplicaciones, ya que fue creado para resolver problemas como el que nos encontramos en este trabajo, durante los siguientes párrafos se da una breve explicación de esta herramienta, sus fundamentos y características.

#### 2.8.1 INTRODUCCIÓN A LAB-VIEW.

El LabView es un lenguaje de programación de alto nivel, de tipo gráfico, y enfocado al uso en instrumentación, pero como lenguaje de programación, debido a que cuenta con todas las estructuras, puede ser usado para elaborar cualquier algoritmo que se desee, en cualquier aplicación, como en análisis, telemática, juegos, manejo de textos, etc.

Cada programa realizado en LabView será llamado Instrumento Virtual (VI), el cual como cualquier otro ocupa espacio en la memoria de la computadora.

#### **USO DE LA MEMORIA:**

La memoria usada la utiliza para cuatro bloques diferentes como son:

- EL PANEL FRONTAL: Donde se ven los datos y se manipulan y controlan.
- EL DIAGRAMA DE BLOQUES: En este se aprecia la estructura del programa, su función y algoritmo, de una forma gráfica en lenguaje G, donde los datos fluyen a través de líneas.
- EL PROGRAMA COMPILADO: Cuando se escribe en LabView, el algoritmo escrito de forma gráfica no es ejecutable por el computador, por tanto, LabView Io analiza, y elabora un código asembler, con base en el código fuente de tipo gráfico. Esta es una operación automática que ocurre al ejecutar el algoritmo, por tanto no es importante entender como sucede esto. Lo que si es algo para

apreciar, es que en este proceso, se encuentran los errores de confección que son mostrados en una lista de errores, donde con solo darle doble click al error, se aprecia en el diagrama de bloques, donde ocurre éste, para su corrección.

 LOS DATOS: Como el algoritmo maneja datos, requiere de un espacio en memoria para estos, lo que hace tomar en cuenta que el usado debe tener la memoria suficiente para manejarlos. Por ejemplo, cuando se usan grandes matrices en cálculos se puede requerir de mucho espacio.

Nota: A un programa VI terminado se le puede borrar el diagrama de bloques para que ocupe menos memoria, y no pueda ser editado, y seguirá funcionando. El panel nunca puede ser borrado.

#### 2.8.2 INSTRUMENTOS VIRTUALES.

Un programa creado en LabVIEW es llamado Instrumento Virtual o VI (por sus siglas en inglés) y consta de tres partes a crear.

 El Panel frontal, donde estarán ubicados todos los indicadores y controles que el usuario podrá ver cuando el programa este en funcionamiento. Por ejemplo botones, perillas, gráficas, etc (ver figura 2.15).

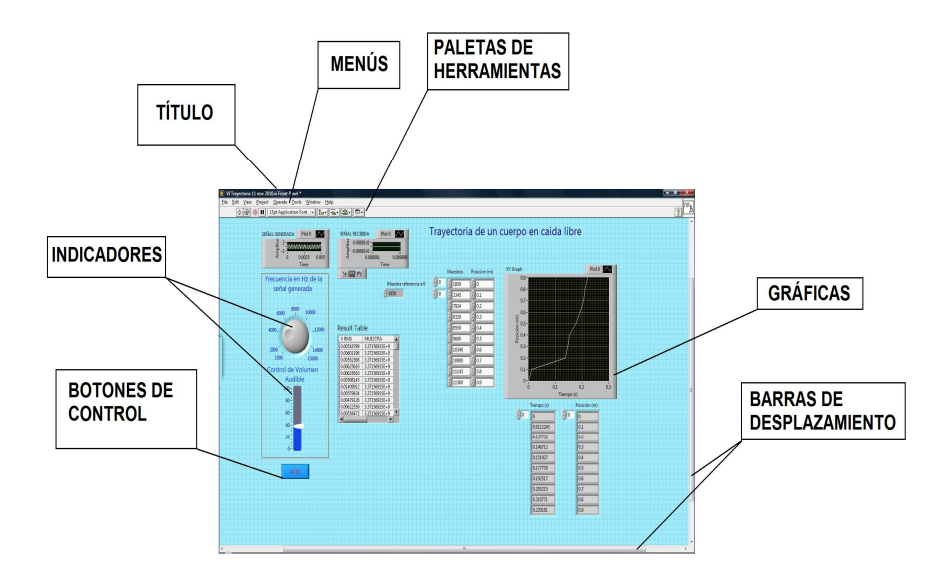

Figura 2.15

 El diagrama de bloques (ver ejemplo de la figura 2.13) muestra el programa en código gráfico G. Se usan en este diagrama estructuras de programación, y flujo de datos entre las

diferentes entradas y salidas, a través de líneas. En este las subrutinas son mostradas como iconos de cajas negras, con unas entradas y unas salidas determinadas, donde en el interior se cumple una función específica. El flujo se aprecia, como se dibujaría en un bosquejo de sistemas, cuando se habla de teoría de sistemas, donde cada subsistema se representa como un cuadro con entradas y salidas.

Todos los indicadores y controles ubicados en el panel frontal están respaldados por un terminal de conexión en el diagrama de bloques tal como si se tuviera un tablero de control de una máquina o un avión, donde por el frente se ven los indicadores y por el lado posterior se aprecian todos los cables y terminales de conexión (ver figura 2.16).

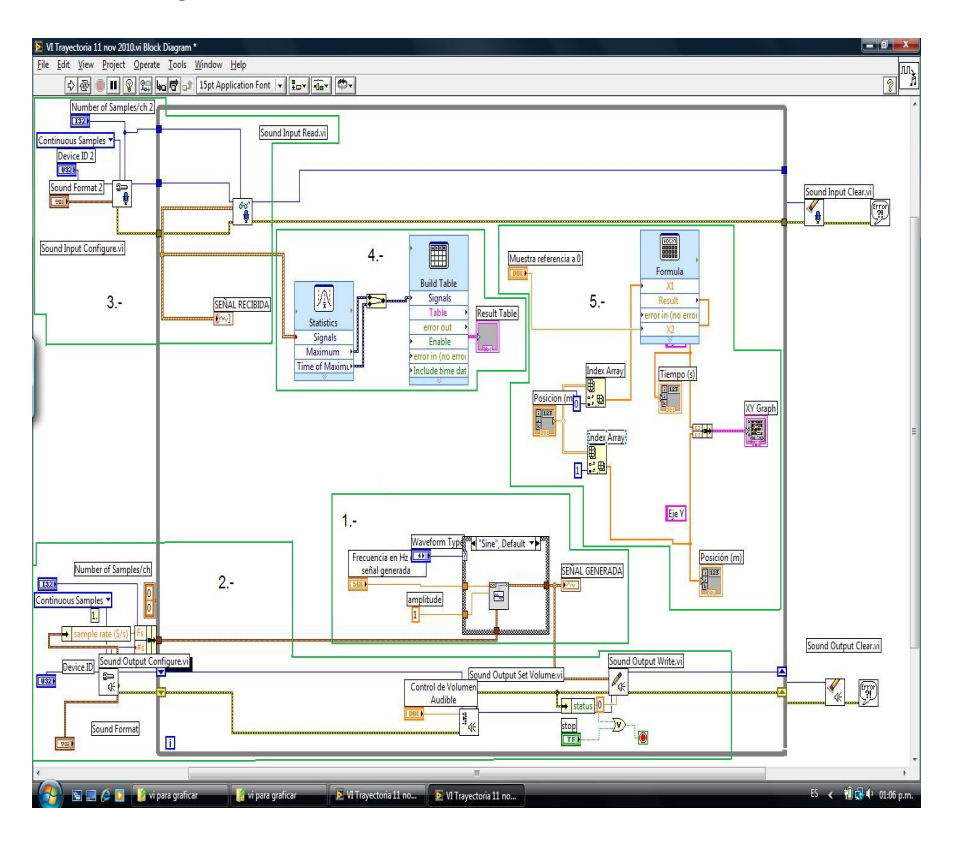

Figura 2.16

 El ícono de conexión. Se usa para utilizar el programa creado como subrutina en otro programa, donde el ícono será la caja negra, y las entradas son las conexiones a los controles del programa subrutina, y las salidas son las conexiones a los indicadores del mismo subprograma. Al crear el ícono, se conecta a través del alambre de soldadura a los indicadores y controles en la forma que se desee que se distribuyan las entradas y salidas en la caja negra, tal como en un circuito integrado

algunos pines corresponden a alguna función en él. La idea es crear un sistema de programación modular, donde cada rutina creada llame otras rutinas, y estas a su vez otras de menor nivel, en una cadena jerárquica con cualquier límite deseado. Así cuando se use un módulo, no se requiere saber como funciona interiormente, simplemente solo basta conocer sus entradas y salidas para ser así usado.

Para saber el uso de los sub-VI`s, la ventana de "LabView Help" ofrece la información pertinente a las entradas y salidas. Esta ventana se puede obtener presionando Ctrl-h o por medio del menú "Windows" (ver figura 2.17).

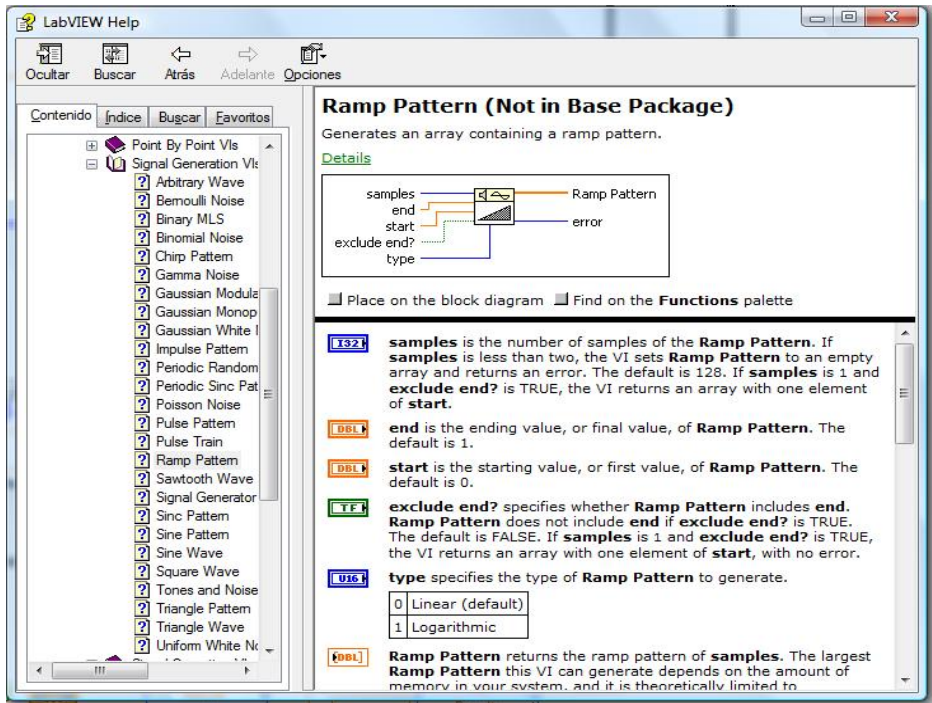

Figura 2.17
# 3. PROPUESTA DE IMPLEMENTACIÓN.

Para la propuesta de implementación se consideró que:

- 1) El alumno de bachillerato debe observar que los objetos en caída libre describen una trayectoria en línea recta.
- 2) A partir de la gráfica de posición del objeto contra el tiempo de recorrido debe intuir que la aceleración es constante.
- 3) Se pueden medir las alturas de donde caen los objetos y también la diferencia de tiempos entre diferentes alturas.
- 4) Al contar con los datos anteriores puede aplicarse el modelo del Movimiento Rectilíneo Uniformemente Acelerado para obtener la aceleración.
- 5) Comparar la aceleración obtenida con el valor teórico proveniente del modelo de la ley de gravitación Universal.

### 3.1 JUSTIFICACIÓN DEL PROTOTIPO

Al dar respuesta a los incisos anteriores se planteó inicialmente el caso de dos objetos con características similares que caen libremente a diferentes alturas (ver figura 3.1).

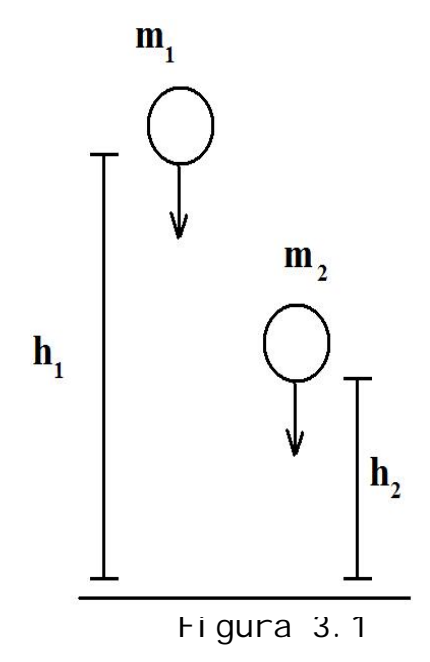

Mostramos a continuación el método matemático que nos permite llegar al valor deseado (la aceleración) y mismo que se pretende sea comprendido por los alumnos.

Como nos lo indica la ecuación 2-4, la aceleración se define como el cambio de la velocidad con respecto del tiempo.

$$
a = \frac{\Delta v}{\Delta t} \qquad \qquad 2-4.
$$

Y a su vez para el caso de un objeto en caída libre según la ecuación 2-11, la cual nos indica que:

$$
h = \frac{1}{2}gt^2
$$
 2-11.

Donde  $h[m]$  es la altura (posición) del objeto,  $g[m/s^2]$  la aceleración gravitatoria del lugar donde se desarrolle nuestro experimento y  $f[s]$  su tiempo de caída.

Se pueden plantear las siguientes igualdades si aplicamos la ecuación 2-11 para el caso de dos objetos con características físicas similares si se dejan caer simultáneamente a diferentes al turas:

$$
h_2 = \frac{1}{2}gt_2^2 \implies t_2 = \sqrt{\frac{2h_2}{g}}
$$
 3-1  

$$
h_1 = \frac{1}{2}gt_1^2 \implies t_1 = \sqrt{\frac{2h_1}{g}}
$$
 3-2

Si se restan ambas ecuaciones se obtiene una diferencia de tiempos de caída y establecer la siguiente igualdad:

$$
t_2 - t_1 = \sqrt{\frac{2h_2}{g}} - \sqrt{\frac{2h_1}{g}}
$$
 3-3

Sea  $\Delta t$  la diferencia de tiempos de caída y a partir de la ecuación 3-3 se puede determinar la aceleración en función de las alturas  $t_{\rm 1}$ y <sup>2</sup> *t* así como de la diferencia de tiempos, es decir:

$$
g = \frac{2(\sqrt{h_2} - \sqrt{h_1})^2}{\Delta t^2} = 2\left(\frac{\sqrt{h_2} - \sqrt{h_1}}{\Delta t}\right)^2 \qquad \qquad 3-4
$$

**38**

Por lo tanto, se debe diseñar e implementar un prototipo que nos permita obtener el valor de *t* para dos objetos colocados a diferentes alturas dejándolos caer simultáneamente a partir de la ecuación 3-4.

Ahora bien para poder obtener un gráfico posición del objeto contra el tiempo de recorrido se propone construir un sistema que nos permita detectar los tiempos de un objeto en diferentes posiciones durante su caída libre. Lo anterior se puede llevar a cabo con el uso de detectores sensibles a la presencia de un objeto, ubicados en la trayectoria que describirá este durante su caída libre y al mismo tiempo realizar una adquisición de datos, mismos que se deben manipular para poder después dar una correspondiente presentación (ver figura 3.2).

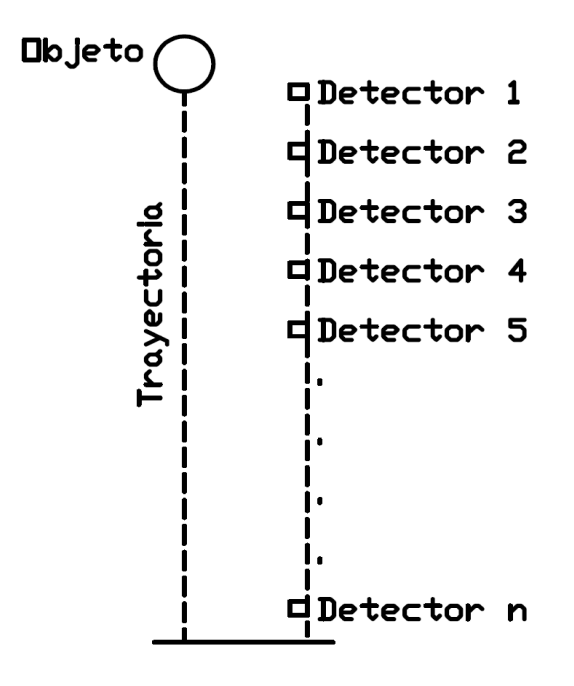

Figura 3.2

### 3.2 CONSTRUCCIÓN DEL PROTOTIPO.

### 3.2.1 DISEÑO CONCEPTUAL.

Se requiere un modelo físico en el que dos cuerpos se dejen caer libre y simultáneamente desde dos diferentes alturas, se pensó en dos balines de hierro con las mismas características físicas y dado que su momento de inercia durante la caída es mínimo debido a su geometría distribuida, es decir que durante su trayecto no tenderá

a girar y por lo tanto el giro prácticamente nulo y el momento que se genere debido a éste momento no afectarán como una fuerza más durante el experimento donde sólo se considera a la fuerza debida a la aceleración de la Tierra (peso del objeto).

Un aspecto importante es el que ambos balines deben comenzar a caer simultáneamente para que la ecuación 3-4 pueda ser utilizada.

Debemos además registrar el instante de tiempo en el que los dos cuerpos terminan su recorrido y enviar los datos (mediante señales eléctricas) a una computadora para calcular y presentar la información que el usuario va a interpretar.

El prototipo a construir debe seguir la siguiente secuencia:

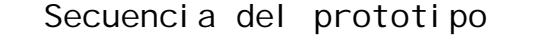

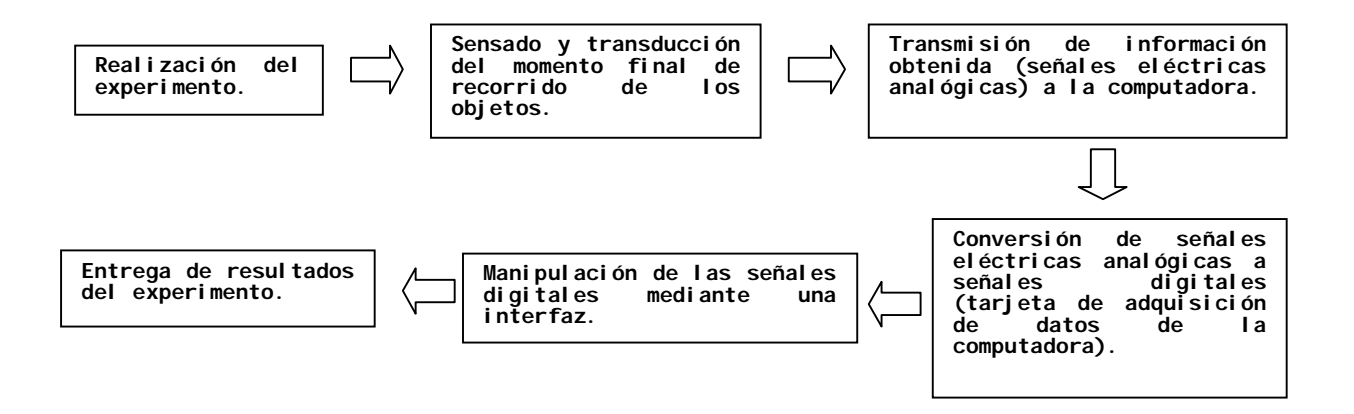

3.2.2 DISEÑO ELECTRO-MECÁNICO.

El diseño mecánico consta de tres torres fijas con longitud de 200 a 250 *mm* cada una, ubicadas sobre la misma trayectoria y separadas a una misma distancia sobre una base rectangular (como se muestra en la figura 3.2). Las torres de los extremos sirven para sostener los balines y la torre central incorpora una regleta graduada en *mm* que sirve para tomar los valores correspondientes a las alturas ( *h*<sup>1</sup> y *h*2) para realizar el cálculo de la aceleración de los objetos que caen.

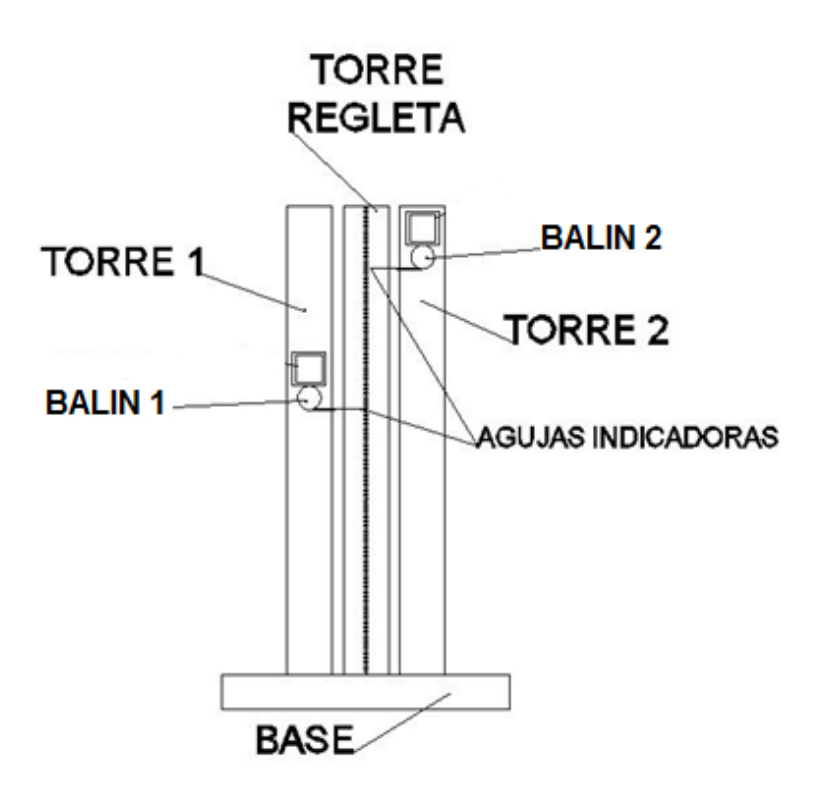

Figura 3.2

Se requiere que los balines sean sostenidos y caigan simultáneamente, los electroimanes son dispositivos que mientras se encuentren energizados ejercen una fuerza que es capaz de sostener o atraer materiales ferro-magnéticos y los balines propuestos son ideales para aprovechar esta propiedad.

Los electroimanes elegidos cuentan con las mismas características físicas (núcleos del mismo material, mismo número de vueltas de los conductores y además se debe elegir el mismo punto en la geometría del electroimán que sostendrá los balines) además de se alimentan de la misma fuente de voltaje.

Los relevadores son dispositivos en los que las características de los electroimanes son aprovechadas ya que cuentan con uno, dichos dispositivos serán fijados en las torres de los extremos para. La figura 3.3 se muestra la estructura general del prototipo con los electroimanes que físicamente son núcleos ferro-magnéticos bobinados con alambre de cobre y además son las que se energizarán o desenergizarán.

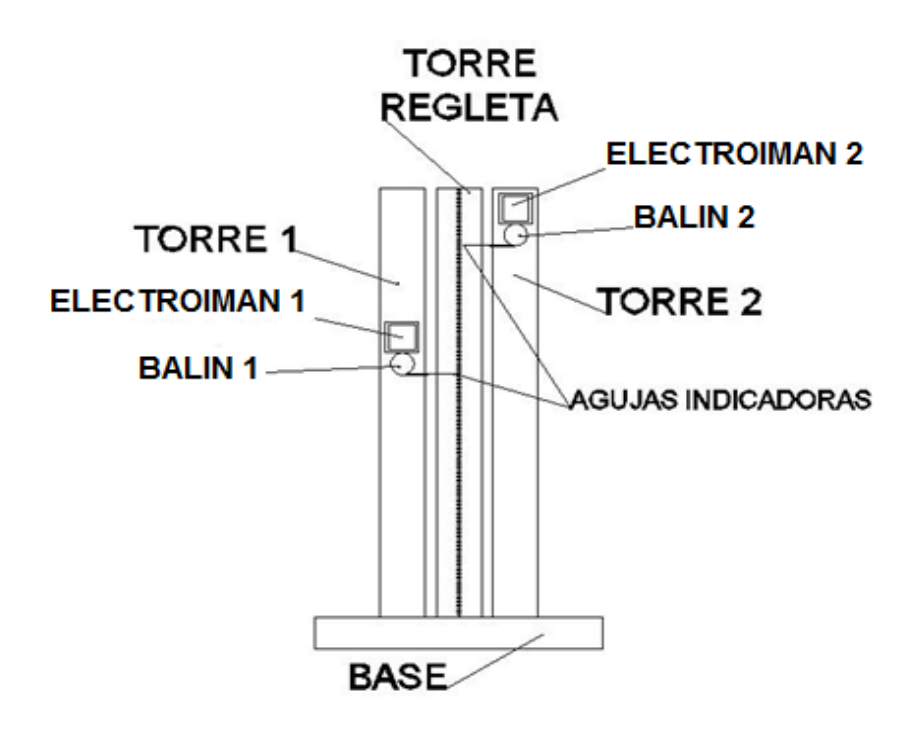

Figura 3.3

Con el fin de que los objetos comiencen a caer al mismo tiempo, ambos electrimanes deben compartir la misma fuente de alimentación y estar conectadas en paralelo por lo que lo que se pretende que circule la misma corriente a través de cada una. Lo anterior para que se encuentren ambos balines en igualdad de circunstancias. Se incluye un interruptor mecánico (manual) que sirve para energizar o desenergizar (en nuestro caso se desenergizarán las bobinas de los relevadores para eliminar la fuerza de atracción que ejercen los electroimanes sobre los balines) las bobinas al mismo tiempo y por efectos físicos de la corriente eléctrica esto se lleve a cabo en un lapso de tiempo muy corto.

Los electroimanes se desplazan a lo largo de las torres que los sostienen mediante un mecanismo de ranura y tornillo tipo mariposa (para ejercer presión entre la base de los electroimanes y la torre correspondiente).

Para la captura del tiempo en el que ambos balines terminan su recorrido se propone al igual que en el caso de los electroimanes hacer uso de algún dispositivo en el que la corriente eléctrica sea utilizada, por lo que en la base que sostiene las torres se coloca un micrófono del tipo electret que sensa el sonido de los impactos de cada uno de los balines sobre la base que es el punto que corresponde a los 0 |mm| de la regleta graduada.

La señal de salida del micrófono se conecta a la entrada de audio de la computadora (que a su vez se conecta a la tarjeta de adquisición de datos de la computadora) la cual contiene un instrumento virtual que despliega los resultados del ensayo en la pantalla de la computadora.

El esquema del prototipo se muestra en la figura 3.4.

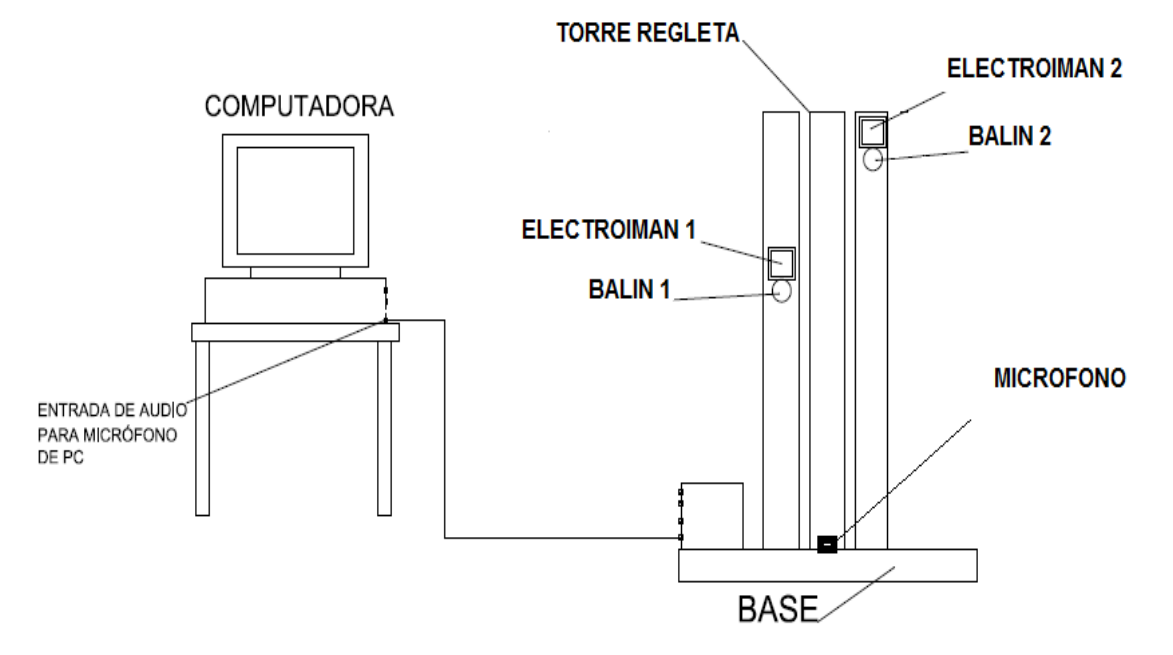

Figura 3.4

A continuación se enlistan los materiales que se emplean para la construcción del prototipo indicando sus características por las cuales se eligieron.

BASE

Tabla de 410 mm x 420 mm de aglomerado de 19 mm de espesor, seleccionado por su alta resistencia, bajo precio, amplia<br>disponibilidad en el mercado, así mismo por su ligereza y mercado, así mismo por su ligereza y maleabilidad. Su densidad (680 kg/m<sup>3</sup>) y porosidad permiten que al recibir los impactos de los balines se absorba la energía suficiente para evitar que la amplitud del sonido producido por un segundo rebote se acerque a la amplitud del primer impacto y sea difícil distinguir el primero del segundo. El marco de la base está construido con quía de aluminio de 2", seleccionado también por su resistencia y ligereza. TORRES

Cada una de las torres que sostienen un las bobinas y donde está sujeta la regleta, están fabricadas con bolsa lisa de 2" (ver sección transversal en la figura 3.5) de aluminio, color blanco, seleccionado también por su resistencia, firmeza, ligereza y porque es fácil de obtener en el mercado.

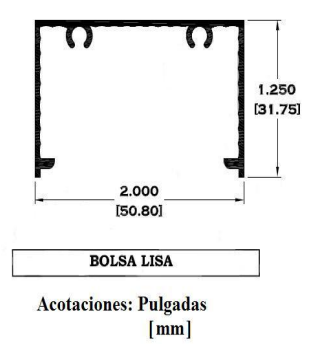

Figura 3.5

Las bobinas se desplazan a lo largo de las torres por lo que necesitan de un riel y una base para su fijación, además la regleta también requiere de una guía por lo que en el mercado existe la tapa de bolsa de 2" (de aluminio) fabricado especialmente para fijarse a presión a la bolsa lisa de 2" (la figura 3.6 muestra la sección transversal de este material y la figura 3.7 la unión de los materiales anteriores).

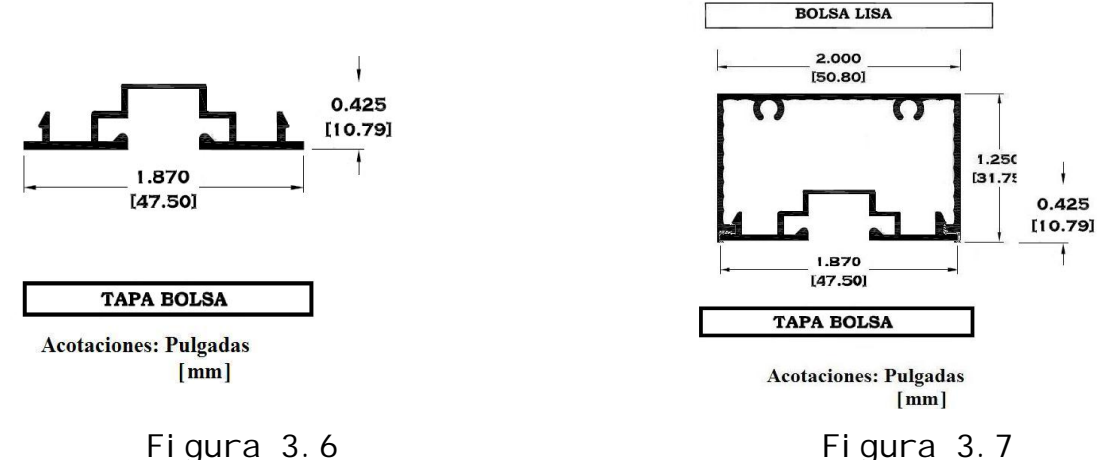

ELECTROIMANES

El elemento guía que soporta los electroimanes es el único elemento de fabricación especial, pero al igual que el elementos es construido a partir de aluminio, el cual únicamente fue cortado y ensamblado a partir de zoclo puerta de la serie 2" con número de catálogo 7825 de la marca "Extrusiones Metálicas". El

maquinado de la pieza consiste en recortar, realizar una perforación de 7/16" de diámetro y colocar una pija con cabeza hexagonal de 7/16" y 1" de largo con plástico anti-derrapante en la punta a manera de freno para la fijación de la base sobre el riel por donde se desliza. En la figura 3.8 se muestra la sección transversal de este material y en la figura 3.9 la pieza maquinada.

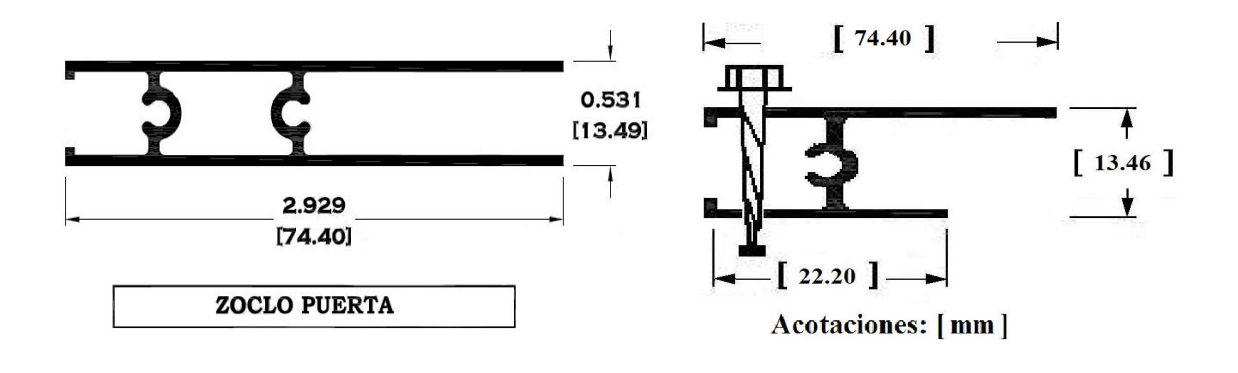

Figura 3.8 Figura 3.9

La longitud del tramo utilizado es de 74.40 [mm] y la parte de longitud 22.20 [mm] se inserta en el canal que posee la tapa bolsa de 2", tal y como se muestra en la figura 3.10.

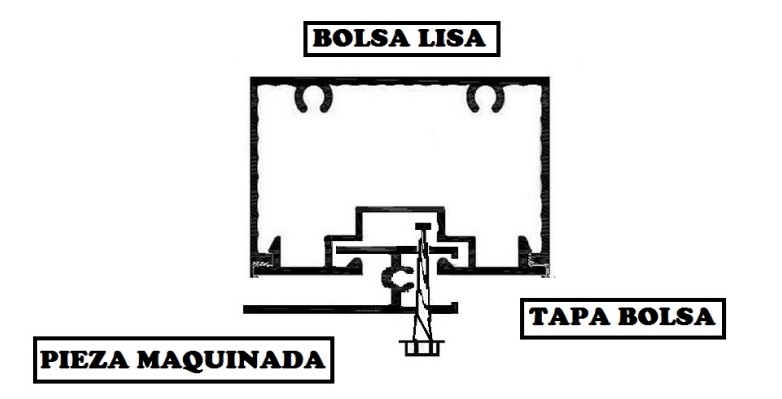

Figura 3.10

Los electroimanes se obtienen de relevadores comerciales con las siguientes características:

Relevador de la marca SCHARCK, modelo MT221024 con bobina de trabajo de 24 VDC, y contactos para 10 A/250 VAC.

Al energizar la bobina de estos dispositivos se verifica que la fuerza que ejercen los electroimanes es suficiente para soportar los balines utilizados.

El dispositivo es muy común en el mercado y es compatible con bases estándar para relevadores de las características listadas.

La base para poder realizar la conexión de la alimentación es del tipo PZ-8 con catálogo EI05728 y de la marca "Relpol". Es fácil de conseguir en el mercado nacional y además es económica.

Para el montaje del relevador y su base existen diferentes materiales y equipos de fijación que ofrecen seguridad física y eléctrica. Es el caso del riel din, especialmente diseñado para soportar la base del relevador, también se emplea en una gran gama de dispositivos para el armado de tableros de índole industrial. Este riel además de ser ligero y resistente puede ser perforado para su fijación en la pieza que servirá como guía sobre el riel de las torres del prototipo.

#### 3.2.3 DISEÑO ELECTRÓNICO.

Para generar el gráfico de posición contra tiempo (en el plano "x, y") para uno de los balines lo largo de su trayectoria se propone la utilización de leds infrarrojos y fototransistores cuya función es la de enviar información a la computadora del tiempo en el cual se detecta el paso del objeto en caída libre.

Estos dispositivos pueden utilizarse en dos configuraciones, la primera consiste en que cada led infrarrojo y cada fototransistor se coloquen frente a frente para que cada led infrarrojo reciba una señal eléctrica generada por la computadora a través de la salida de audio, esta sea transmitida por el aire, sea recibida en cada uno de los fototransistores, el conjunto de señales obtenidas sean sumadas y se obtenga una señal que será analizada mediante su valor RMS.

Así cuando un objeto interrumpa el rayo infrarrojo en cada detector el valor RMS de la señal debe cambiar o más específicamente disminuir y es en ese instante cuando puede adquirirse el valor de tiempo de interés (esta configuración se muestra en la figura 3.11).

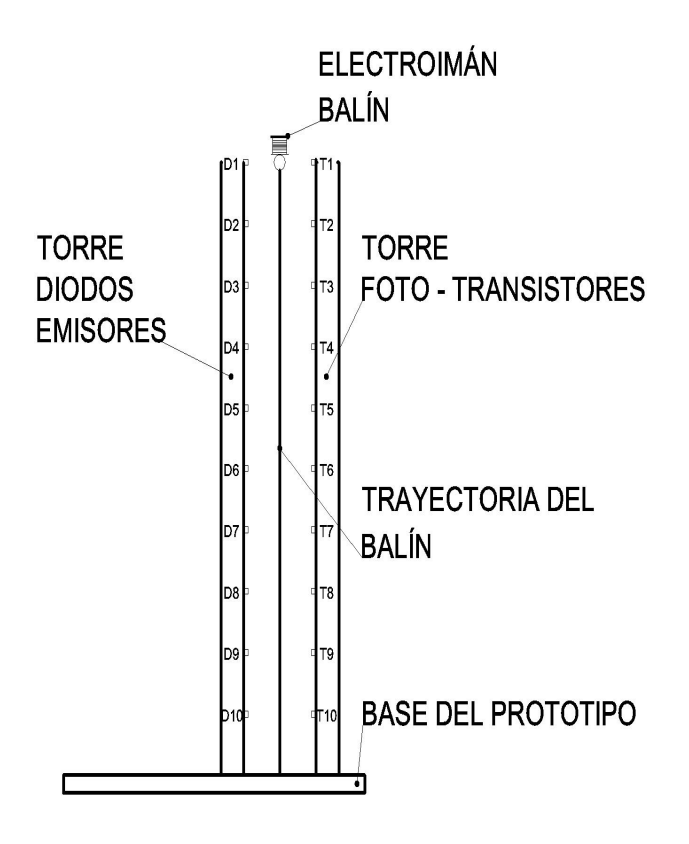

Figura 3.11

En la segunda configuración se propone que en lugar de que los leds infrarrojos y los fototransistores estén encontrados se coloquen uno junto al otro, en la misma dirección, con el mismo sistema de generación y adquisición de señales eléctricas de tal manera que cuando el balín pase frente a cada detector el rayo infrarrojo sea rebotado y recibido en cada fototransistor y así el valor RMS de la señal obtenida simplemente aumentará (basándose en la figura 3.11 simplemente la torre de diodos emisores se debe posicionar a un costado de la torre de fototransistores dando a los dispositivos dirección perpendicular a la trayectoria del balín).

En cualquier configuración la señal obtenida se conecta a la entrada de audio de la tarjeta de sonido de la computadora, se manipula y se procesa con un instrumento virtual.

Las torres para el montaje de los diodos y los foto-transistores son del material de aluminio conocido como bolsa serie 2", en la figura 3.12 se muestra el corte de este material y los tramos utilizados deben medir 2000 [mm] de longitud (ver figura 3.12).

Canal para guiar circuitos impresos

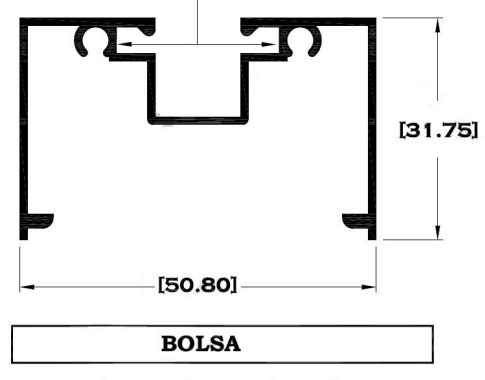

**Acotaciones:** [mm]

Figura 3.12

La parte superior de la figura 3.12 muestra una zona de las torres que se nombra canal para guiar circuitos impresos, estos circuitos son en los que se fijan las terminales o borneras en las que se conecta la alimentación y donde se recibe la señal de salida proveniente de la computadora en capacitores de entrada a los diodos (D1 a D10) así como las borneras que alimentan y de las que se extrae la señal de salida de los foto-transistores (T1 a T10).

Las borneras antes mencionadas y los dispositivos electrónicos están orientados hacia afuera de dicho canal y al interior de éste se encuentra la cara de las pistas de los círcuitos impresos tal como lo muestra la figura 3.13.

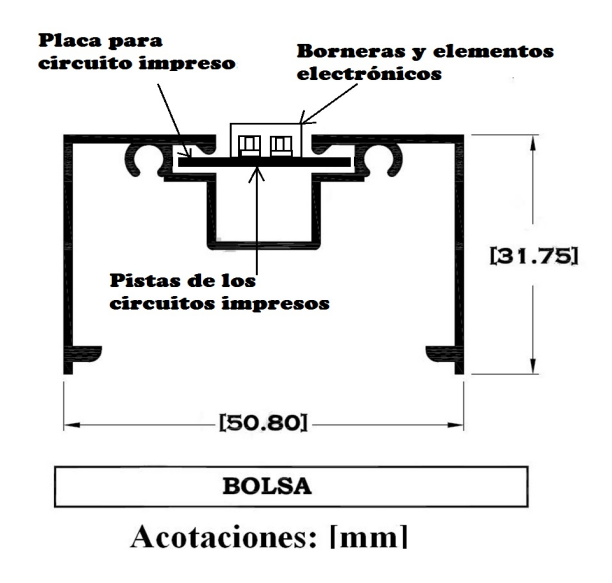

Figura 3.13

Las torres se deben alinear y fijar según la configuración elegida.

Dado que en el mercado no existe material para fabricar un circuito impreso que tenga la longitud de las torres (2000 [mm]) se tienen que fabricar utilizando materiales de fácil acceso.

Se necesitan fijar diez emisores e igual número de receptores por lo que se pueden construir circuitos impresos utilizando placas de una longitud 200 [mm] puesto que son comerciales y económicas realizando cortes de 200[mm](largo)x22[mm](ancho).

Los circuitos impresos para la fijación de los diodos emisores tienen la configuración mostrada en la figura 3.14 donde cabe destacar que dado que la señal proveniente de la salida de audio de la computadora y la alimentación en DC para los diodos son las mismas para todos los elementos las borneras de 3 terminales sirven puente entre todos los circuitos impresos para realizar el puente entre<br>utilizados (en total diez piezas).

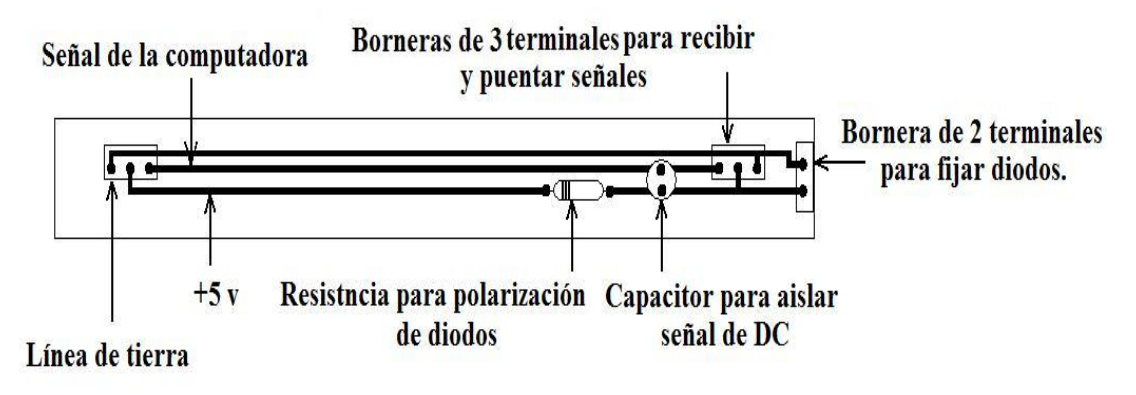

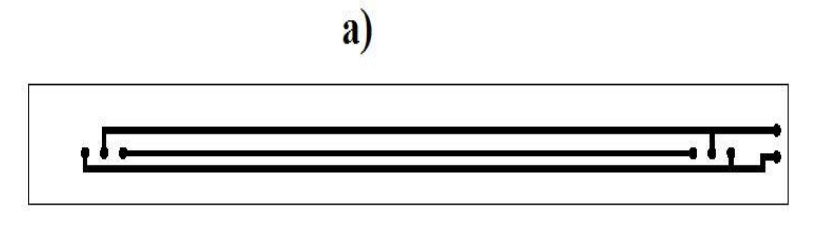

 $\mathbf{b}$ 

Figura 3.14 a) Muestra la vista frontal del circuito impreso y el acomodo de elementos b) Muestra la vista al interior del canal o el lado de las pistas del circuito impreso.

Los circuitos impresos para la fijación de los transistores receptores tienen la configuración mostrada en la figura 3.15.

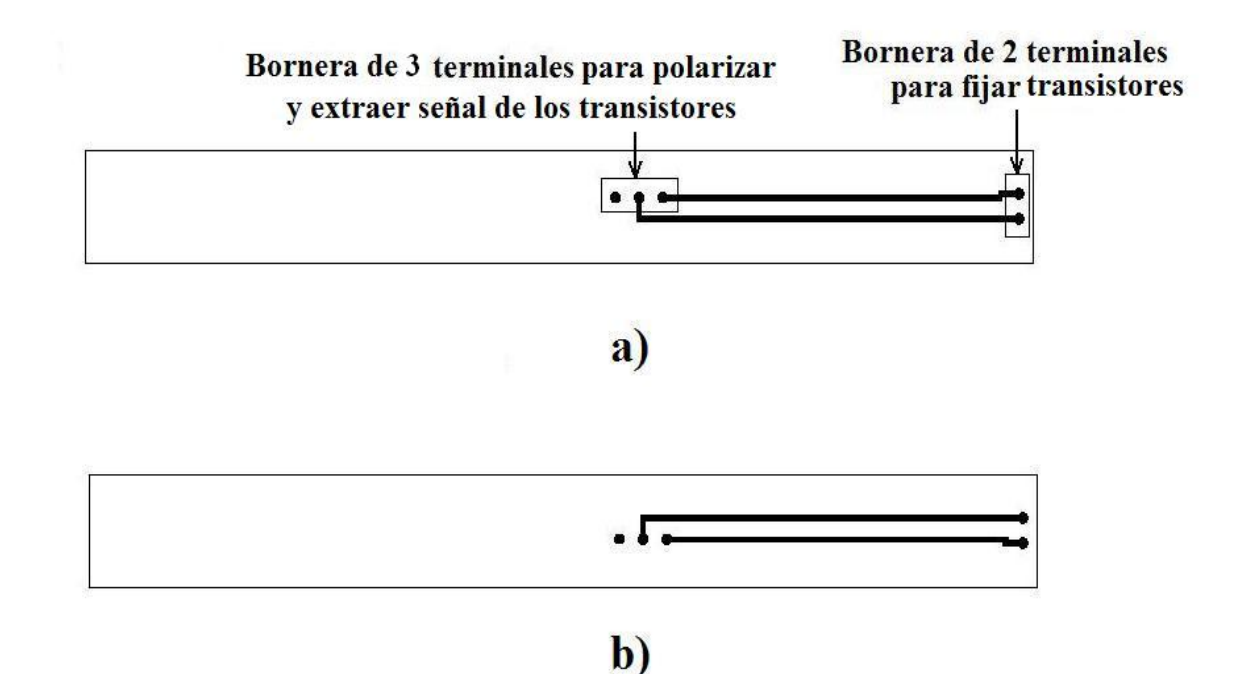

Figura 3.15 a) Muestra la vista frontal del circuito impreso b) Muestra la vista al interior del canal o el lado de las pistas del circuito impreso.

Una vez que se cuenta con las entradas, salidas y alimentación de los emisores y receptores respectivamente, éstas deben de obtenerse y enviarse a un circuito impreso que nos permita manipularlas, es decir se necesita de un circuito que nos permita realizar las tareas descritas con anterioridad tales como la recepción de la señal proveniente de la computadora, la generación de -5 volts para alimentar los amplificadores operacionales que realicen las etapas de acondicionamiento, sumatoria y amplificación de la señal de ser necesario.

Es importante considerar es que la tarjeta de sonido tiene una frecuencia de muestreo de 44,100 [muestras/s]. Por esta razón, existe un intervalo de tiempo mínimo en el que se pueden tomar muestras: 22.67[µs].

Los sensores empleados deben responder al paso del objeto mediante la interrupción del rayo infrarrojo en un tiempo equivalente al que dure esta interrupción al recorrer una distancia igual al diámetro del objeto, es decir aproximadamente 0.016[m].

Este tiempo no será igual en todo el recorrido del cuerpo sino que cambia conforme se acerca al nivel cero.

Dicho de otro modo, el tiempo de recorrido del cuerpo para la distancia comprendida entre 0.016[m] y 0.000[m] será mayor comparado con el tiempo de recorrido de 2.000[m] a 1.984[m] si se toma al punto de inicio al punto donde se encuentran el electroimán.

Por esta razón el tiempo de recorrido debe ser mayor al periodo de muestreo (22.67[µs]) para que pueda ser captado.

Para determinar este tiempo crítico de recorrido tenemos que a partir de la ecuación 2-9:

$$
x = x_0 + v_0 t + \frac{1}{2} a t^2
$$
 2-9

Donde  $x_0 = 0[m]$ ,  $v_0 = 0\left[\frac{m}{s}\right]$ ,  $a = g = 9.8\left[\frac{m}{s^2}\right]$  y  $x$  es la altura a la que se encuentra el balín durante su caída para valores:

 $x_1 = 1.984[m]$  y  $x = 2.000[m]$  para obtener la diferencia de tiempo entre estos dos puntos que será el tiempo que toma en realizar el recorrido final en nuestro experimento y el menor tiempo en todo el experimento que tardará en recorrer esta distancia

 $x = 0.016$ *m*.

Resolviendo para el tiempo la ecuación 2-9 considerando las condiciones iniciales, tenemos:

$$
t = \sqrt{\frac{2x}{g}} [s]
$$
 3-5

 $\Delta t$  se calcula como:

 $t = \sqrt{\frac{2(2.000)}{2.50}} - \sqrt{\frac{2(1.984)}{2.50}} [s] = 0.002563255 [s] = 2563.255 [\mu s]$ 9.78 2(1.984 9.78  $\Delta t = \sqrt{\frac{2(2.000)}{2.78}} - \sqrt{\frac{2(1.984)}{2.78}}$   $[s] = 0.002563255$   $[s] = 2563.255$   $\mu s$  y al comparar el valor obtenido con el periodo de muestreo de la tarjeta de sonido (  $22.675 \mu s$  aproximadamente) se observa que es 12 veces mayor por lo que la tarjeta de adquisición puede detectar este instante.

Si se considera que al pasar el balín por cada sensor se obtengan al menos 2 lecturas de valores RMS de la señal se puede hacer una analogía con el valor de tiempo y el periodo de una señal que tiene una frecuencia de  $f = 390.12[Hz]$  y bastaría con una señal con el doble de hertz ( $f = 780.24 |H_z|$ ) para que sea posible captar dos lecturas de VRMS cuando el balín pasa por cada sensor.

#### 3.3 DISEÑO ELECTRÓNICO DE LA FUENTE DE POLARIZACIÓN.

Para obtener los +5 volts que nos permitan energizar los circuitos se empleará el puerto USB de la computadora y para obtener -5 volts se necesitará de un inversor DC-DC.

El circuito integrado TC7660 puede entregar -5 Volts a partir de +5 volts mediante su configuración como convertidor de voltaje positivo a voltaje negativo. La configuración se muestra en la figura 3.16.

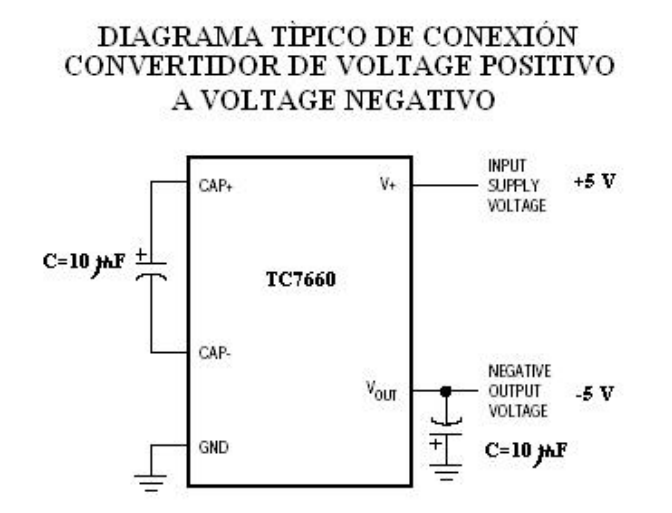

Figura 3.16

Para alimentar las bobinas de los electroimanes usados para soportar los balines no es de vital importancia que la señal de DC sea una señal pura por lo que basta construir una fuente de alimentación elemental con etapa transformadora, de rectificación y filtrado como la mostrada en la figura 3.17.

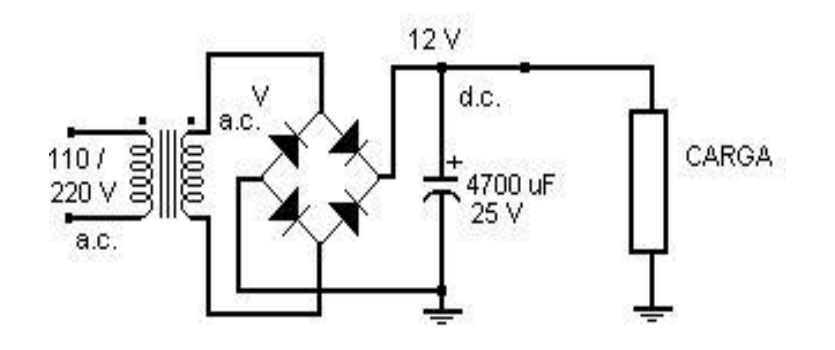

Figura 3.17

La carga conectada con temperatura ambiente ( $T_{_{amb}}$ =+23 $[^oC]$ ) y voltaje  $V_{DC} = 12[v]$  tiene un valor de  $R_L = 110[\Omega]$ , y el valor del capacitor es  $C = 4700 \mu$ F y se puede aplicar la ecuación 3-6 para obtener el voltaje de rizo para los datos del circuito de la figura 3.9.

$$
V_{rRMS} = \frac{2.4V_{DC}}{R_L C}
$$
 3-6

Donde *R<sup>L</sup>* se expresa en kilohms y *C* en microfarads.

Al sustituir valores se obtiene un voltaje de rizo  $V_{rms} = 0.056[v]$  que es el 0.41% del valor total de la fuente por lo que no es significativo para el pleno funcionamiento de la carga.

A este diseño se le añaden dos elementos importantes, el primer elemento es un fusible que no permita el paso de corrientes dañinas para nuestros dispositivos.

El segundo es la conexión a tierra física pues además de proteger los dispositivos con los que se trabaja protege a los usuarios en caso de alguna falla como es el caso de los cortocircuitos.

Finalmente la fuente de alimentación queda como lo muestra la figura 3.18.

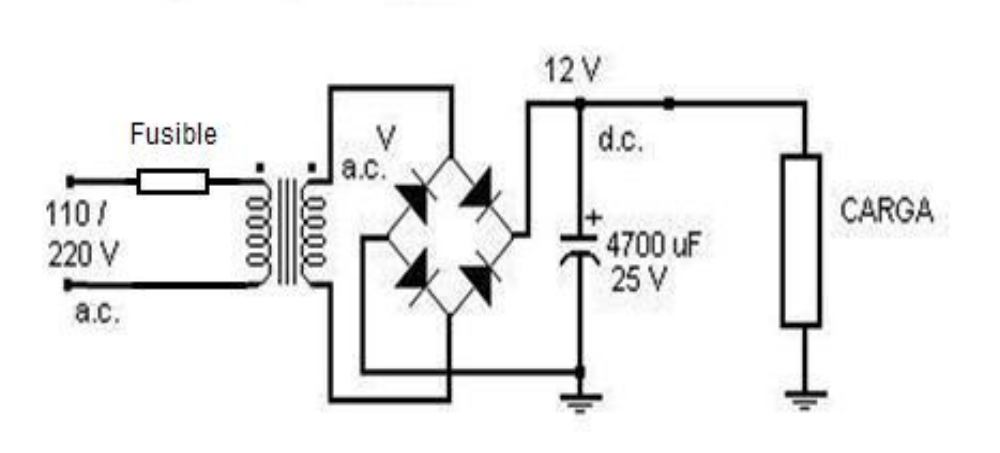

Figura 3.18

Con los siguientes materiales:

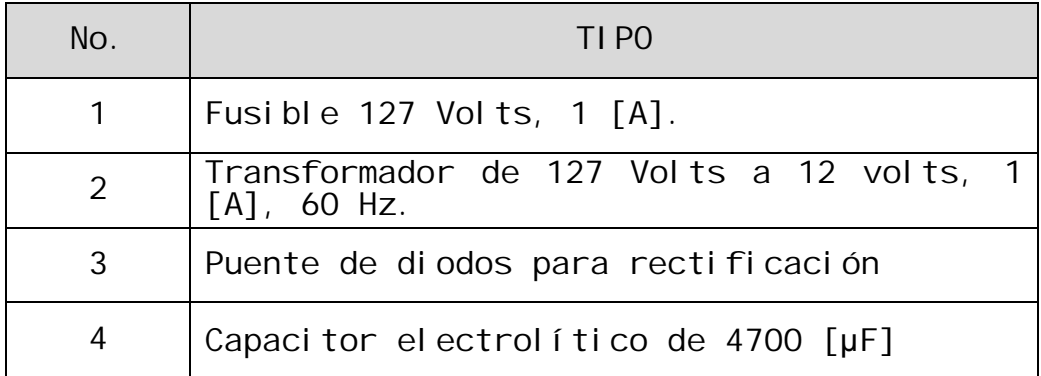

# 3.4 DISEÑO MEDIANTE DISPOSITIVOS ELECTRÓNICOS DE COMUNICACIÓN ENTRE EL PROTOTIPO Y LA COMPUTADORA.

La propuesta cuenta con circuito electrónico que consiste en una señal eléctrica generada por la computadora, misma que será manipulada por dicho circuito que necesita alimentación y un arreglo específico con las etapas que se mencionan a continuación.

- 1. Recepción de señal.
- 2. Transmisión de señal generada hacia los sensores (diodo emisor).
- 3. Envío de señal eléctrica a través de señal infrarroja a receptor (transistor).
- 4. Sumatoria de señales enviadas.
- 5. Envío de la suma de señales a la computadora.

Para hacer posible las etapas 1 y 5, es decir la comunicación entre el prototipo y la computadora se necesitan elementos que nos permitan conexiones y cables que aíslen señales no deseadas como el ruido.

Por lo anterior, los puntos de conexión para entradas y salidas del prototipo y la computadora deben son los existentes en el mercado, la tabla siguiente expone los elementos necesarios.

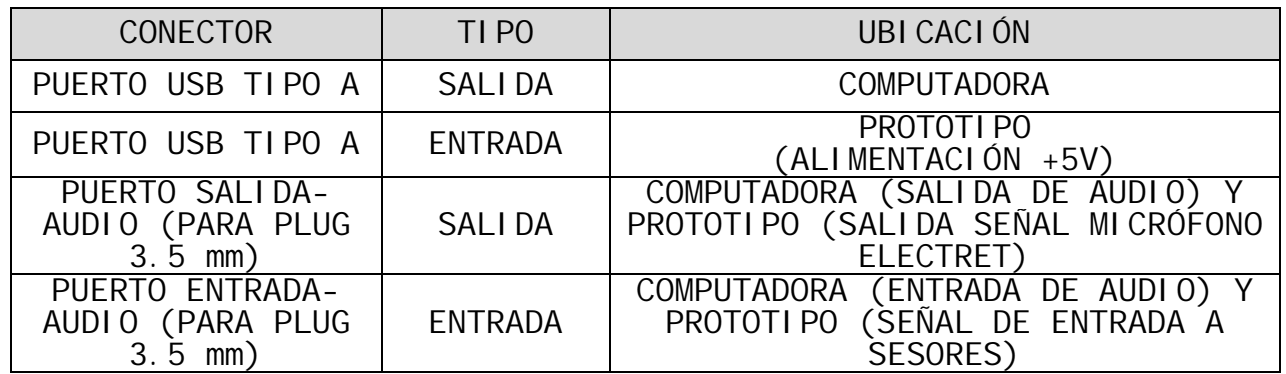

Todos los conectores pueden comunicarse mediante cables con conectores especiales para cada uno que se encuentran fácilmente en el mercado.

Necesariamente todos estos conectores deben contar con un aterrizado adecuado, por lo que se añadirá a los extremos de los conectores ubicados en el prototipo una línea de tierra igual a la de la computadora mediante los cables de conexión.

Para cumplir con las etapas 2, 3, 4 y 5 es necesario implementar un circuito que realice las funciones que muestra en el diagrama de la figura 3.19 donde se propone el circuito integrado TL082 que contiene 2 amplificadores operacionales.

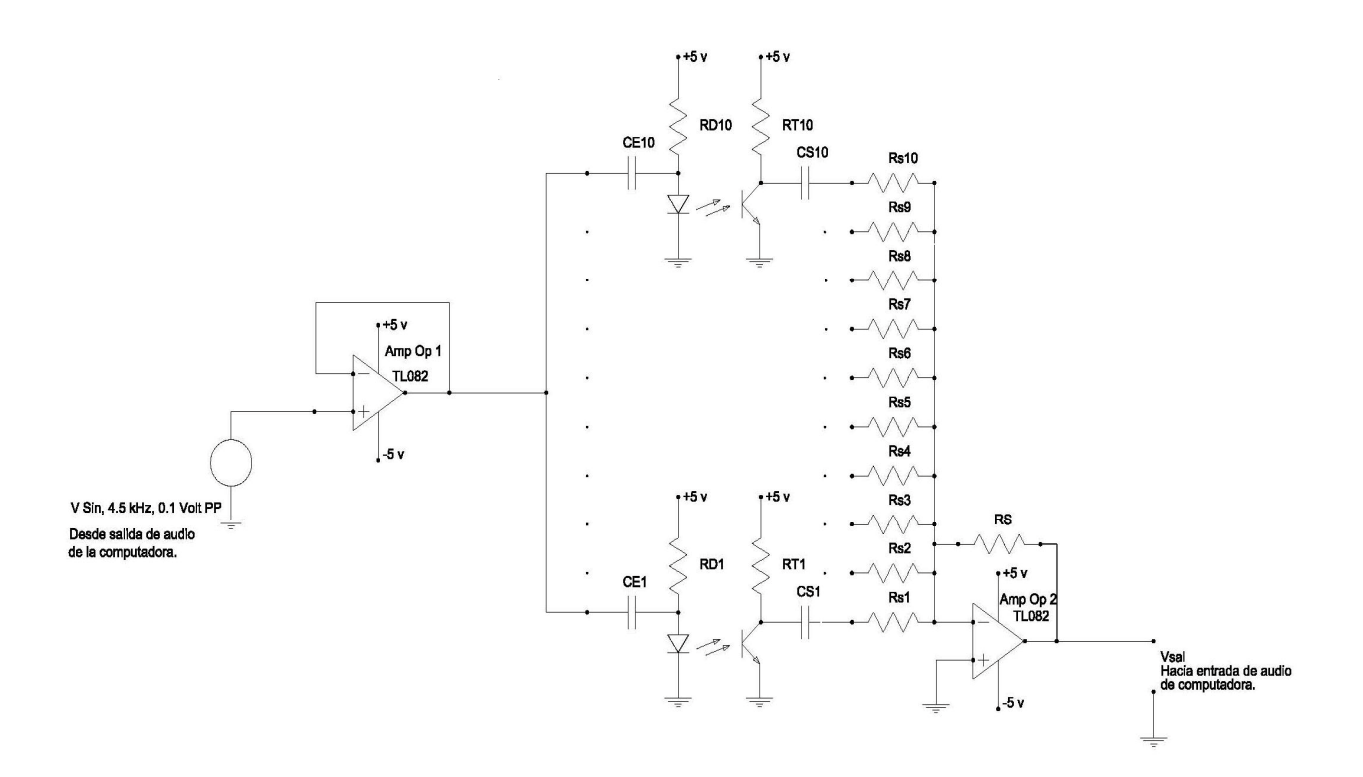

Figura 3.19

### 3.5 PROGRAMACIÓN DE LA INTERFAZ.

Una interfaz es un dispositivo o elemento intermedio que permite la asociación o intercomunicación entre dos sistemas diferentes de hardware o software.

Se necesita de la programación de una interfaz, proceso que se realiza con la ayuda del lenguaje de programación conocido como LAB-VIEW.

De forma general se debe de realizar un programa en primera instancia (Programa 1) que realice las siguientes tareas:

- Debe de aceptar el ingreso de datos numéricos mediante teclado o mouse de la computadora, específicamente para  $h_1$  y  $h_2$  <sub>en</sub> metros.
- Obtener la señale previamente digitalizada proveniente de la entrada de micrófono de la tarjeta de sonido.
- Interpretar la señal como un osciloscopio, es decir que nos muestre amplitud y tiempo en un gráfico.
- Entregar valores correspondientes al tiempo donde se presente el primer máximo de amplitud del impacto correspondiente a

cada balín, de tal manera que puedan ser extraídos por el usuario.

- El programa debe manipular los datos obtenidos matemáticamente para entregar el dato correspondiente al valor de la aceleración gravitatoria en metros sobre segundo al cuadrado.

A continuación se muestra el programa propuesto para realizar las tareas antes mencionadas (ver figura 3.20).

**Programa 1 Diagrama a bloques (Valor de aceleración gravitatoria).**

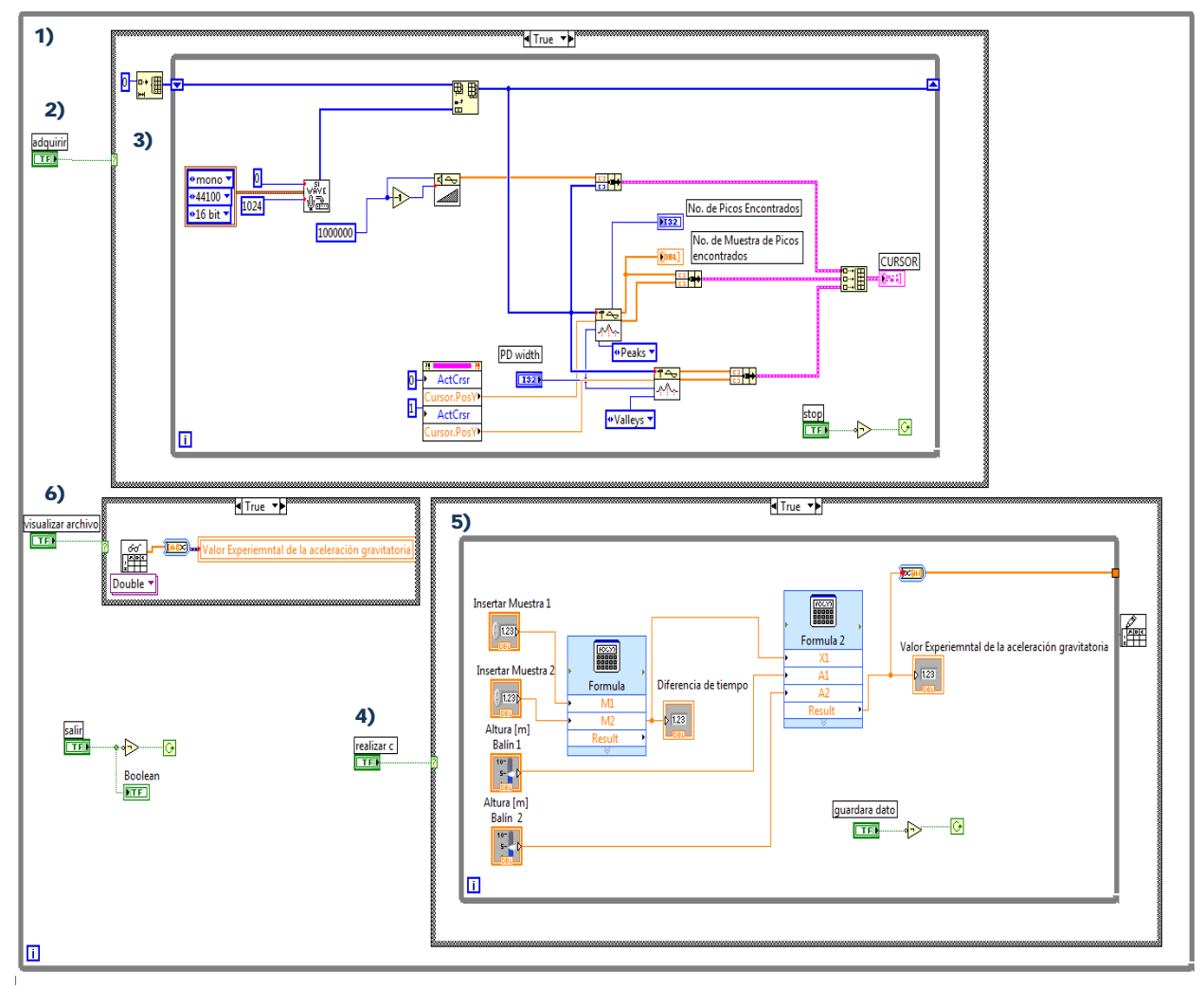

Figura 3.20

# Donde:

- 1) Se trata del ciclo principal del programa que es se ejecuta hasta que se activa el botón "salir" mostrado en la parte inferior izquierda de la figura 3.20.
- 2) Mediante el botón "adquirir" se ejecuta el ciclo con inciso 3) hasta que se activa el botón "stop".
- 3) La programación incluida en este ciclo permite la adquisición de datos a través de la tarjeta de audio de la computadora. Cabe destacar que tiene la facultad de identificar el puerto de entrada de señales de audio que se encuentre en uso o predeterminado en el equipo de cómputo en el que se ejecute éste programa por lo que si se va a llevar a cabo este experimento y con base en el prototipo construido debe ser previamente determinado como puerto de entrada de audio a la computadora el correspondiente a la entrada para micrófono (electret). Además dentro de este ciclo se encuentra una etapa en la cual durante la adquisición de datos se presenta mediante un gráfico (a manera de osciloscopio) en el que se indican además de la señal adquirida, los valores de amplitud de pico, número de muestra en la que se detectó cada uno donde éstos, mismos que se pueden extraer mediante las herramientas del gráfico y los indicadores "No. de picos encontrados" y "No. de Muestra de Picos encontrados".
- 4) El botón "realizar c" hace que se ejecute el ciclo con número de inciso 5).
- 5) Al ejecutarse este ciclo el usuario puede insertar mediante los valores "Altura 1", "Altura 2", "Muestra 1" y "Muestra 2" mediante el teclado. Los valores "Altura 1" y "Altura 2" hacen referencia a las alturas (en metros) a las que se encuentran los balines involucrados en el experimento y los valores "Muestra 1" y "Muestra 2" son los valores de números de muestra obtenidos para los picos de la señal producto de la realización del experimento y la adquisición de datos. También cuenta con operadores matemáticos ("Formula" y "Formula 2" cuyo contenido se muestra en la figura 3.22) e indicadores como "diferencia de tiempo" que presenta el valor de la diferencia de tiempo de caída (en segundos) resultado de ingresar los valores antes mencionados así como el indicador

"Valor de gravedad" que presenta el resultado de la constante de aceleración gravitatoria (en metros sobre cuadrado) correspondiente al experimento. El botón "guardar dato" además de finalizar el ciclo activa un subprograma para almacenar el valor "Valor Experimental de la aceleración gravitatoria" en la ubicación deseada de la computadora lo que permite la pérdida de valores obtenidos en cada experimento.

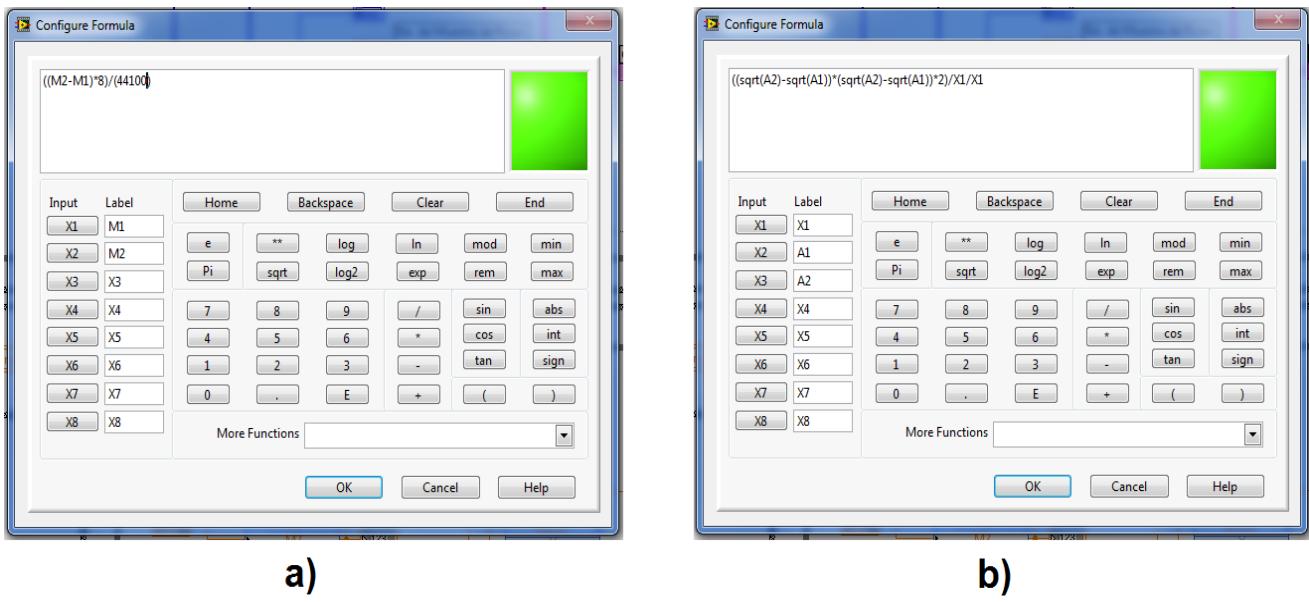

Figura 3.22 a) Contenido del operador "Formula" b) Contenido del operador "Formula 2".

6) El botón "visualizar dato" ejecuta el programa de este ciclo que permite leer un valor previamente almacenado para "Valor Experimental de la aceleración gravitatoria" lo que ayuda al usuario en la comparación de resultados.

La figura 3.23 muestra la apariencia del panel frontal del vi descrito donde claramente se observan todos los indicadores, lectores de valores así como las herramientas del gráfico como visualizadores de zonas específicas o controles de nivel para filtrar valores de amplitudes de pico (todos según la necesidad del usuario).

**Programa 1 Panel Frontal (Valor de aceleración gravitatoria).**

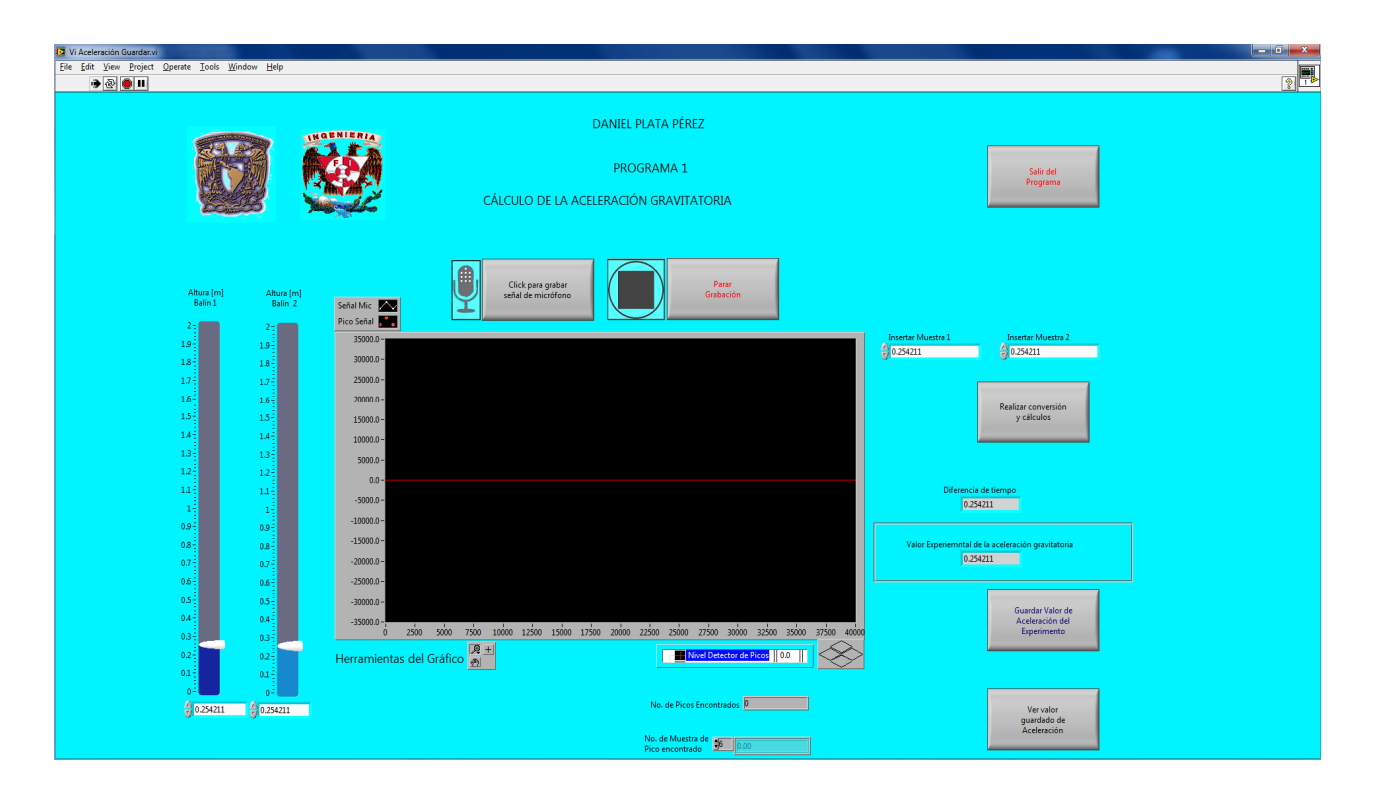

Figura 3.23

Se propone un segundo programa (Programa 2), para complementar el experimento, éste se encarga de adquirir y manipular los datos para obtener la representación del cambio de posición con respecto al tiempo para uno de los objetos en caída libre.

Este programa (Programa 2) debe realizar las siguientes tareas:

- Generar una señal con frecuencia previamente establecida o variable para satisfacer nuestros intereses.
- Enviar la señal generada a la salida de audio de la computadora para poder ser transmitida a nuestros diodos emisores del prototipo.
- Adquirir mediante el puerto la señal proveniente del arreglo electrónico del prototipo (donde se suman las señales entregadas por los fototransistores) a través del puerto de entrada de audio a la computadora.
- Mostrar los valores pico o RMS de la señal en un indicador o tabla, así como sus correspondientes tiempos de muestreo.
- Incluir una tabla en blanco para que el usuario coloque los tiempos en los que ocurrieron los cambios, así como las posiciones o distancias a las que se encuentran los sensores con respecto del punto de inicio de la trayectoria del objeto analizado.
- Generar a partir de la tabla anterior un gráfico "XY", donde el eje X indique los valores de tiempo en segundos y el eje Y la posición de cada sensor en metros, además de que sea<br>posible compararlo con el modelo teórico para este posible compararlo con el modelo teórico para este experimento.

Para satisfacer las necesidades anteriores se planteó el programa que se muestra en las figuras 3.24 y 3.25, de igual manera desarrollado con la herramienta Lab-View.

**Programa 2 Diagrama a bloques (parte 1) (TRAYECTORIA Y GRÁFICO POSICIÓN CONTRA TIEMPO).**

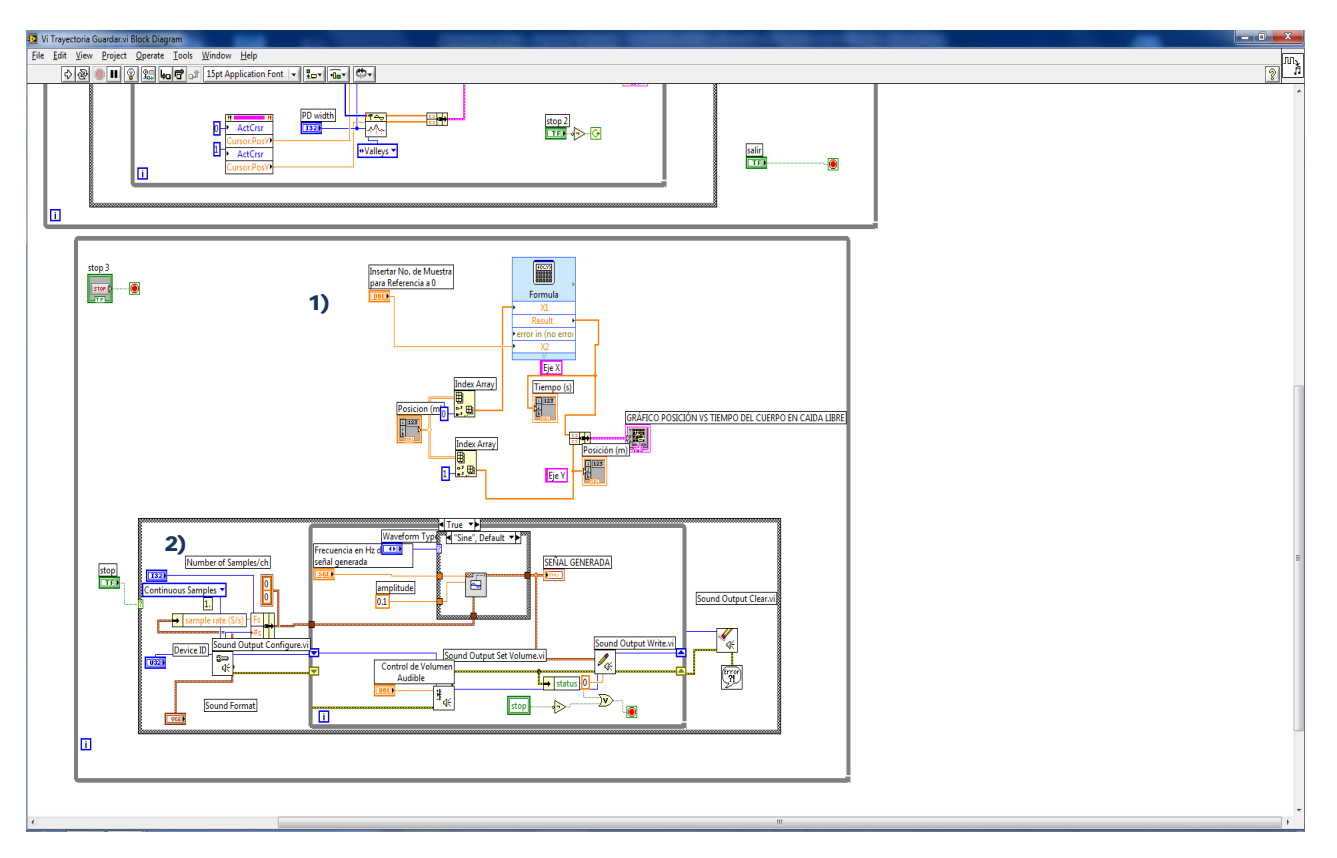

Figura 3.24

# Donde:

1) Este ciclo del programa es ejecutado en todo momento e incluye un ciclo que se detalla en el inciso 2) además incluye las herramientas para presentar una tabla en donde serán ingresados los valores de las muestras adquiridas (donde se haya producido un cambio en el valor pico o RMS de la señal) y las<br>posiciones o distancias a las que están colocados los po distancias a las que están detectores, además se incluyen herramientas matemáticas para realizar automáticamente el gráfico "XY" para la relación cambio de posición con respecto al tiempo para nuestro experimento.

2) En esta parte del programa se genera una señal del tipo senoidal, misma que se envía a la salida de audio de la tarjeta de sonido de la computadora mediante el accionamiento del botón "stop".

#### **Programa 2 Diagrama a bloques (parte 2) (TRAYECTORIA Y GRÁFICO POSICIÓN CONTRA TIEMPO).**

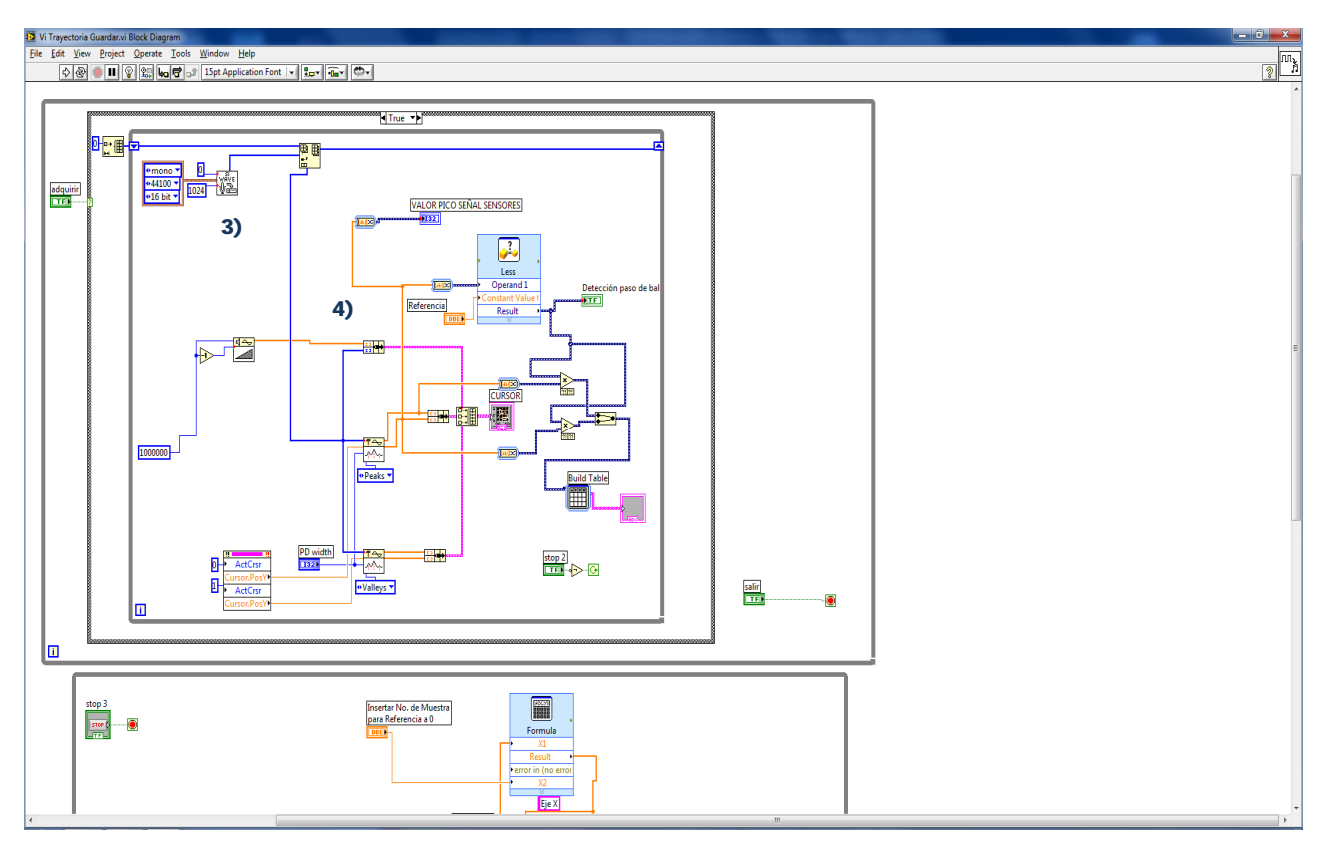

Figura 3.25

Donde:

3) En esta parte del programa se adquiere la señal proveniente de la entrada de audio de la tarjeta de sonido de computadora, para ser procesada y manipulada, además se encuentra un gráfico a manera de osciloscopio para verificar que se está recibiendo la onda adecuada.

4) Siendo parte del mismo ciclo descrito en el inciso anterior aquí el programa analiza la señal por medio de una herramienta estadística que nos permite proporcionar valores de picos o RMS, para poder presentarlos en la tabla descrita en el inciso 1).

En la figura 3.26 se presenta el Panel Frontal del programa 2.

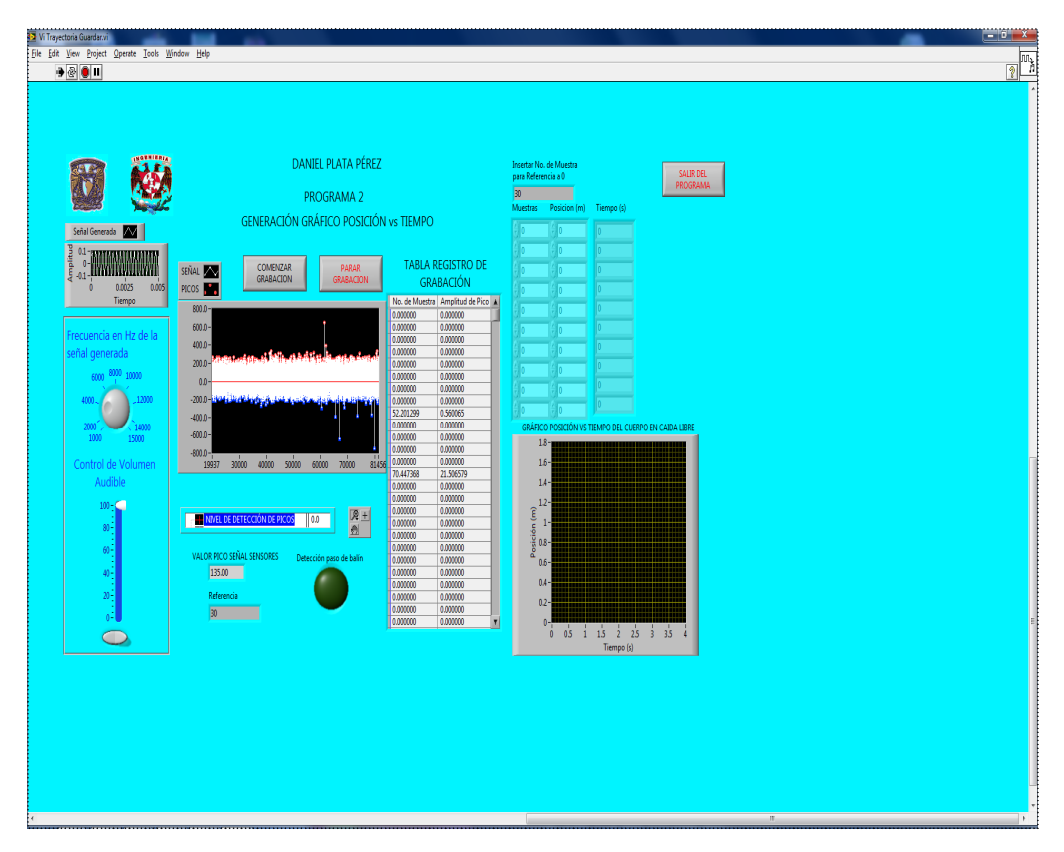

Figura 3.26

# 3.6 INTEGRACIÓN DE TODOS LOS SUBSISTEMAS.

Finalmente se integran cada uno de los subsistemas para poder realizar las pruebas correspondientes y así poder tener una evaluación cuantitativa del prototipo e interfaz propuestos.

En la siguiente fotografía (figura 3.27) se muestra físicamente la construcción del prototipo, en donde se distinguen los elementos fundamentales descritos con anterioridad.

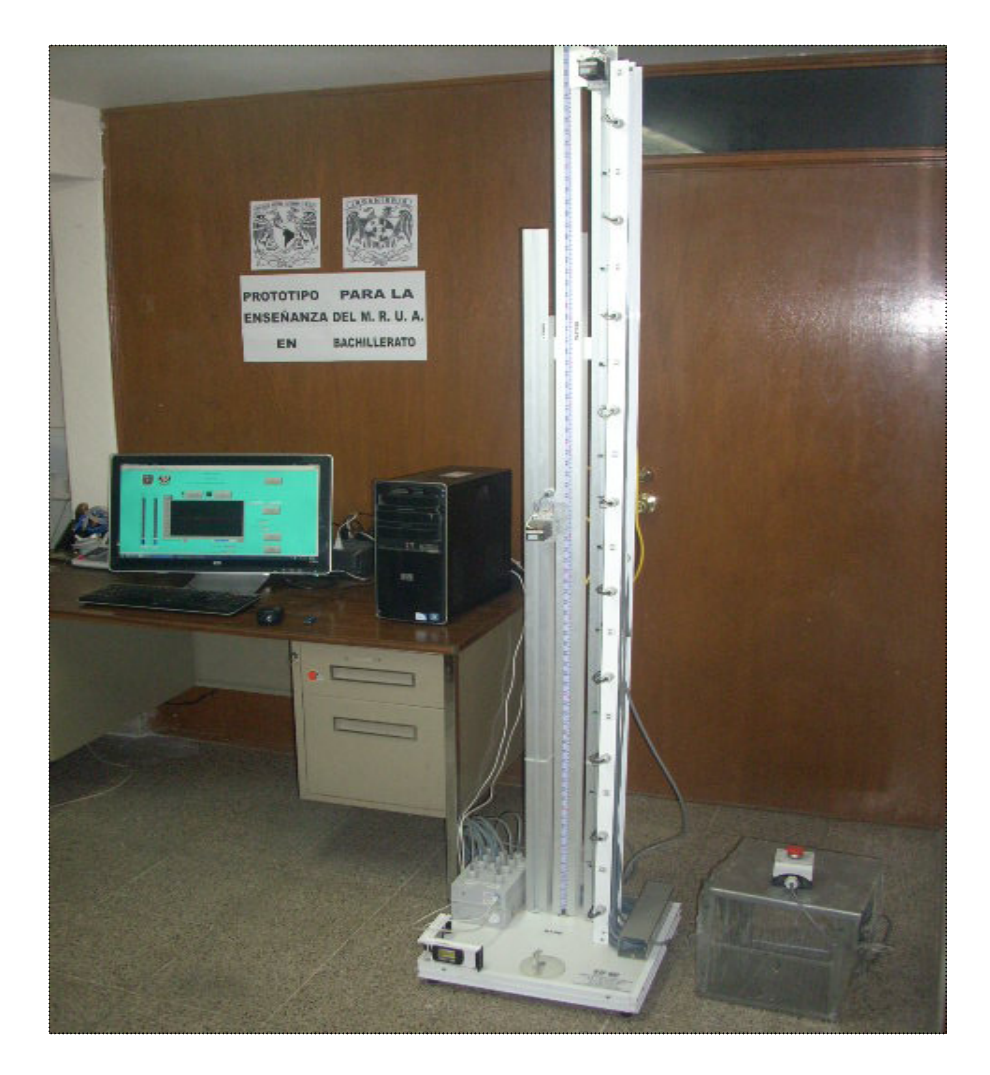

Figura 3.27

# 3.7 ANÁLISIS DE COSTOS.

Los materiales empleados en el diseño y en la construcción de este prototipo además de tener cualidades estrictas en calidad y funcionalidad deben tener la característica de ser económicos tanto en la obtención de la materia prima como en su elaboración e integración si es que se pretende realizar una fabricación en masa.

La experiencia comercial dice que cuando se adquieren materiales en cantidades numerosas, éstos bajan su precio, por lo anterior se expone la relación de costos por unidad.

Cabe destacar que en el análisis aquí expuesto excluiremos costos que se definen como necesarios, es decir, nos centraremos en el estudio únicamente de construcción y no consideraremos temas como:

- El registro de patentes.
- Honorarios por diseño o asesoría.
- Creación de empresas.
- Pago de Impuestos actualmente establecidos que apliquen sobre este tipo de trabajo.
- Distribución.

Los costos se dividen en dos partes de acuerdo a los siguientes puntos:

- 1. Generación de un catálogo de conceptos para obtener los costos de materiales necesarios para la construcción del prototipo por unidad.
- 2. Generación de un catálogo de conceptos para obtener los costos por mano de obra para la fabricación del prototipo por unidad.

Es importante aclarar que la decisión del utilizar una interfaz diseñada mediante LAB-VIEW se tomó a raíz de que el Departamento de Control de la División de Ingeniería Eléctrica de la Facultad de Ingeniería de la UNAM cuenta con la licencia correspondiente para<br>su uso y una vez aprobado su uso por las autoridades su uso y una vez aprobado su uso por las autoridades correspondientes en diferentes laboratorios pertenecientes a la UNAM, ésta pueda ser empleada de manera gratuita en los mismos, así entonces este costo por el momento no será considerado.

Otro aspecto importante es que para la obtención de los materiales, éstos fueron considerados justamente por la forma en que se consiguen de manera comercial, es decir que por ejemplo en el caso del aluminio, generalmente se consigue en tramos de 6 metros aunque sólo se utilicen tramos menores se considera la compra del tramo completo.

Una vez hechas estas aclaraciones el primer catálogo de conceptos quedó de la siguiente manera:

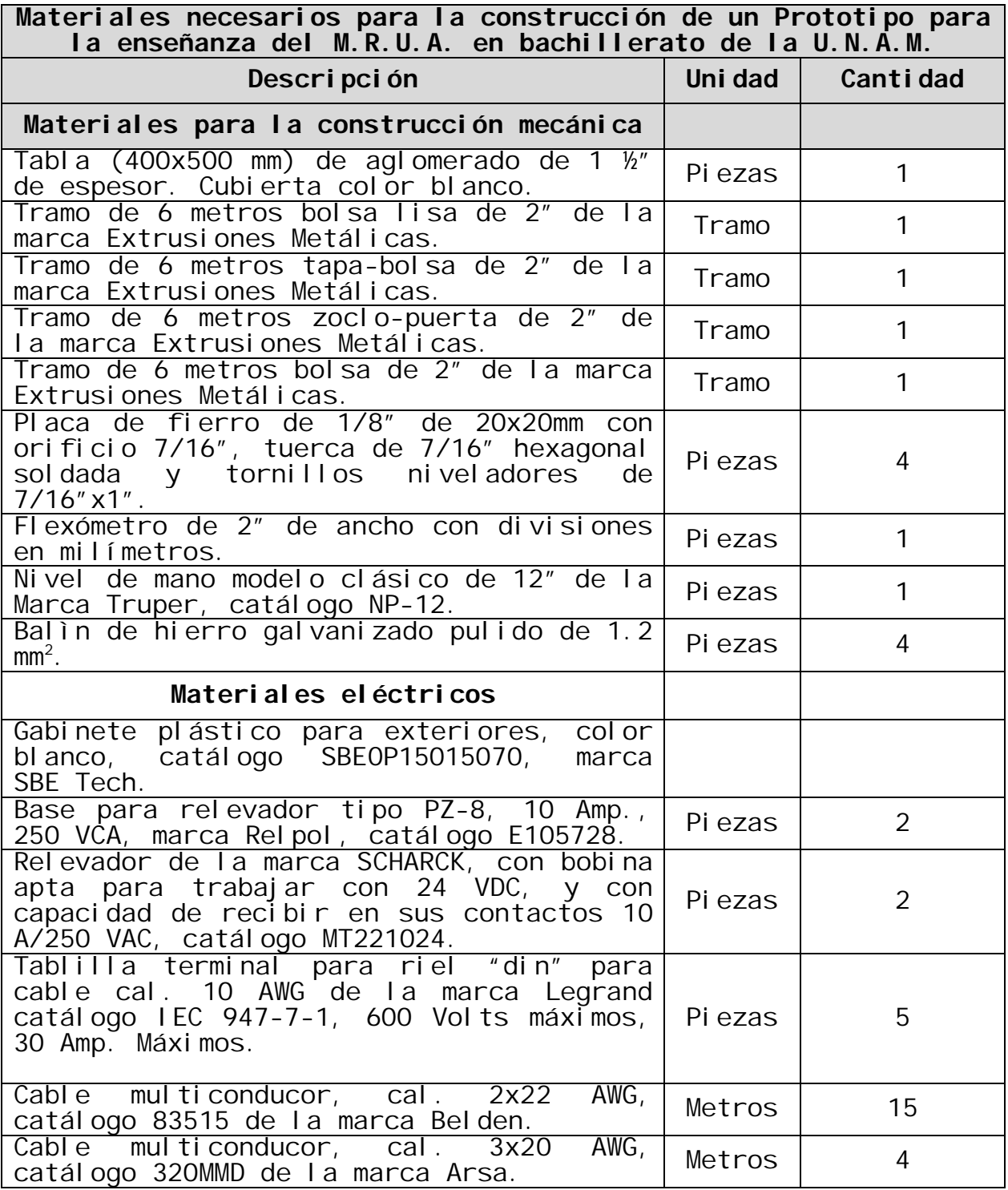

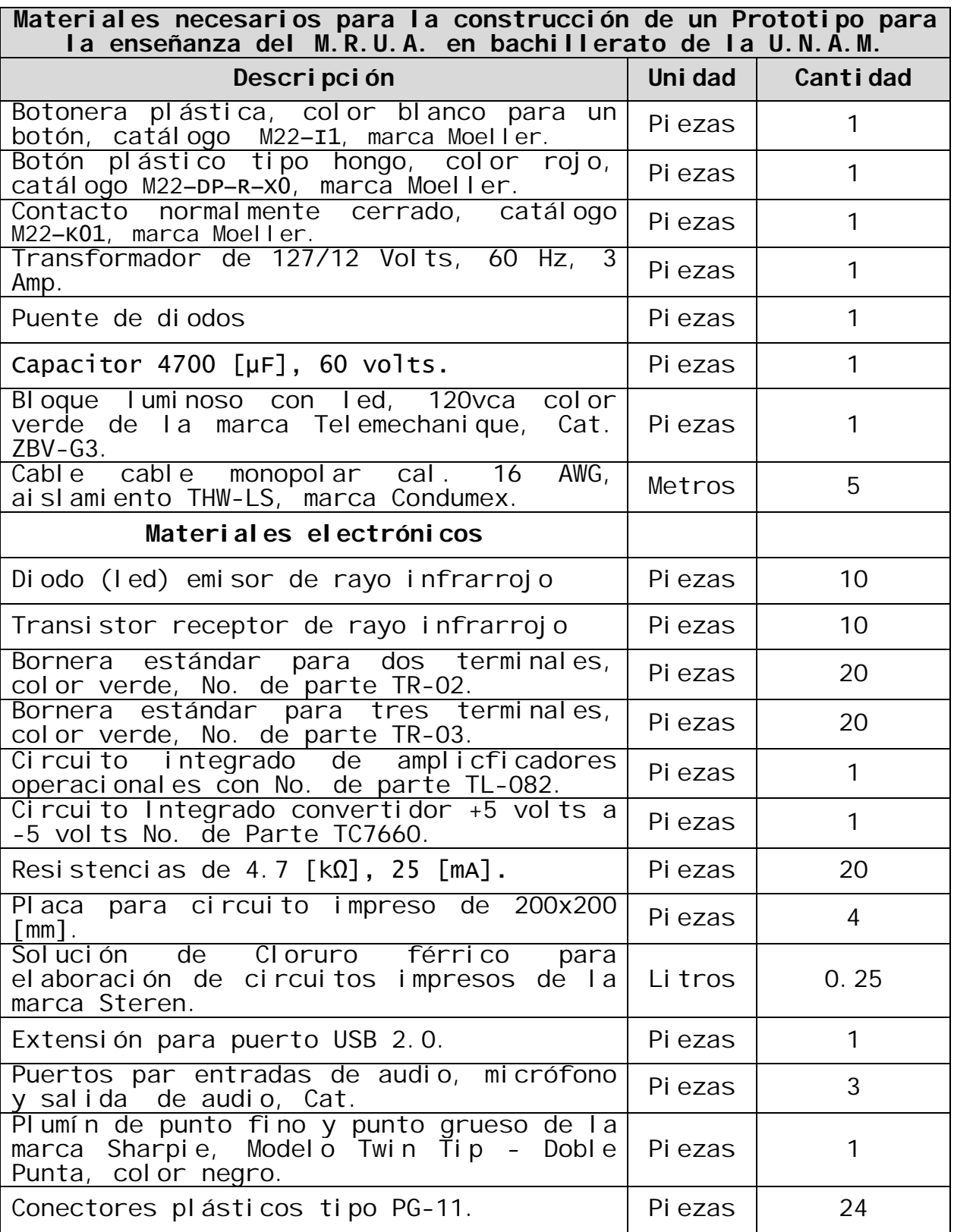

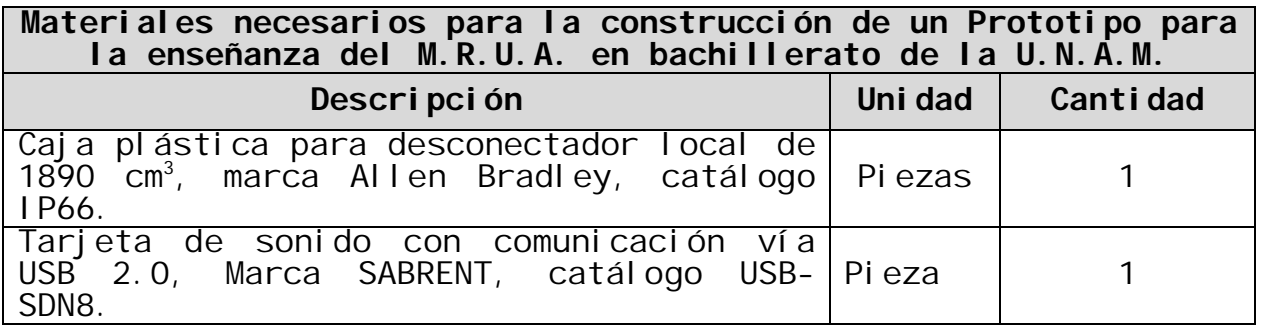

Al realizar la cuantificación de todos los materiales, el costo aproximado en el mercado y a precio menudeo fue de \$ 4,900.00 (cuatro mil novecientos pesos 00/100), mismo que es considerado bajo si se piensa construir en serie, e inclusive de forma unitaria se considera viable, dado que además del precio, se cuenta con las si qui entes ventaj as:

- Fácil y rápido armado.
- Fácil y rápido acceso a los materiales dada su alta comercialidad.
- Bajo costo de licencia del software si es utilizado para fines académicos de la UNAM.
- Baja complejidad en su estructura.

Dadas las características anteriores el veredicto es que es una muy buena, barata y rápida alternativa si es que se requiere Modernizar la Enseñanza del M.R.U.A. en las instituciones a nivel bachillerato de la UNAM y otras Escuelas.

El segundo catálogo mencionado (el referente a mano de obra) no será expuesto en este trabajo puesto que para nuestros fines no cuenta con mayor relevancia pues el costo por mano de obra es muy variable y generalmente o dada la experiencia personal no debería rebasar el 50% sobre el valor del costo de los materiales.

4. EVALUACIÓN DEL PROTOTIPO.

Una forma contundente de evaluar el prototipo es someterlo a pruebas en el contexto para el que está diseñado, es decir que a continuación se propone un modelo de Práctica para su uso en los laboratorios del bachillerato de UNAM, basado en el cuaderno de Prácticas de Laboratorio de Física de La Escuela Nacional Preparatoria

4.1 DETERMINAR LA MAGNITUD DE LA ACELERACIÓN GRAVITACIONAL LOCAL.

Propósito

1. Obtener el modelo matemático que relaciona al desplazamiento y el tiempo de caída de un objeto a diferentes alturas, para determinar el valor de g.

Introducción

El fenómeno de la caída libre es aquel en que un cuerpo cae hacia la superficie de la Tierra. La Tierra ejerce una atracción sobre todos los cuerpos próximos a su superficie, atracción que recibe el nombre de gravedad y que no es más que un aspecto particular de una propiedad general de la materia denominada gravitación universal.

La aceleración del movimiento de caída de un cuerpo se llama aceleración gravitacional que se designa con la letra g. El valor de g varía de un lugar a otro de la Tierra, en ésta práctica determinaremos el valor de la aceleración gravitacional local.

Consideraremos que la fricción con el aire es despreciable para este experimento y por consecuencia la aceleración será uniforme.

En este experimento las variables independientes a controlar son alturas a las que se encuentran dos cuerpos con características físicas similares (ver figura 1.1) y la variable dependiente será el la diferencia de tiempo existente entre estos dos objetos en que tardan en llegar a una superficie o base.

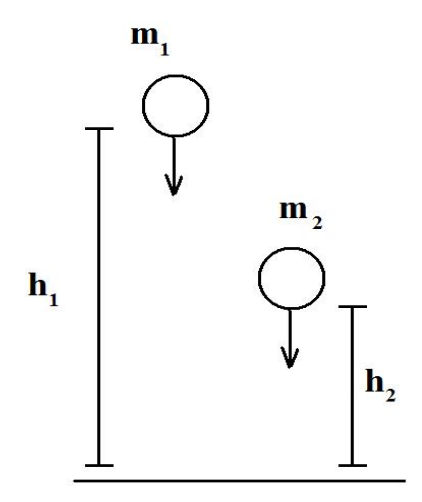

Figura 1.1

Mostramos a continuación el método matemático que nos permite llegar al valor deseado (la aceleración) y mismo que se pretende sea comprendido por los alumnos.

Como nos lo indica la ecuación 1-1, la aceleración se define como el cambio de la velocidad con respecto del tiempo.

$$
a = \frac{\Delta v}{\Delta t} \qquad \qquad 1-1.
$$

Y a su vez para el caso de un objeto en caída libre según la ecuación 1-2, la cual nos indica que:

$$
h=\frac{1}{2}gt^2
$$
 1-2.

Donde  $h[m]$  es la altura (posición) del objeto,  $g[m/s^2]$  la aceleración gravitatoria del lugar donde se desarrolle nuestro experimento y  $f[s]$  su tiempo de caída.

Se pueden plantear las siguientes igualdades si aplicamos la ecuación 1-2 para el caso de dos objetos con características físicas similares si se dejan caer simultáneamente a diferentes al turas:

$$
h_2 = \frac{1}{2}gt_2^2 \implies t_2 = \sqrt{\frac{2h_2}{g}}
$$
 1-3

$$
h_1 = \frac{1}{2}gt_1^2 \qquad \Rightarrow \qquad t_1 = \sqrt{\frac{2h_1}{g}} \qquad \qquad 1-4
$$

Si se restan ambas ecuaciones se obtiene una diferencia de tiempos de caída y se puede establecer la siguiente igualdad:

$$
t_2 - t_1 = \sqrt{\frac{2h_2}{g}} - \sqrt{\frac{2h_1}{g}}
$$
 1-5

Sea  $\Delta t$  la diferencia de tiempos de caída y a partir de la ecuación 3-3 se puede determinar la aceleración en función de las alturas  $t_{\rm 1}$ y <sup>2</sup> *t* así como de la diferencia de tiempos, es decir:

$$
g = \frac{2(\sqrt{h_1} - \sqrt{h_2})^2}{\Delta t^2} = 2\left(\frac{\sqrt{h_1} - \sqrt{h_1}}{\Delta t}\right)^2 \qquad 1-6
$$

Entonces si se conocen los valores de  $h_1$ ,  $h_2$  y  $\Delta t$  aplicando la ecuación 1-6 es posible obtener un valor experimental de g.

#### Materiales

- Prototipo para enseñanza del Movimiento Uniformemente Acel erado.
- Computadora personal con interfaz (software) para encontrar el valor de g.

Desarrollo experimental

1. Verificar que el prototipo se encuentre energizada la fuente del prototipo pero no así los electroimanes del mismo, lo anterior se puede comprobar si la señal luminosa de la fuente se encuentra encendida en color rojo y la señal luminosa de los el ectroimanes se encuentre apagada.

2. Una vez verificado el punto 1, se debe ensamblar el prototipo mediante las siguientes conexiones.

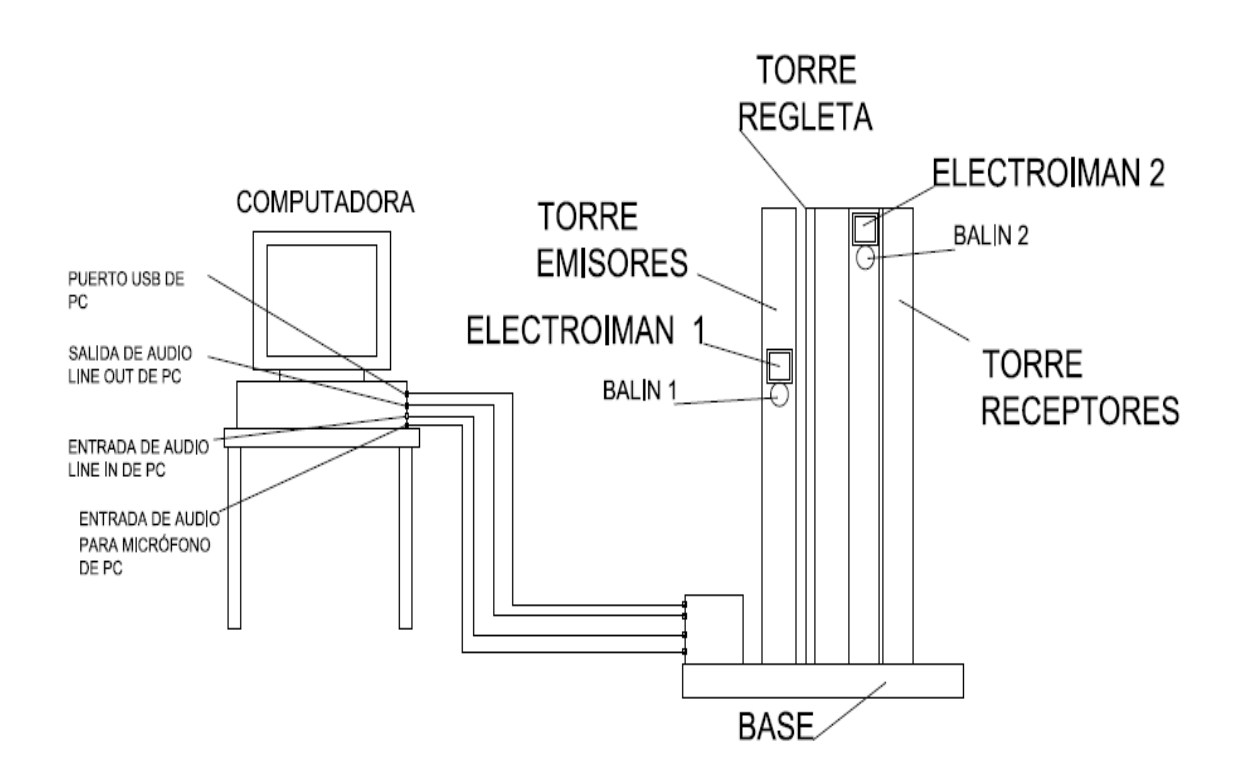

- 3. Dentro del sistema de la computadora se debe elegir como entrada de sonidos a la entrada destinada al micrófono, lo anterior dentro del panel de control de la computadora.
- 4. Energizar los electroimanes mediante el botón de encendido, se debe encender la señal luminosa color verde.
- 5. Colocar los dos cuerpos experimentales (balines) en su correspondiente el ectroimán.
- 6. Abrir la interfaz o el programa ejecutable en la computadora, mismo que desplegará la siguiente ventana.
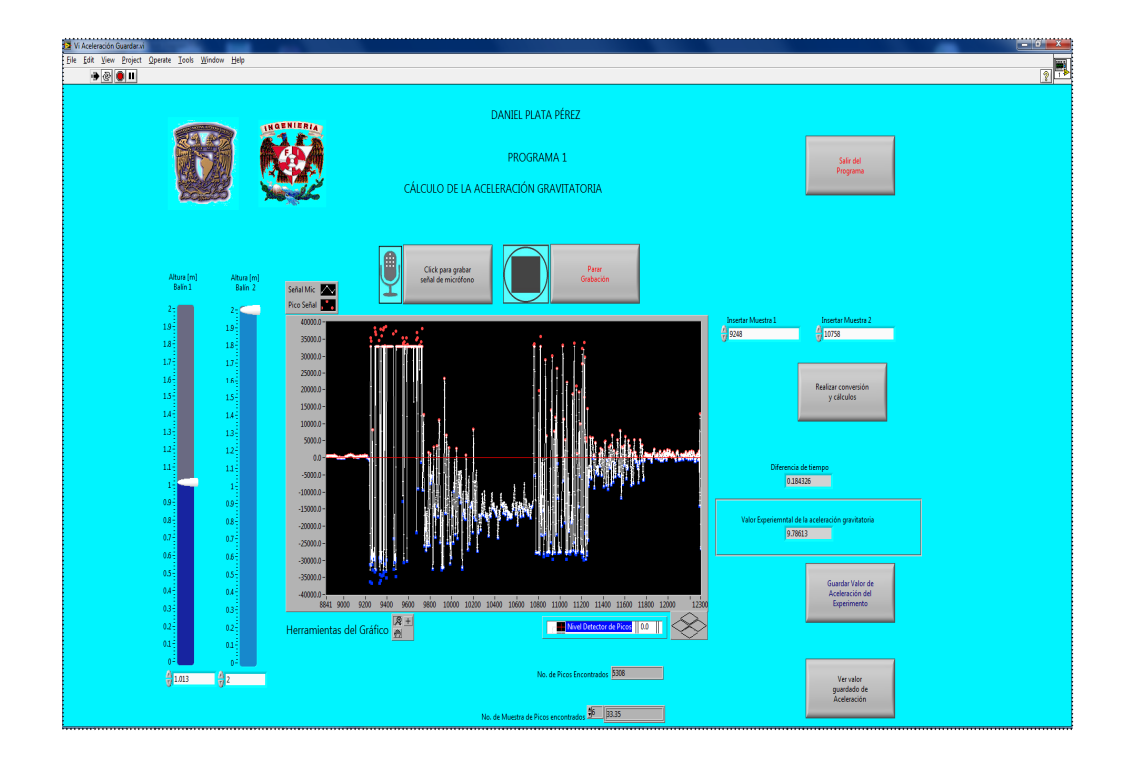

- 7. En la pantalla de la ventana se debe indicar manualmente los valores de  $h_1$ ,  $h_2$  respectivamente (mismos que se encuentran en metros).
- 8. Una vez que todos los puntos anteriores se hayan cumplido se deben realizar pruebas para verificar que se estén recibiendo señales por la entrada del micrófono, esto es posible dando un clic en el botón "Iniciar grabación" y realizando el experimento des energizando los electroimanes mediante el botón tipo hongo del prototipo.
- 9. Una vez que todos los puntos anteriores se hayan cumplido se deben realizar pruebas para verificar que se estén recibiendo señales por la entrada del micrófono, esto es posible dando un clic en el botón "Iniciar grabación" y realizando el experimento desenergizando los electroimanes mediante el botón tipo hongo del prototipo.
- 10. Una vez que se haya verificado lo anterior se pueden realizar los ajustes necesarios utilizando las herramientas ubicadas en la parte inferior del gráfico de señales de sonido.
- 11. Se puede realizar el número de experimentos que se desee pues una vez que se detiene la grabación o cuando se da clic en el botón "Detener" automáticamente se abre una ventana para guardar en la ubicación deseada de la computadora el experimento anterior inmediato.
- 12. Los valores de los tiempos de caída de cada objeto se obtienen recopilando los valores del número de muestra para cada máximo de las señales de los impactos con la base del prototipo mismos que se registran en los indicadores correspondientes.
- 13. Los valores anteriores deben ser transcritos a las celdas correspondientes para que el programa automáticamente calcule el valor de la diferencia de tiempo y el valor correspondiente de g.

Una vez realizados todos los experimentos se debe llenar la tabla si gui ente.

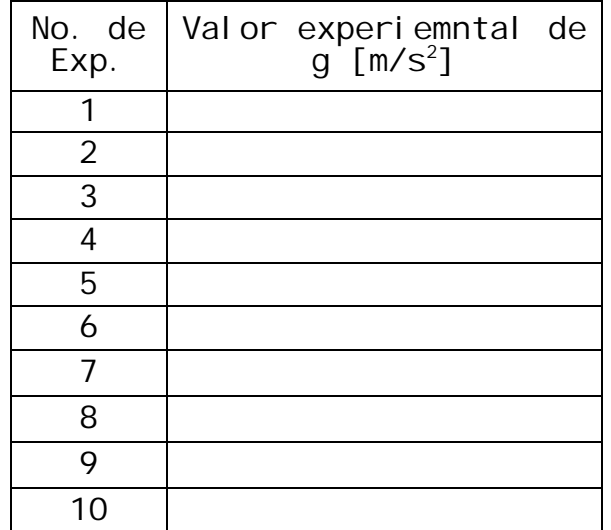

Una vez obtenidos los datos anteriores se pueden encontrar valores como la media aritmética para g denotada por la siguiente expresión:

$$
g_m = \frac{1}{n} \sum_{i=0}^{n} g_i
$$
 1-7

Y su correspondiente desviación estándar mediante la siguiente expresión:

$$
\sigma = \left[\frac{1}{n-1}\sum_{i=0}^{n} (g_i - g_m)\right]^{1/2} \qquad 1-8
$$

# 4.2 DETERMINAR LA TRAYECTORIA DE UN CUERPO EN CAÍDA LIBRE.

Para determinar el gráfico que nos permita observar la trayectoria con respecto al tiempo para un cuerpo en caída libre se deben realizar los pasos 1 y 2 descritos en el experimento anterior y seguir en orden con los pasos siguientes:

- 3. Dentro del sistema de la computadora se debe elegir como entrada de sonidos a la entrada de audio o comúnmente denominada "line-in", lo anterior dentro del panel de control de la computadora
- 4. Los valores anteriores deben ser transcritos a las celdas correspondientes para que el programa automáticamente calcule el valor de la diferencia de tiempo y el valor correspondiente de g.
- 5. Energizar los electroimanes mediante el botón de encendido, se debe encender la señal luminosa color verde.
- 6. Colocar sólo un cuerpo experimental (balín) en el electroimán que se encuentra a mayor altura (2000 [mm]).
- 7. Abrir la interfaz o el programa ejecutable en la computadora, mismo que desplegará la siguiente ventana.

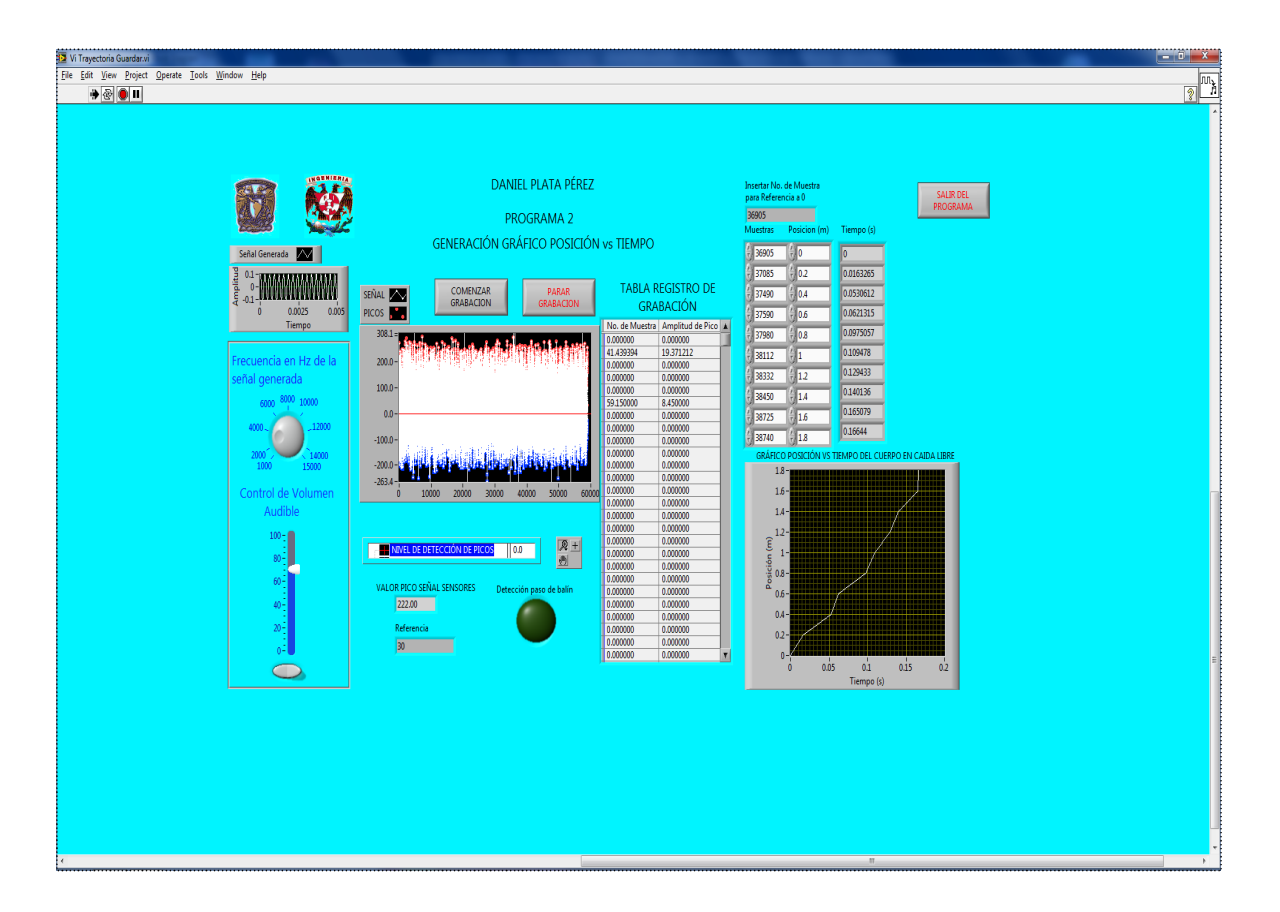

- 8. En la pantalla de la ventana se debe indicar manualmente los valores para cada una de las posiciones en las que se encuentran los sensores (apoyándonos de la regleta del prototipo).
- 9. Una vez que todos los puntos anteriores se hayan cumplido se deben realizar pruebas para verificar que se estén emitiendo y recibiendo señales por las terminales correspondientes de la computadora ("line-in" y "line-out"), esto es posible dando un clic en el botón "Iniciar" y realizando el experimento des energizando los electroimanes mediante el botón tipo hongo del prototipo.
- 10. Una vez llevado a cabo el experiemento, el indicador de valores RMS debió variar cada vez que el balín pasó por cada sensor, se deben extraer los valores de las muestras (o tiempos) para estos valores (en total diez) y se deben transcribir a la tabla correspondiente.

11. El gráfico se generará automáticamente.

De las ecuaciones del movimiento rectilíneo uniformemente acelerado se debe obtener un gráfico que asemeje una parábola.

Queda en el alumno realizar con los datos obtenidos la o las aproximaciones por su cuenta para generar las aproximaciones correspondientes al experimento.

Una vez expuesta la metodología o el manual para los usuarios finales se realizó una sesión con alumnos del segundo año de preparatoria para llegara a una evaluación final del prototipo.

Las alumnas que colaboraron en dicha sesión pertenecen a la Escuela Nacional Preparatoria No. 1 de la Universidad Nacional Autónoma de México y sus datos son los siguientes:

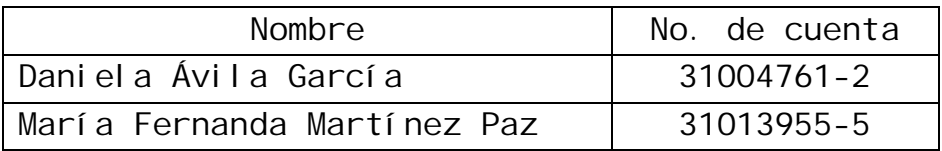

Y los resultados obtenidos durante la sesión para cada experimento fueron los siguientes:

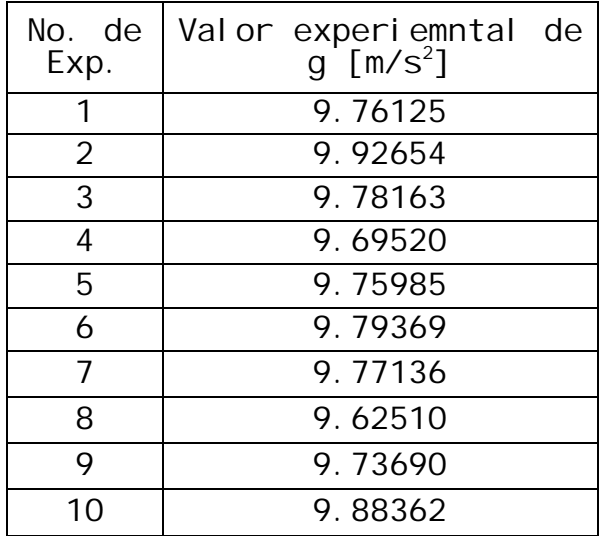

Dando como resultado para valores de media aritmética y desviación estándar los mostrados en la siguiente tabla:

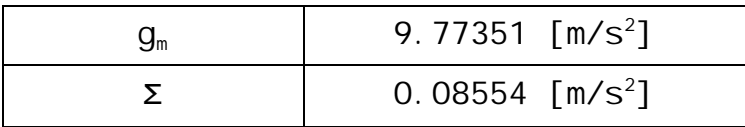

Así, comparando la media aritmética obtenida con el valor teórico del valor de la aceleración gravitatoria y considerando como exacto el valor teórico para la ciudad de México de  $g = 9.78$  [m/s<sup>2</sup>] se obtiene:

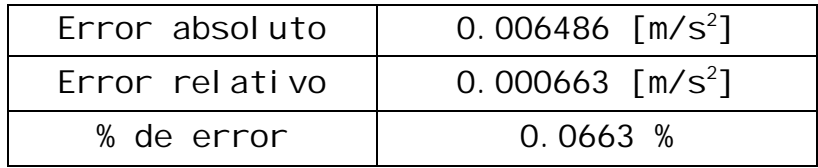

Valores que para nuestros fines se consideran favorables y<br>califican al prototipo y al experimento como satisfactorios prototipo y al experimento como satisfactorios cuanti tativamente hablando.

A continuación se presentan los resultados para la presentación del gráfico posición contra tiempo:

Dadas las condiciones del prototipo y debido a que el presupuesto así lo permitió al realizar el experimento para la generación del gráfico sólo se pudo realizar un experimento y una toma de datos pues esto se debe a que durante la evaluación previa del prototipo se encontró un problema en la adquisición de datos debido a la intromisión de ruido en la señal adquirida mismo que dificulta la lectura de datos, ruido atribuido a la calidad de los leds infrarrojos y fototransistores ya que aunque el prototipo cuenta con conductores protegidos con mallas metálicas debidamente aterrizadas no se pudo eliminar dichas señales de ruido.

Así después de un análisis exhaustivo se logró obtener la tabla y el gráfico que a continuación se muestra.

|                                                      | Insertar No. de Muestra |                   |      |                              |  |
|------------------------------------------------------|-------------------------|-------------------|------|------------------------------|--|
| para Referencia a 0                                  |                         |                   |      | <b>SALIR DEL</b><br>PROGRAMA |  |
| 36905                                                |                         |                   |      |                              |  |
| Muestras                                             | Posicion (m)            | Tiempo (s)        |      |                              |  |
| 36905                                                | ⊕lo                     | $\overline{0}$    |      |                              |  |
| 37085                                                | $\frac{2}{x}$ 0.2       | 0.0163265         |      |                              |  |
| 37490                                                | $= 0.4$                 | 0.0530612         |      |                              |  |
| 37590                                                | $\frac{2}{10}$ 0.6      | 0.0621315         |      |                              |  |
| 37980                                                | $= 0.8$                 | 0.0975057         |      |                              |  |
| 38112                                                | $\frac{2}{3}$ 1         | 0.109478          |      |                              |  |
| 38332                                                | $\frac{2}{3}$ 1.2       | 0.129433          |      |                              |  |
| 38450                                                | $= 1.4$                 | 0.140136          |      |                              |  |
| 38725                                                | $= 1.6$                 | 0.165079          |      |                              |  |
| 38740                                                | $= 1.8$                 | 0.16644           |      |                              |  |
| GRÁFICO POSICIÓN VS TIEMPO DEL CUERPO EN CAIDA LIBRE |                         |                   |      |                              |  |
| $1.8 -$                                              |                         |                   |      |                              |  |
| $1.6 -$                                              |                         |                   |      |                              |  |
| $1.4 -$                                              |                         |                   |      |                              |  |
| $1.2 -$                                              |                         |                   |      |                              |  |
|                                                      | $1 -$                   |                   |      |                              |  |
| Posición (m)<br>$0.8 -$                              |                         |                   |      |                              |  |
| $0.6 -$                                              |                         |                   |      |                              |  |
| $0.4 -$                                              |                         |                   |      |                              |  |
| $0.2 -$                                              |                         |                   |      |                              |  |
|                                                      | $0 -$                   |                   |      |                              |  |
|                                                      | 0.05<br>0               | 0.1<br>Tiempo (s) | 0.15 | 0.2                          |  |
|                                                      |                         |                   |      |                              |  |

Gráfico Experimental

Se observa que el gráfico no presenta una parábola perfecta pero se acerca bastante por lo que el usuario puede comprobar el comportamiento del cuerpo en caída libre comparando el cambio de posición con respecto al tiempo de forma satisfactoria.

Sin embargo como se aclaró anteriormente es necesaria la mejora en los dispositivos de detección así como en la eliminación de ruido en la señal enviada a la entrada de audio de la tarjeta de sonido de la computadora, para lo cual se propone la búsqueda en el mercado de conjuntos de fototransistores con mayor sensibilidad en el receptor y de mejor calidad para ambos casos, además de la mejora en el aterrizado y eliminación de ruido mediante dispositivos electrónicos adecuados (arreglos de transistores, sistemas de malla metálicas para circuitos impresos sólo por citar al gunos).

A continuación se presentan los archivos fotográficos de la sesión de práctica o puesta en marcha del prototipo con los usuarios finales además de la opinión personal para la evaluación del prototipo de las alumnas involucradas.

# Fotografías correspondientes al prototipo.

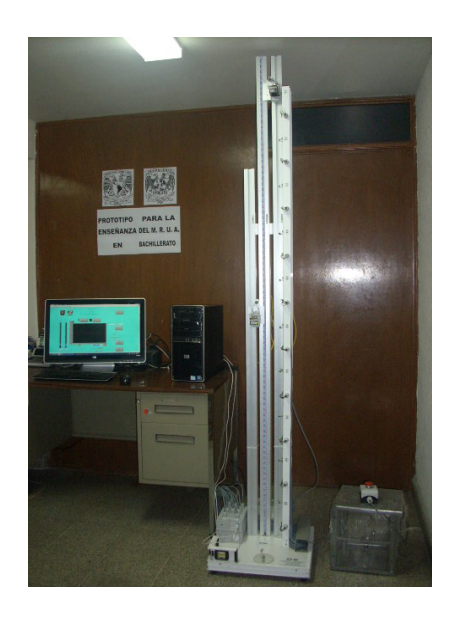

Fotografía 1. Muestra la vista general del prototipo.

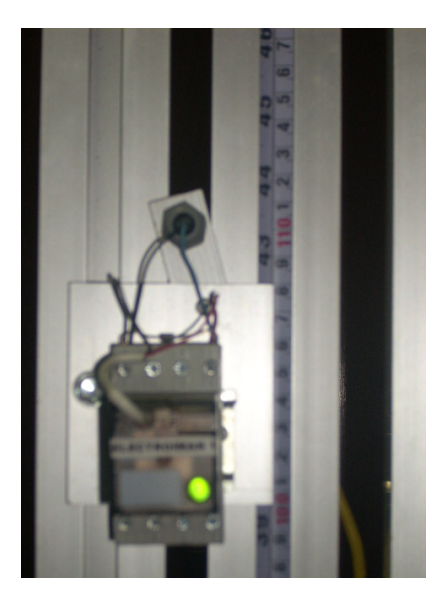

Fotografía 2. Muestra acercamiento a elecťroimán.

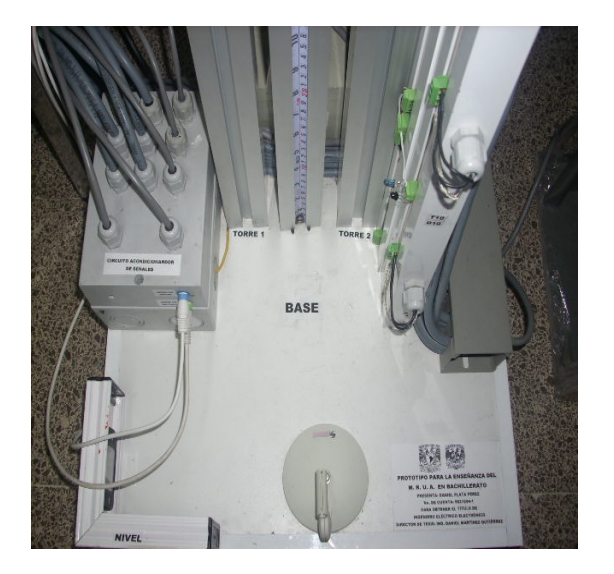

Fotografía 3. Muestra elementos de la base (micrófono, nivel y caja para electrónica).

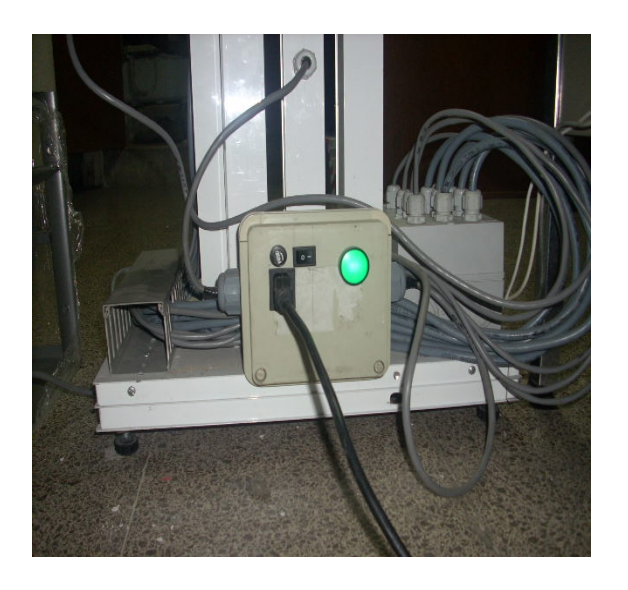

Fotografía 4. Muestra parte trasera inferior (caja para alimentación eléctrica de electroimanes).

Fotografías correspondientes a la sesión de práctica para la evaluación del prototipo.

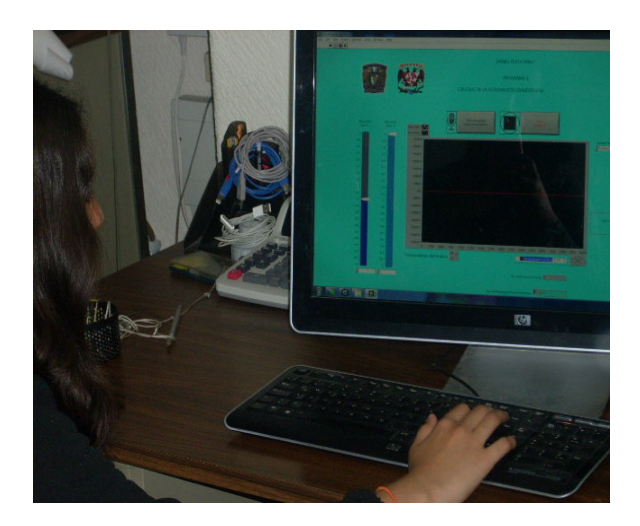

Fotografía 5. Muestra la manipulación de la interfaz.

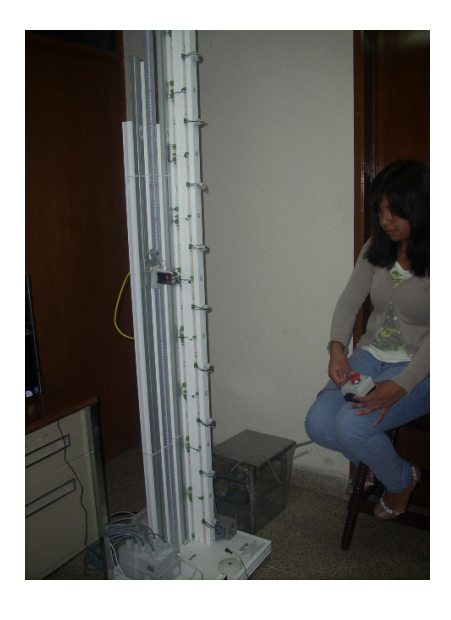

Fotografía 6. Muestra la manipulación electromecánica del prototipo.

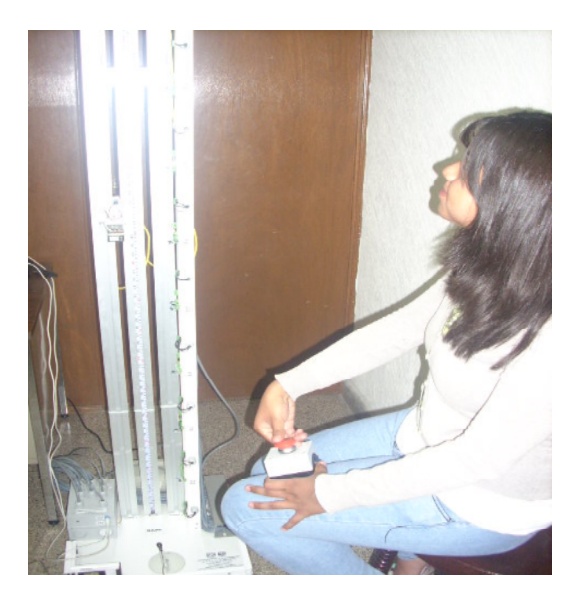

Fotografía 7. Muestra la ejecución de un experimento.

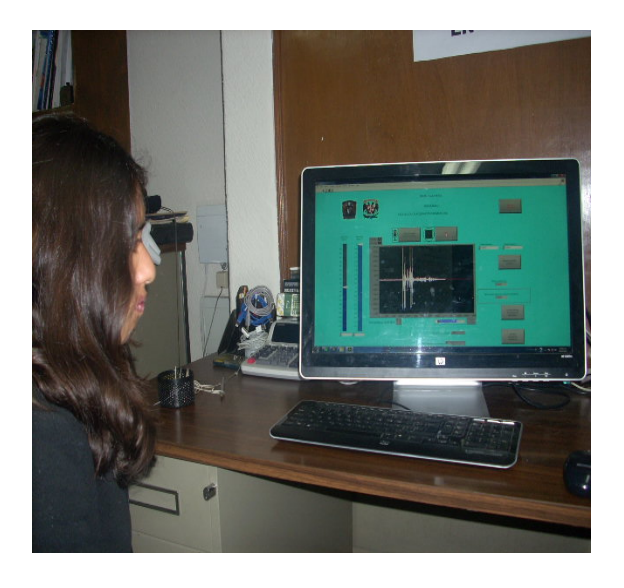

Fotografía 8. Muestra la finalización del experimento.

# Fotografías correspondientes a la sesión de práctica para la evaluación del prototipo.

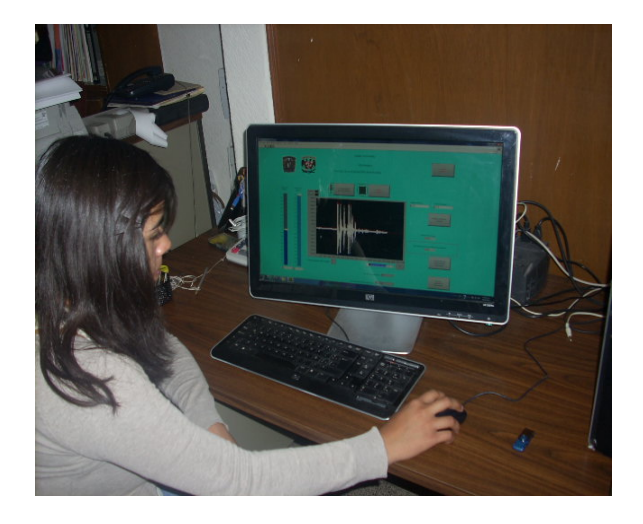

Fotografía 9. Muestra la adquisición y manipulación de datos para cálculo de aceleración gravi tatori a.

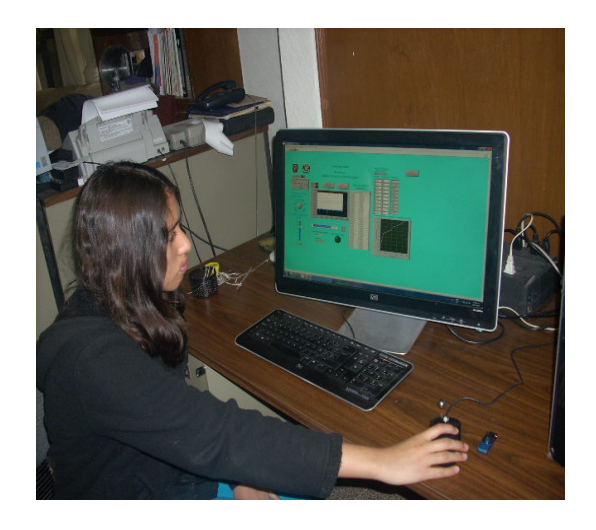

Fotografía 10. Muestra la adquisición de datos en interfaz para generación de gráfico posición contra tiempo.

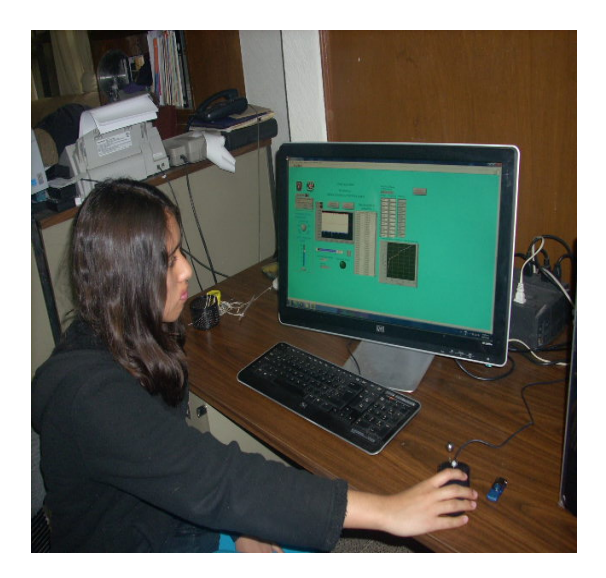

Fotografía 11. Muestra la mani pul ación generación de gráfico posición contra tiempo.

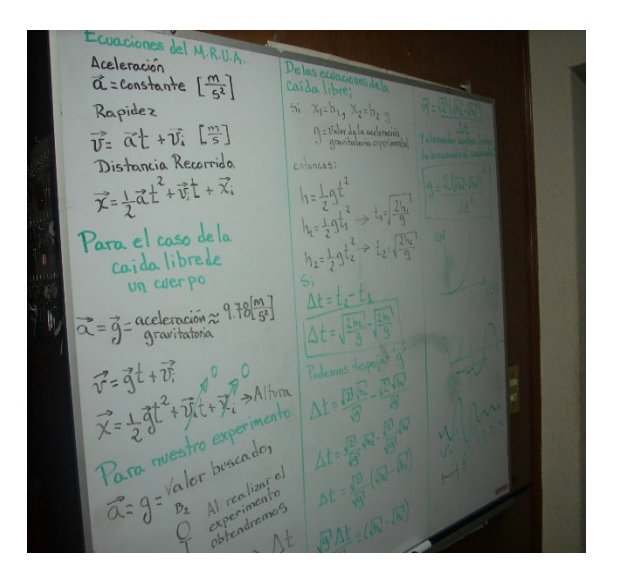

Fotografía 12. Muestra la justificación teórica explicada a las alumnas involucradas.

Opiniones de las alumnas involucradas en la sesión de práctica para la evaluación del prototipo.

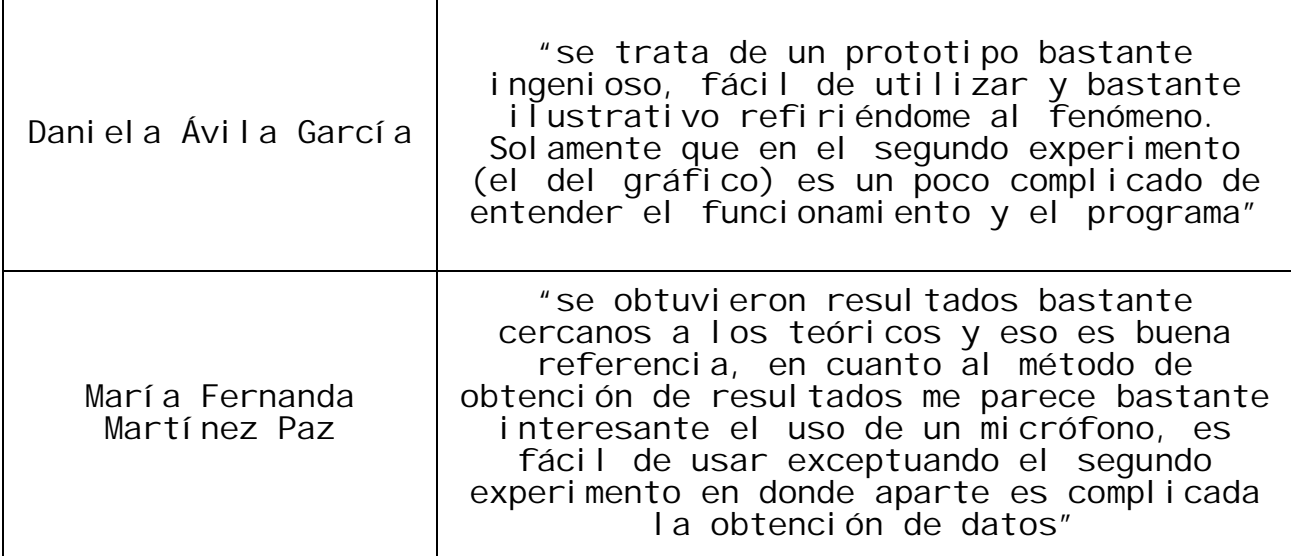

# 5. CONCLUSIONES Y RECOMENDACIONES.

Una vez realizada la evaluación del prototipo individualmente y con ayuda de los usuarios finales se destacan las siguientes conclusiones:

- La comprensión de la justificación de estructura electromecánica del prototipo es completamente ilustrativa y de ágil asimilación para los usuarios, lo mismo aplica para la parte electrónica y para la interfaz mediante Labview, exceptuando el programa para la generación del gráfico posición contra tiempo.
- La manipulación electromecánica, electrónica y la interfaz del prototipo correspondientes al cálculo de la aceleración gravitatoria es sencilla y de fácil comprensión.
- La utilización de la tarjeta de sonido como adquisidor de datos le sumó características como mayor resolución en los resultados al trabajar en el orden de los microsegundos gracias a que la frecuencia de muestreo de dicho dispositivo es de 44100 [Hz] equivalente a 22.67 [µs] y al mismo tiempo valores bajos para la desviación estándar (0.08554  $\lceil m/s^2 \rceil$ ), error absoluto  $(0.006486 \text{ [m/s}^2])$ , error relativo  $(0.000663)$ [m/s<sup>2</sup>]) y porcentaje de error (0.0663%) en los resultados obtenidos.
- La respuesta para la obtención de señales eléctricas en el experimento para la obtención del gráfico posición contra tiempo resultó con problemas importantes de ruido.
- Todos los elementos (eléctricos, electrónicos y mecánicos) son altamente seguros para el usuario y para las instalaciones en las que se llegue a encontrar, así mismos dichos elementos son de alta resistencia al uso, económicos y fáciles de conseguir.
- La construcción física del prototipo resultó bastante conveniente en los ámbitos pedagógico, económico y de seguridad para los usuarios.

Las recomendaciones son las siguientes:

- Se debe mejorar la calidad de dispositivos electrónicos (leds infrarrojos y fototransistores) para poder obtener señales eléctricas con la menor cantidad de ruido para que permitan su correcta adquisición y manipulación de datos.
- Se sugiere mejorar el ambiente gráfico de la interfaz de tal forma que sean más amigables para usuarios que se encuentren a nivel bachillerato.
- De ser posible se sugiere manejar sólo un programa (interfaz) con opciones a la realización de un experimento específico.
- 6. BIBLIOGRAFÍA Y REFERENCIAS.
- JORGE SOLAR GONZÁLEZ. (Enero 1998). Cinemática y Dinámica Básicas para Ingenieros. (pp. 90-105). México. Editorial Trillas.
- RUBIO SAN JUAN. (1945). Mecánica General. (pp. 32-53). Barcelona, España. Labor, S.A.
- PROF. DR. D. MANUEL CHUECA POZOS, PROF. DR. D. JOSÉ HERRÁES BOQUERA, PROF. DR. D. JOSÉ LUIS BERNÉ VALERO. (1994). Teoría de errores e instrumentación. Madrid, España. Editorial Paranifo, S.A.
- GARY W. JOHNSON, RICHARD JENNINGS. (2001). LabVIEW Graphical Programming-Practical Applications in Instrumentation and Control (pp. 59-88). México. McGraw-Hill.
- (Editorial ESPASA-CALPE). (1987). Diccionario El Pequeño ESPASA. España.
- V.S. MIRÓNOV. (1977). Curso de Prospección gravimétrica. (pp. 1- 20). Barcelona, España. Editorial Reverté, S.A.
- JACK P. HOLMAN. (Junio 1987). Métodos Experimentales para Ingenieros. (pp. 51-107). México. Editorial Calypso, S.A.
- MARÍA CUAIRÁN RUIDÍAZ, AMELIA GUADALUPE FIEL RIVERA. (2008). Elaboración de textos didácticos de ingeniería. México. (1a Edición). Facultad de Ingeniería, Universidad Nacional Autónoma de México.
- *Catálogo Nacional de Extrusiones Metálicas*. (2008). Consultado el 3 de marzo de 2010 de http://www.extmet.com/ catal ogo\_nacional.pdf
- Trucos Windows Net *Tarjetas de Sonido para PC.* (s.f.). Consultado el 2 de febrero de 2010 de http://www.trucoswindows.net/conteni7id-32-Tarjetas-de-sonidopara-PC.html
- *Laboratorios de Ciencias para el Bachillerato UNAM.* (2010). Consultado el 25 de febrero de 2010 de http://www.laboratoriosdeciencias.unam.mx/
- *Geología Apuntes, Atacama-* Exploraciones mineras Susanne Greim-Klee Universidad de Atacama Colombia. (8 de noviembre de 2009). Consultado el 23 de Noviembre de 2010 de http://geovirtual.cl/ EXPLORAC/TEXT/06001grav.html
- *Steren Downloads – EM926* (2009). Consultado el 4 de noviembre de 2010 de http://www.steren.com.mx/
- *Ingeniería de sonido – Teoría de micrófonos.* (2005). Consultado el 25 de Noviembre de 2010 de http://www.ingenieri adesonido.com/
- *Micrófonos. Factores de captación (direccionalidad).* (2008). Consultado el 25 de Noviembre de 2010 de http://www.d octorproaudio.com/doctor/temas/ref-cardioid-cardiode.shtml
- *Comisión Colombiana del Espacio – Gravímetros.* (s.f.). Consultado el 25 de Noviembre de 2010 de http://www.cce.gov.co/web/guest/wiki/-wiki/cce/Grav%C3%ADmet ros
- Movimiento vertical de una esfera en el seno de un fluido*.* (Junio 2009). Consultado el 25 de Noviembre de 2010 de http://exa.unne.edu.ar/fisica/electymagne/TEORIA/dinamica/stokes1 /stokes1.htm
- *Laboratorios de electrónica LADELEC.* (2006). Consultado el 25 de febrero de 2010 de http://www.ladelec.com/index.php
- *Centro Nacional de Metrología (División de Fuerza y Presión) -* Cálculo de la Atracción Local de la Gravedad*.* (2006). Consultado el 12 de diciembre de 2010 de http://www.cenam.mx/fyp/gravedad.html.

# 7. GLOSARIO DE TÉRMINOS.

Fototransistor

Transistor sensible a la luz, normalmente a los rayos de luz infrarroja. La luz incide sobre la región destinada como la base, generando conducción de corriente en el colector y el emisor del dispositivo.

Fuente de alimentación en DC

Dispositivo que mediante procesos químicos o electrónicos entrega en su salida una señal eléctrica del tipo directa o constante donde dicha salida se conecta a una carga o dispositivo eléctrico.

Interfaz Conexión física y funcional entre dos aparatos o sistemas independientes.

Led

De sus siglas en idioma inglés *Light-Emitting Diode* (diodo emisor se trata de un diodo semiconductor que emite luz (por ejemplo luz infrarroja). Se usan como indicadores en muchos dispositivos, y cada vez con mucha más frecuencia, en iluminación.

Lenguaje de programación Idioma artificial diseñado para expresar procesos que pueden ser llevadas a cabo por máquinas como las computadoras.

Prototipo Sistema propuesto para su construcción formado por uno o más subsistemas independientes y conectados mediante una o más interfaces.

Rel evador Aparato destinado a producir en un circuito eléctrico una modificación dada, cuando se cumplen determinadas condiciones en el mismo circuito o en otro distinto mediante mecanismos electromecánicos, electromagnéticos o electrónicos.

**Transductor** Dispositivo que transforma el efecto de una causa física, como la presión, la temperatura, la dilatación, la humedad, etc., en otro tipo de señal, normalmente eléctrica.

Voltaje de rizo Magnitud de la componente de alterna que queda tras rectificarse una señal a corriente continua.

# 8. ANEXOS.

# ANEXO 1. HOJA DE ESPECIFICACIONES RELEVADOR

AC coll

Cycles

30x10<sup>3</sup>

6,000

30x10<sup>3</sup>

100x103

**RELAY<br>PRODUCTS** E

**General Purpose Relays Industrial Relays** 

**SCHRACK** 

## **Multimode Relay MT**

- 2/3 pole 10A, 2 form C (CO) or 3 form C (CO) contacts
- DC and AC coils
- Mechanical indicator as standard
- $\blacksquare$  Electrical indicator
- New test system with front operated finger protected push-to-test button and integral locking test tab
- White write on panel

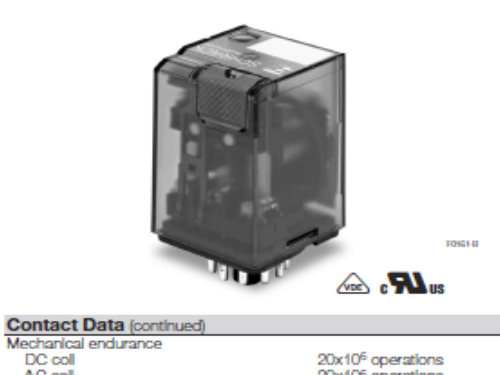

20x10<sup>6</sup> operations<br>20x10<sup>6</sup> operations

**Typical applications** 

Mechanical engineering, plant control

**Approvals**<br>VDE REG.-Nr. 6182, UL E214025<br>Technical data of approved broad

## **Contact Data**

Contact ratings<br>Time Contact

Type<br> **EC 61810**<br>
MT22 DC col C (CO)<br>
MT32 DC col C (CO)<br>
MT32 DC col C (CO)<br>
MT32 AC col C (CO)

Ċ

(CO)

MT2<br>MT2<br>MT2 **MT3**<br>**UL 508** 

MT3

MT<sub>3</sub>

ý

M.

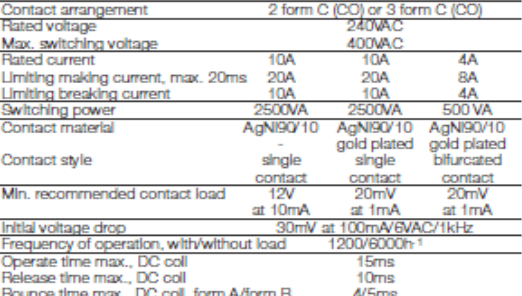

Load

A (NO)/B (NC) B300, 40°C

ng capacity

Ш

4A, 25VAC,

10A, 250VAC, cosp=1, 35°C

C (CO) 10A, 250WRC, cose=1, 35°C<br>
C (CO) 10A, 250WRC, cose=1, 35°C<br>
C (CO) 10A, 250WRC, cose=1, 35°C<br>
C (CO) 10A, 250WRC, cose=1, 35°C<br>
C (CO) 10A, 250WRC, resistive, 40°<br>
A (NO/B (NC) B300 40°C.<br>
A (NO/B (NC) B300 40°C.<br>

10A, 250VAC, resistive, 40°C

Fle Ã

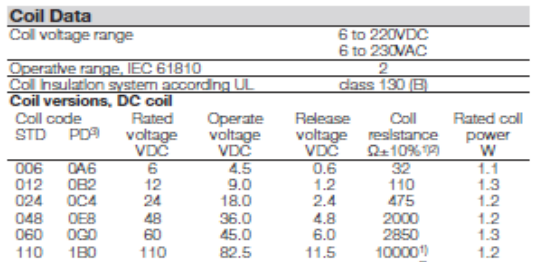

82.5<br>165.0  $\frac{11.5}{22.0}$  $^{1.2}_{1.2}$ 400002 220 2C0 220 165.0<br>1) Coll resistance ±12%, 2) Coll resistance ±15%

 $\eta$  Con resemmes  $\approx$  1276, 2) con resembres  $\approx$  120% relays:  $\approx$  2/ $\div$ 7, 3-pole relays:  $\approx$  2/ $\div$ 10<br>3) Protection diode PD; standard polarity: 2-pole relays:  $\approx$  2/ $\div$ 7, 3-pole relays:  $\approx$  22°C<br>All figures are g

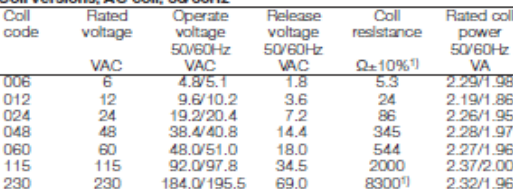

1) Coll resistance ±12% All figures are given for coll without pre-energization, at ambient temperature ∔23°C<br>All figures are given for coll without pre-energization, at ambient temperature ∔23°C

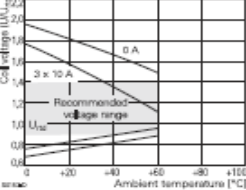

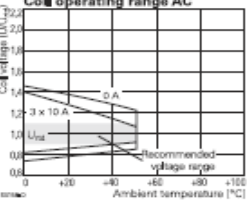

04-2011, Rev. 0411

www.te.com<br>© 2011 Tyco Electronics Corporation, a TE Connectivity Ltd. company

Datasheets and product specification<br>according to IEC 61810-1 and to be used<br>only together with the 'Definitions' section.

resistive, bifurcated, 40°C

ctrical endur

Datasheets and product data is subject to the<br>terms of the disclaimer and all chapters of<br>the 'Definitions' section, available at http://relays.te.com/definitions

Datasheets, product data, 'Definitions' section, application notes and all specifications<br>are subject to change.

 $\overline{1}$ 

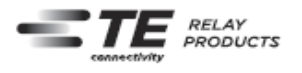

Terminal assignment<br>Bottomvkw on phs

## **General Purpose Relays Industrial Relays**

## **SCHRACK**

## Multimode Relay MT (Continued)

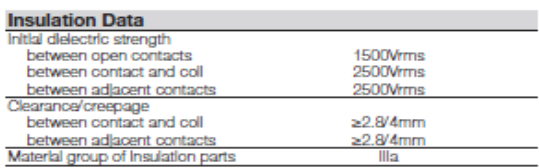

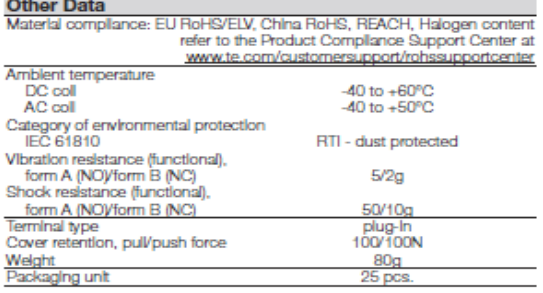

**Accessories**<br>
For details see datasheet<br>
Note: Indicated oontact rathgs and electrical endurance data for direct<br>
Note: Indicated contact rathgs and electrical endurance data for direct<br>
wiring of relays (according IEC 61 deratings may apply.

#### **Dimensions**

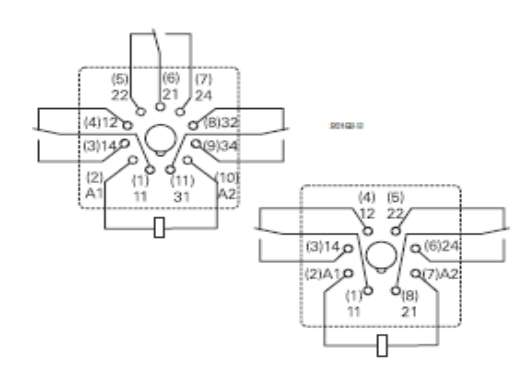

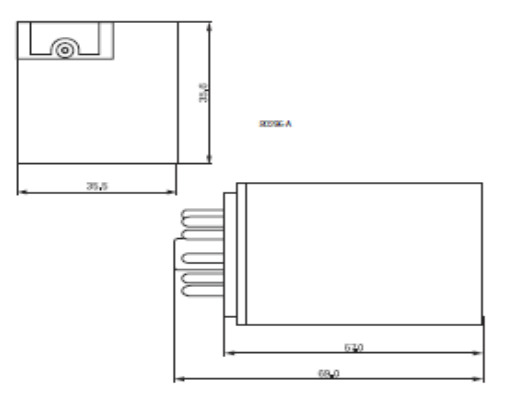

 $\overline{\mathbf{c}}$ 04-2011, Rev. 0411 www.te.com<br>
© 2011 Tyco Electronics Corporation,<br>
a TE Connectivity Ltd. company

Datasheets and product specification<br>according to IEC 61810-1 and to be used<br>only together with the 'Definitions' section.

Datasheets and product data is subject to the terms of the disclaimer and all chapters of the "Definitions" section, available at  $\frac{\text{http://relays~to.com/definitions}}{\text{http://relays~to.com/definitions}}$ 

Datasheets, product data, 'Definitions' section, application notes and all specifications<br>are subject to change.

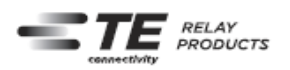

**General Purpose Relays Industrial Relays** 

**SCHRACK** 

## **Multimode Relay MT (Continued)**

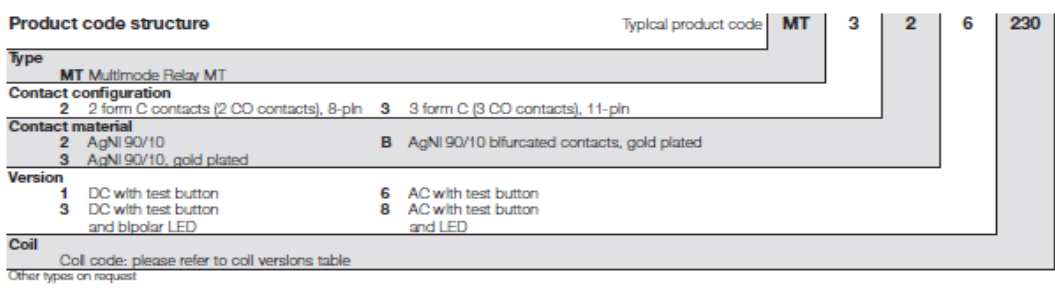

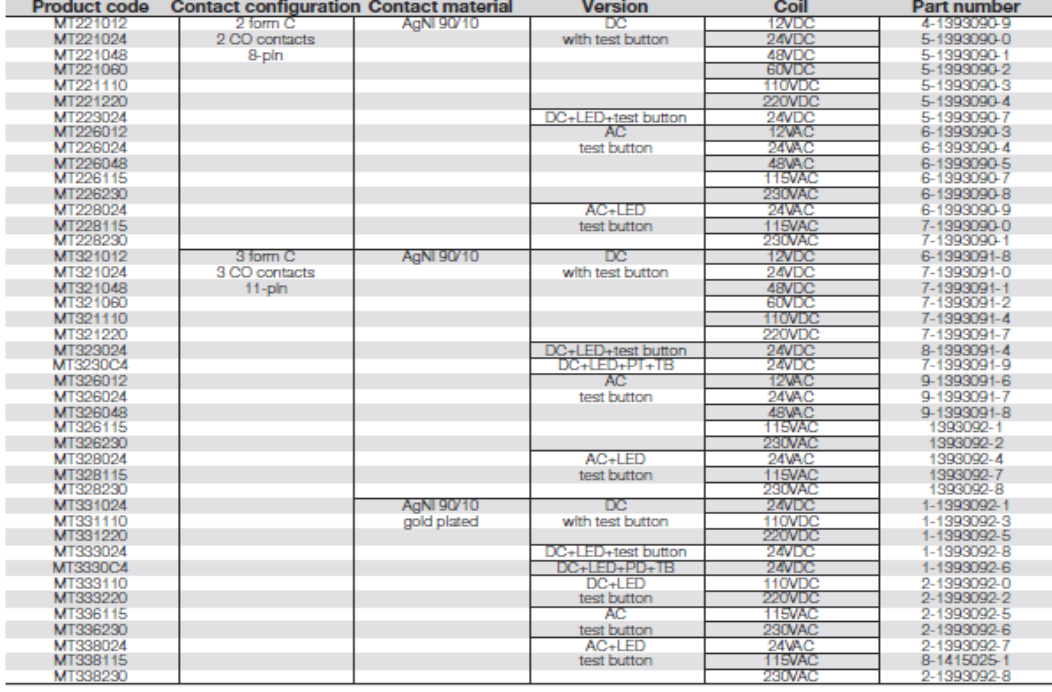

04-2011, Rev. 0411<br>www.te.com<br>© 2011 Tyco Electronics Corporation,<br>a TE Connectivity Ltd. company

Datasheets and product specification<br>according to IEC 61810-1 and to be used<br>only together with the 'Definitions' section.

Datasheets and product data is subject to the<br>terms of the disclaimer and all chapters of<br>the 'Definitions' section, available at<br>http://relays.te.com/definitions

 $\overline{\phantom{0}}$  3 Datasheets, product data, 'Definitions' sec-<br>tion, application notes and all specifications<br>are subject to change.

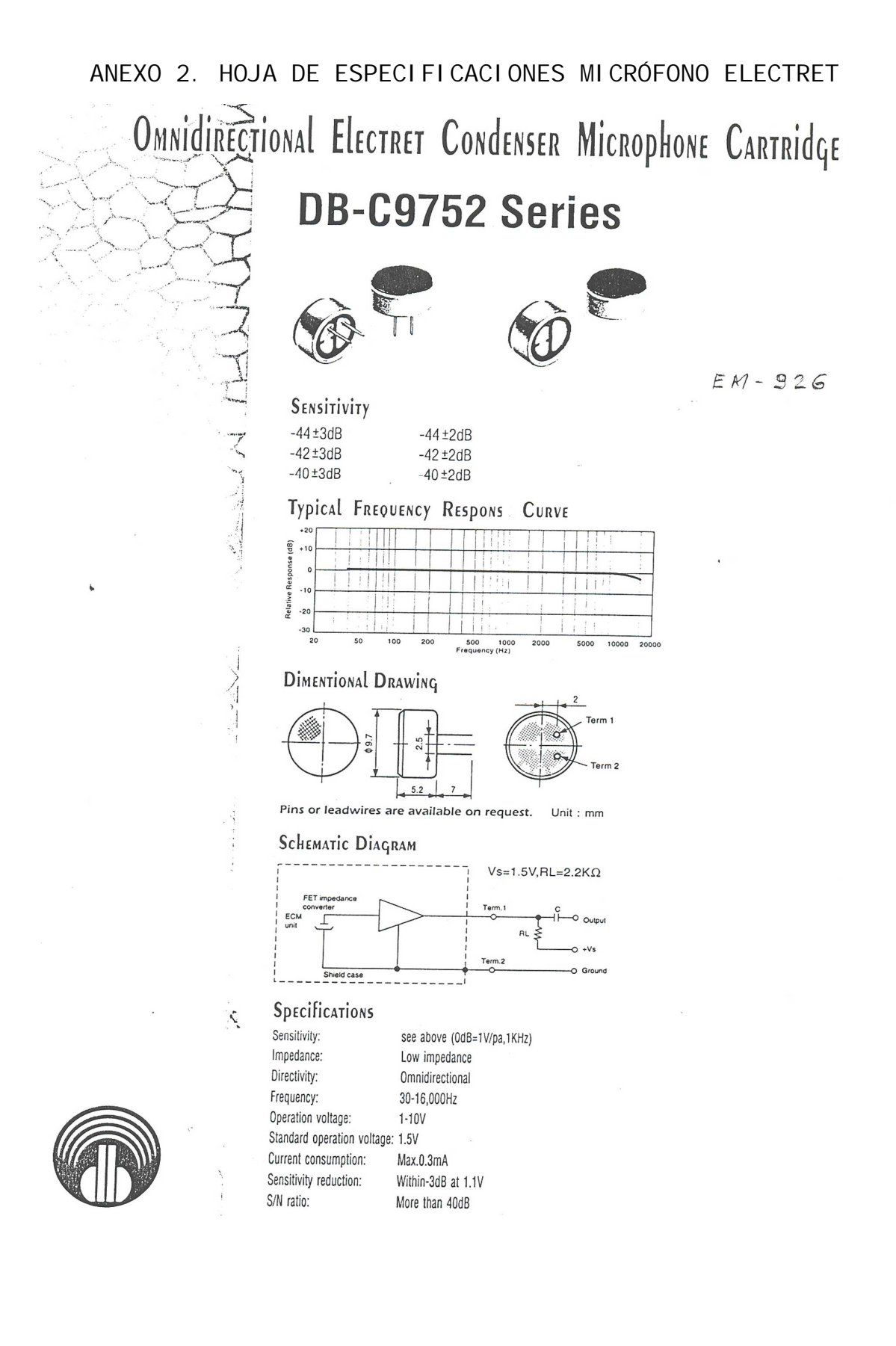

# ANEXO 3. HOJA DE ESPECIFICACIONES CIRCUITO INTEGRADO TC-660

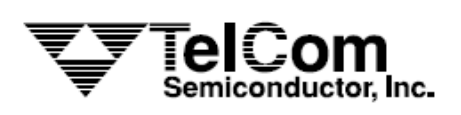

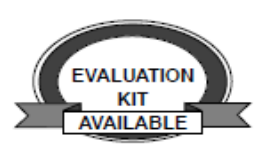

TC660

# 100mA CHARGE PUMP DC-TO-DC VOLTAGE CONVERTER

#### **FEATURES**

- п Pin Compatible with TC7660
- п
- Converts (+1.5V to 5.5V) to (-1.5V to 5.5V)
- Power Efficiency @100mA.......................... 88% typ
- Low Power Consumption ................200µA @ 5 VIN п
- Low Cost and Easy to Use - Only Two External Capacitors Required
- 
- Selectable Oscillator Frequency ....... 10kHz/90kHz ш

#### **APPLICATIONS**

- п **Laptop Computers**
- µP Based Controllers
- **Process Instrumentation**
- **Automotive Instruments**

#### PIN CONFIGURATION (DIP and SOIC)

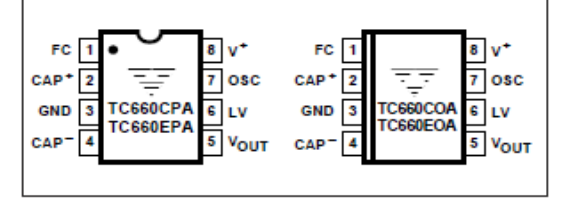

#### **FUNCTIONAL BLOCK DIAGRAM**

### **GENERAL DESCRIPTION**

The TC660 DC-to-DC voltage converter generates a negative voltage supply, that can support a 100mA maximum load, from a positive voltage input of 1.5V to 5.5V. Only two external capacitors are required.

Power supply voltage is stored on an undedicated capacitor then inverted and transferred to an output reservoir capacitor. The on-board oscillator normally runs at a frequency of 10kHz with V<sup>+</sup> at 5V. This frequency can be lowered by the addition of an external capacitor from OSC (pin 7) to ground, or raised to 90kHz by connecting the frequency control pin (FC) to  $V^+$ , in order to optimize capacitor size, quiescent current, and output voltage ripple frequency. Operation using input voltage between 1.5V and 3.0V is accommodated by grounding the LV input (pin 6). Operation at higher input voltages (3.0V to 5.5V) is accomplished by leaving LV open.

The TC660 open circuit output voltage is within 0.1% of the input voltage with the output open-circuited. Power conversion efficiency is 98% when output load is between 2mA and 5mA

#### **ORDERING INFORMATION**

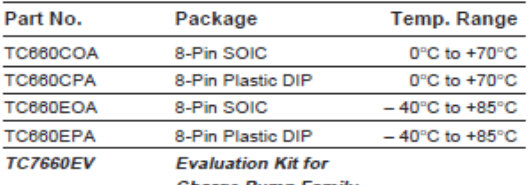

**Charge Pump Family** 

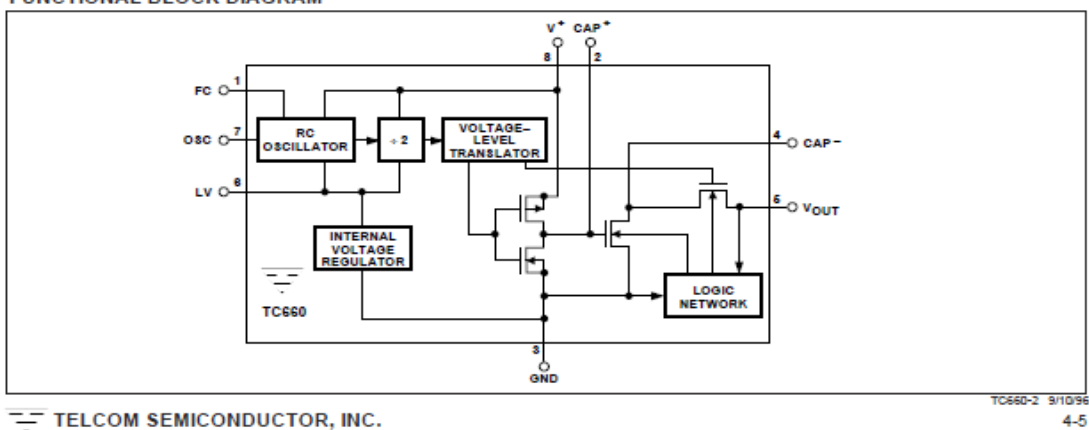

 $4 - 5$ 

# **TC660**

## **ABSOLUTE MAXIMUM RATINGS\***

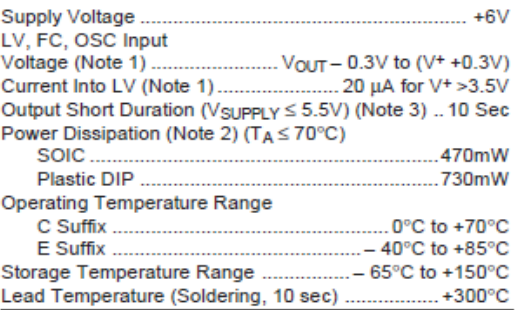

"Statio-sensitive device. Unused devices must be stored in conductive<br>material. Protect devices from static discharge and static fields. Stresses<br>above those listed under "Absolute Maximum Ratings" may cause perma-<br>nent da

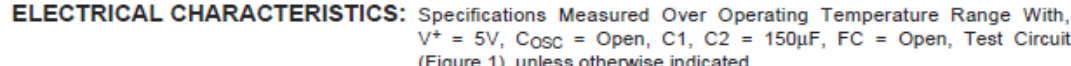

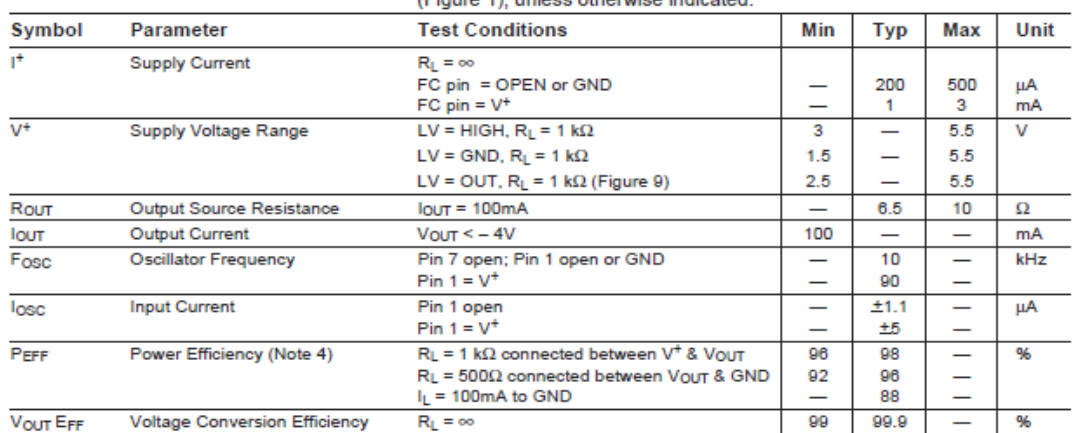

NOTES: 1. Connecting any input terminal to voltages greater than V\* or less than GND may cause destructive latch-up. It is recommended that no<br>inputs from sources operating from external supplies be applied prior to "power

4. To maximize output voltage and efficiency performance, use low ESR capacitors for C<sub>1</sub> and C<sub>2</sub>.

TELCOM SEMICONDUCTOR, INC.

## **TYPICAL CHARACTERISTICS**

All curves are generated using the test circuit of Figure 1 with  $V^+$  = 5V, LV = GND, FC = open, and TA = +25°C, unless otherwise noted.

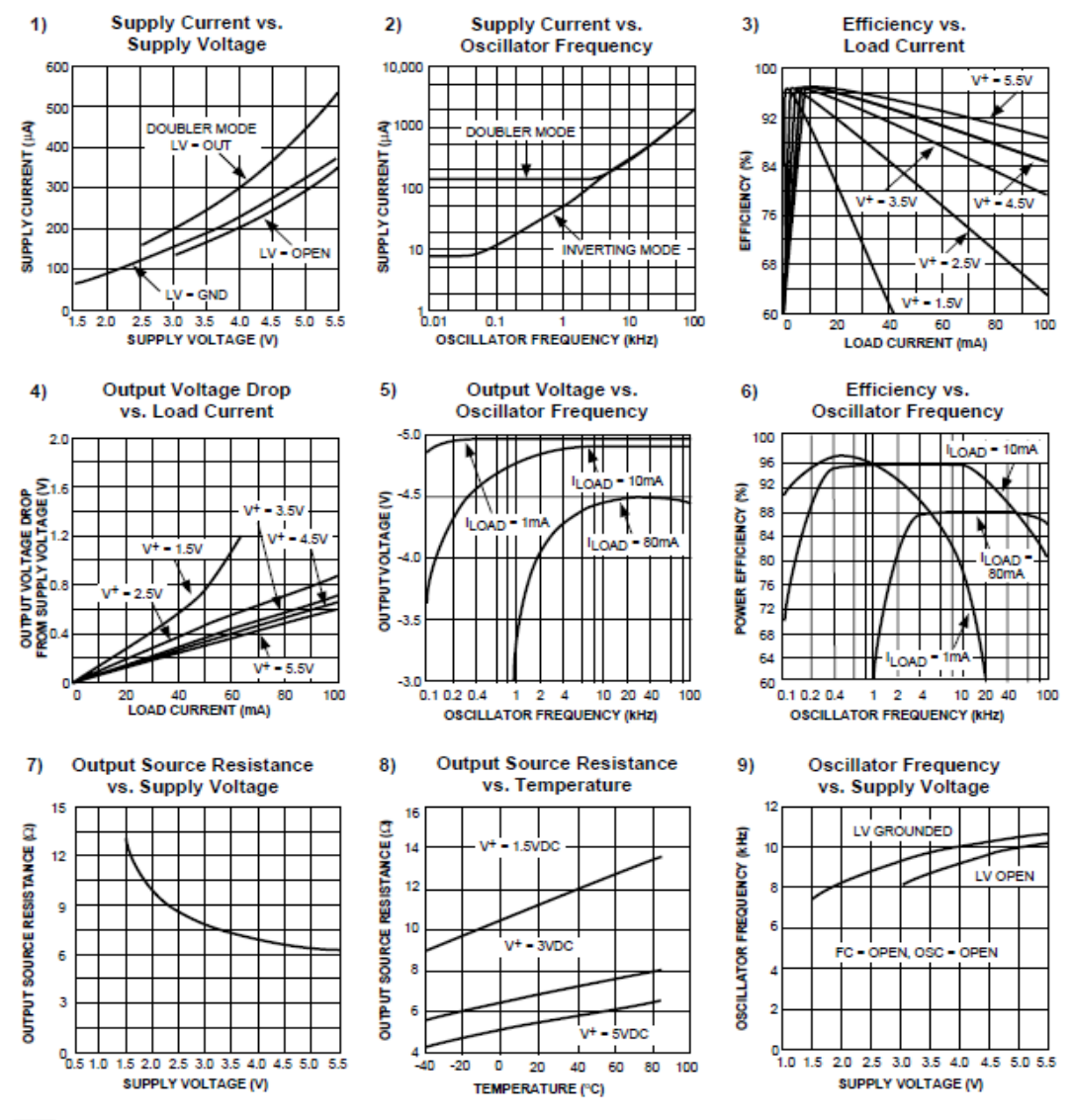

TIELCOM SEMICONDUCTOR, INC.

**TC660** 

 $4 - 7$ 

## **TC660**

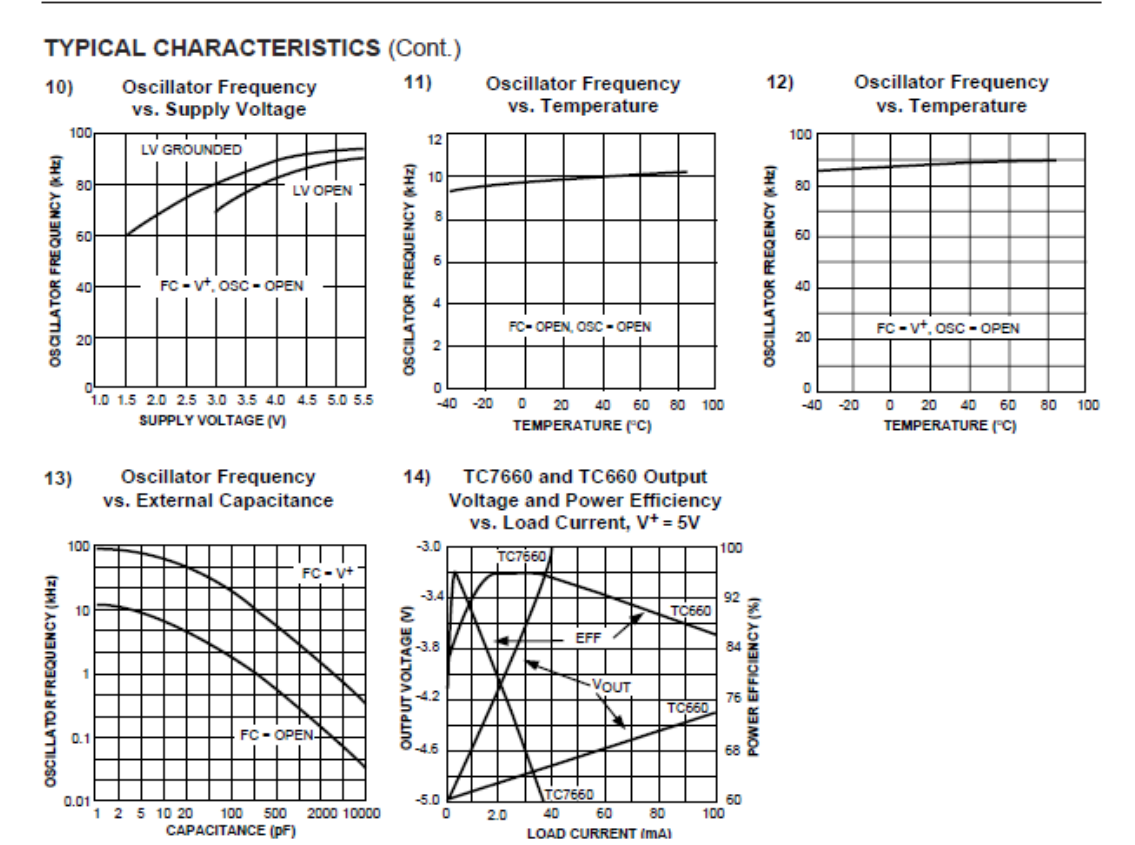

## **PIN DESCRIPTION**

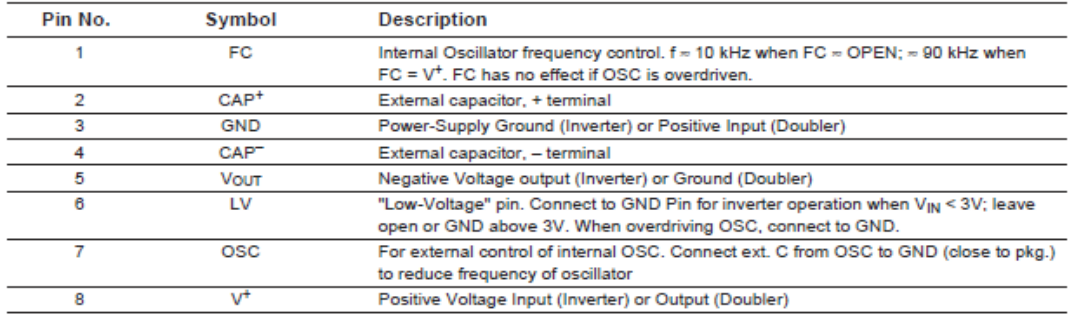

TELCOM SEMICONDUCTOR, INC.

### **Circuit Description**

The TC660 contains all the necessary circuitry to complete a voltage inverter (Figure 1), with the exception of two external capacitors, which may be inexpensive 150uF polarized electrolytic capacitors. Operation is best understood by considering Figure 2, which shows an idealized voltage inverter. Capacitor C<sub>1</sub> is charged to a voltage V<sup>+</sup> for the half cycle when switches S<sub>1</sub> and S<sub>3</sub> are closed. (Note: Switches S<sub>2</sub> and S<sub>4</sub> are open during this half cycle.) During the second half cycle of operation, switches S<sub>2</sub> and S<sub>4</sub> are closed, with S<sub>1</sub> and S<sub>3</sub> open, thereby shifting capacitor C<sub>1</sub> negatively by  $V^+$  volts. Charge is then transferred from  $C_1$  to  $C_2$ , such that the voltage on  $C_2$  is exactly  $V^+$ , assuming ideal switches and no load on C<sub>2</sub>.

The four switches in Figure 2 are MOS power switches; S<sub>1</sub> is a P-channel device, and S<sub>2</sub>, S<sub>3</sub> and S<sub>4</sub> are N-channel devices. The main difficulty with this approach is that in integrating the switches, the substrates of S<sub>3</sub> and S<sub>4</sub> must always remain reverse-biased with respect to their sources, but not so much as to degrade their ON resistances. In addition, at circuit start-up, and under output short circuit conditions ( $V_{\text{OUT}} = V^+$ ), the output voltage must be sensed and the substrate bias adjusted accordingly. Failure to accomplish this would result in high power losses and possible device latch-up. This problem is eliminated in the TC660 by a logic network which senses the output voltage (VOUT) together with the level translators, and switches the substrates of S<sub>3</sub> and S<sub>4</sub> to the correct level to maintain necessary reverse bias.

To improve low-voltage operation, the "LV" pin should be connected to GND, disabling the internal regulator. For supply voltages greater than 3.0V, the LV terminal should be left open to ensure latch-up-proof operation and prevent device damage.

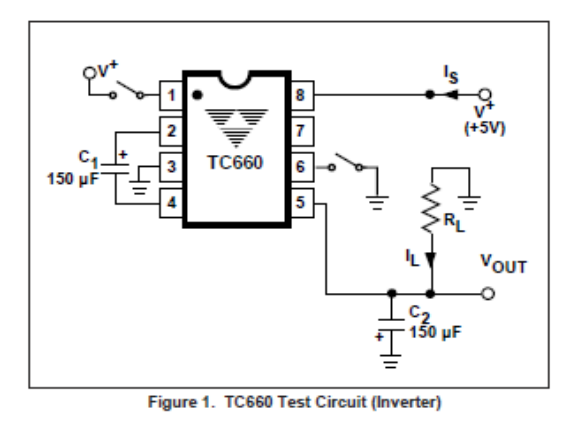

 $T$  TELCOM SEMICONDUCTOR, INC.

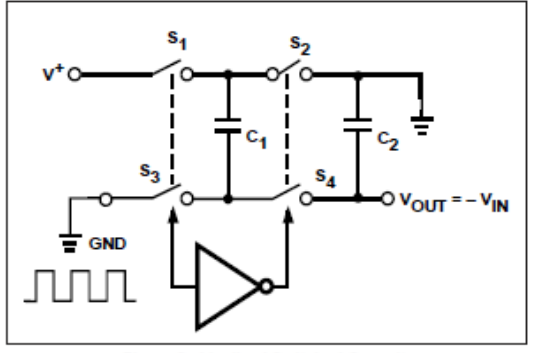

**TC660** 

**Figure 2. Idealized Switched Capacitor** 

#### **Theoretical Power Efficiency Considerations**

In theory, a voltage multiplier can approach 100% efficiency if certain conditions are met:

- (1) The drive circuitry consumes minimal power.
- (2) The output switches have extremely low ON resistance and virtually no offset.
- (3) The impedances of the pump and reservoir capacitors are negligible at the pump frequency.

The TC660 approaches these conditions for negative voltage multiplication if large values of C<sub>1</sub> and C<sub>2</sub> are used. Energy is lost only in the transfer of charge between capacitors if a change in voltage occurs. The energy lost is defined by:

$$
E = 1/2 C_1 (V_1^2 - V_2^2)
$$

 $V_1$  and  $V_2$  are the voltages on  $C_1$  during the pump and transfer cycles. If the impedances of C<sub>1</sub> and C<sub>2</sub> are relatively high at the pump frequency (refer to Figure 2) compared to the value of  $R<sub>1</sub>$ , there will be a substantial difference in voltages  $V_1$  and  $V_2$ . Therefore, it is desirable not only to make C<sub>2</sub> as large as possible to eliminate output voltage ripple, but also to employ a correspondingly large value for C<sub>1</sub> in order to achieve maximum efficiency of operation.

## **TC660**

#### **Dos and Don'ts**

- Do not exceed maximum supply voltages.
- Do not connect the LV terminal to GND for supply voltages greater than 3.0V.
- Do not short circuit the output to  $V^+$  in inverting mode and for more than 10 sec (a very slow startup!) in doubler mode
- When using polarized capacitors in the inverting mode, the + terminal of C<sub>1</sub> must be connected to pin 2 of the TC660 and the + terminal of  $C_2$  must be connected to GND.

#### Simple Negative Voltage Converter

Figure 3 shows typical connections to provide a negative supply where a positive supply is available. A similar scheme may be employed for supply voltages anywhere in the operating range of +1.5V to +5.5V, keeping in mind that pin 6 (LV) is tied to the supply negative (GND) only for supply voltages below 3.0V.

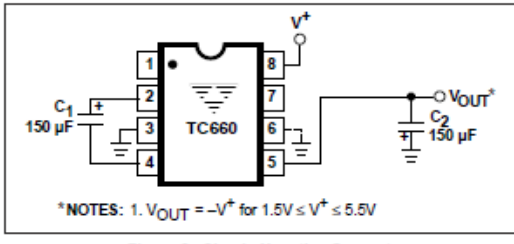

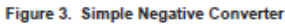

The output characteristics of the circuit in Figure 3 are those of a nearly ideal voltage source in series with 6.5 $\Omega$ . Thus, for a load current of -100mA and a supply voltage of +5V, the output voltage would be - 4.35V.

The dynamic output impedance of the TC660 is due, primarily, to capacitive reactance of the charge transfer capacitor  $(C_1)$ . Since this capacitor is connected to the output for only 1/2 of the cycle, the equation is:

$$
X_C = \frac{2}{2\pi f C_1} = 0.21\Omega,
$$

where  $f = 10$  kHz and  $C_1 = 150 \mu F$ .

## **Paralleling Devices**

Any number of TC660 voltage converters may be paralleled to reduce output resistance (Figure 4). The reservoir capacitor, C<sub>2</sub>, serves all devices, while each device requires its own pump capacitor, C<sub>1</sub>. The resultant output resistance would be approximately:

$$
R_{OUT} = \frac{R_{OUT} (of T C 660)}{n (number of devices)}
$$

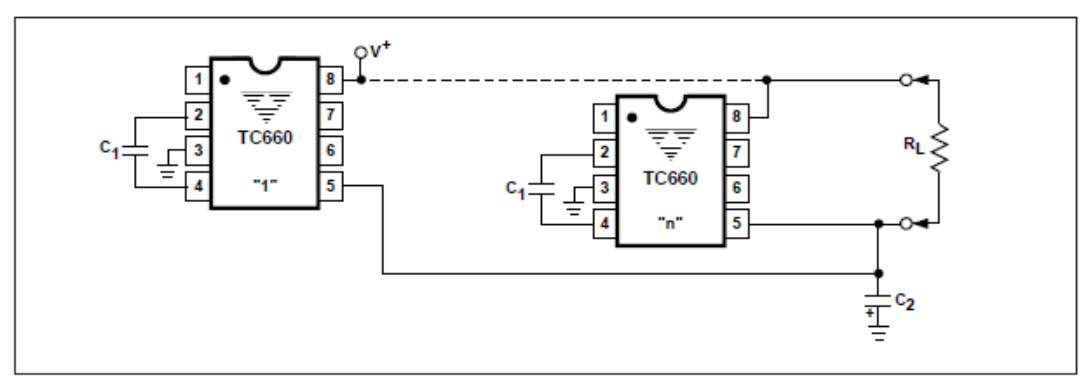

Figure 4. Paralleling Devices Lowers Output Impedance

TELCOM SEMICONDUCTOR, INC.

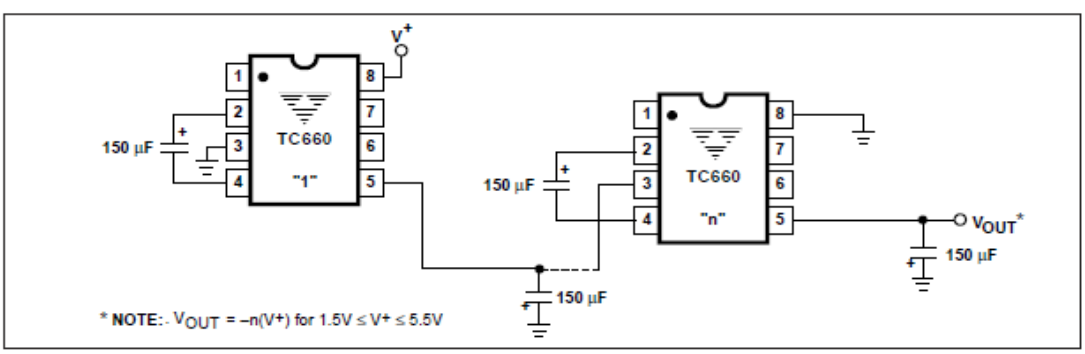

Figure 5. Increased Output Voltage by Cascading Devices

#### **Cascading Devices**

The TC660 may be cascaded as shown (Figure 5) to produce larger negative multiplication of the initial supply voltage. However, due to the finite efficiency of each device, the practical limit is 10 devices for light loads. The output voltage is defined by:

$$
VOUT = -n (VIN)
$$

where n is an integer representing the number of devices cascaded. The resulting output resistance would be approximately the weighted sum of the individual TC660 Rout **values** 

#### Changing the TC660 Oscillator Frequency

It may be desirable in some applications (due to noise or other considerations) to increase the oscillator frequency. Pin 1, the FC pin, may be connected to  $V^+$  to increase oscillator frequency to 90kHz from a nominal of 10 kHz for an input supply voltage of 5.0 volts. The oscillator may also be synchronized to an external clock as shown in Figure 6 and LV must be grounded when overdriving OSC. In a situation where the designer has generated the external

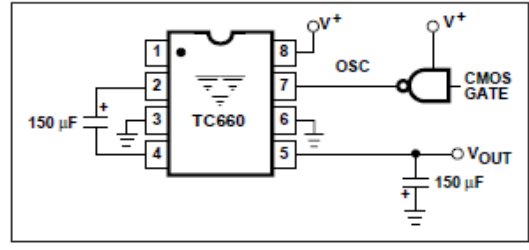

Figure 6. External Clocking

TIELCOM SEMICONDUCTOR, INC.

clock frequency using TTL logic, the addition of a  $10k\Omega$  pullup resistor to V<sup>+</sup> supply is required. Note that the pump frequency with external clocking, as with internal clocking, will be 1/2 of the clock frequency. Output transitions occur on the positive-going edge of the clock.

It is also possible to increase the conversion efficiency of the TC660 at low load levels by lowering the oscillator frequency. This reduces the switching losses, and is achieved by connecting an additional capacitor, C<sub>OSC</sub>, as shown in Figure 7. Lowering the oscillator frequency will cause an undesirable increase in the impedance of the pump (C1) and the reservoir (C<sub>2</sub>) capacitors. To overcome this, increase the values of C<sub>1</sub> and C<sub>2</sub> by the same factor that the frequency has been reduced. For example, the addition of a 100pF capacitor between pin 7 (OSC) and GND will lower the oscillator frequency to 1kHz from its nominal frequency of 10kHz (a multiple of 10), and necessitate a corresponding increase in the values of C<sub>1</sub> and C<sub>2</sub>.

## **Positive Voltage Doubler**

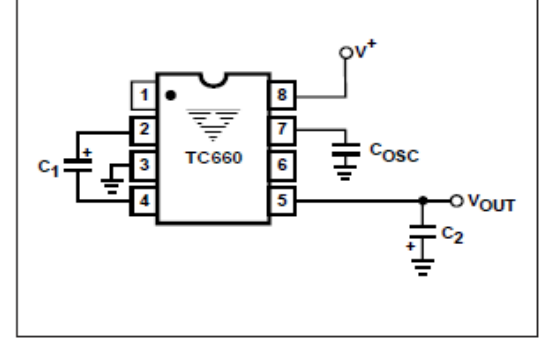

Figure 7. Lowering Oscillator Frequency

 $4 - 11$ 

# **TC660**

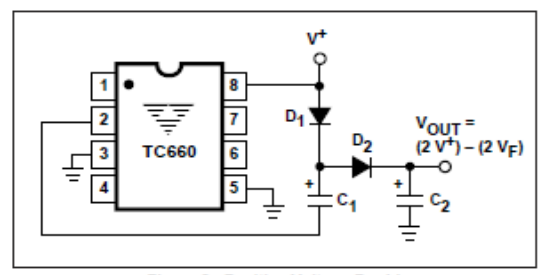

#### Figure 8. Positive Voltage Doubler

Figure 9 shows an improved way of using the TC660 as a voltage doubler.

In this circuit, C1 is first charged to V<sub>IN</sub> and C2 is quickly brought to within a diode drop of V<sub>IN</sub> (to prevent substrate reversal) through D. The optional 200  $\Omega$  resistor is only to limit the brief latchup current.

On the next half-cycle, V<sub>IN</sub> is in series with C1; C2 is then charged to 2 V<sub>IN</sub>. D is now reverse-biased and plays no further part. For VIN < 3V, R may be necessary to ensure startup.

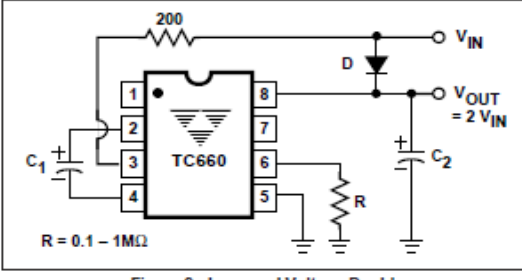

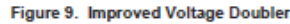

## **Combined Negative Voltage Conversion** and Positive Supply Multiplication

Figure 10 combines the functions shown in Figures 3 and 8 to provide negative voltage conversion and positive voltage multiplication simultaneously. In this instance, capacitors C<sub>1</sub> and C<sub>3</sub> perform the pump and reservoir functions, respectively, for the generation of the negative voltage, while capacitors C<sub>2</sub> and C<sub>4</sub> are pump and reservoir, respectively, for the multiplied positive voltage. There is a penalty in this configuration in that the source impedances of the generated supplies will be somewhat higher due to the finite impedance of the common charge pump driver at pin 2 of the device.

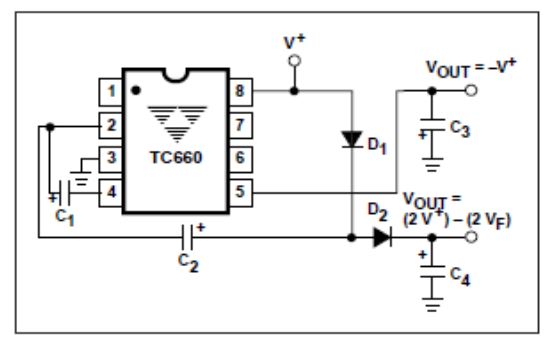

Figure 10. Combined Negative Converter and Positive Multiplier

### **Efficient Positive Voltage Multiplication/Conversion**

Since the switches that allow the charge pumping operation are bidirectional, the charge transfer can be performed backward as easily as forward. Figure 11 shows a TC660 transforming -5V to +5V. The only problem here is that the internal clock and switch-drive section will not operate until some positive voltage has been generated. A diode and resistor shown dotted in Figure 11 can be used to "force" the internal regulator on.

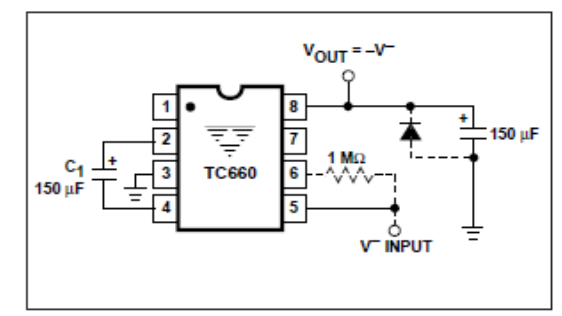

Figure 11. Positive Voltage Multiplier

 $\overline{L}$  TELCOM SEMICONDUCTOR, INC.

# ANEXO 4. HOJA DE ESPECIFICACIONES CIRCUITO INTEGRADO TL-082

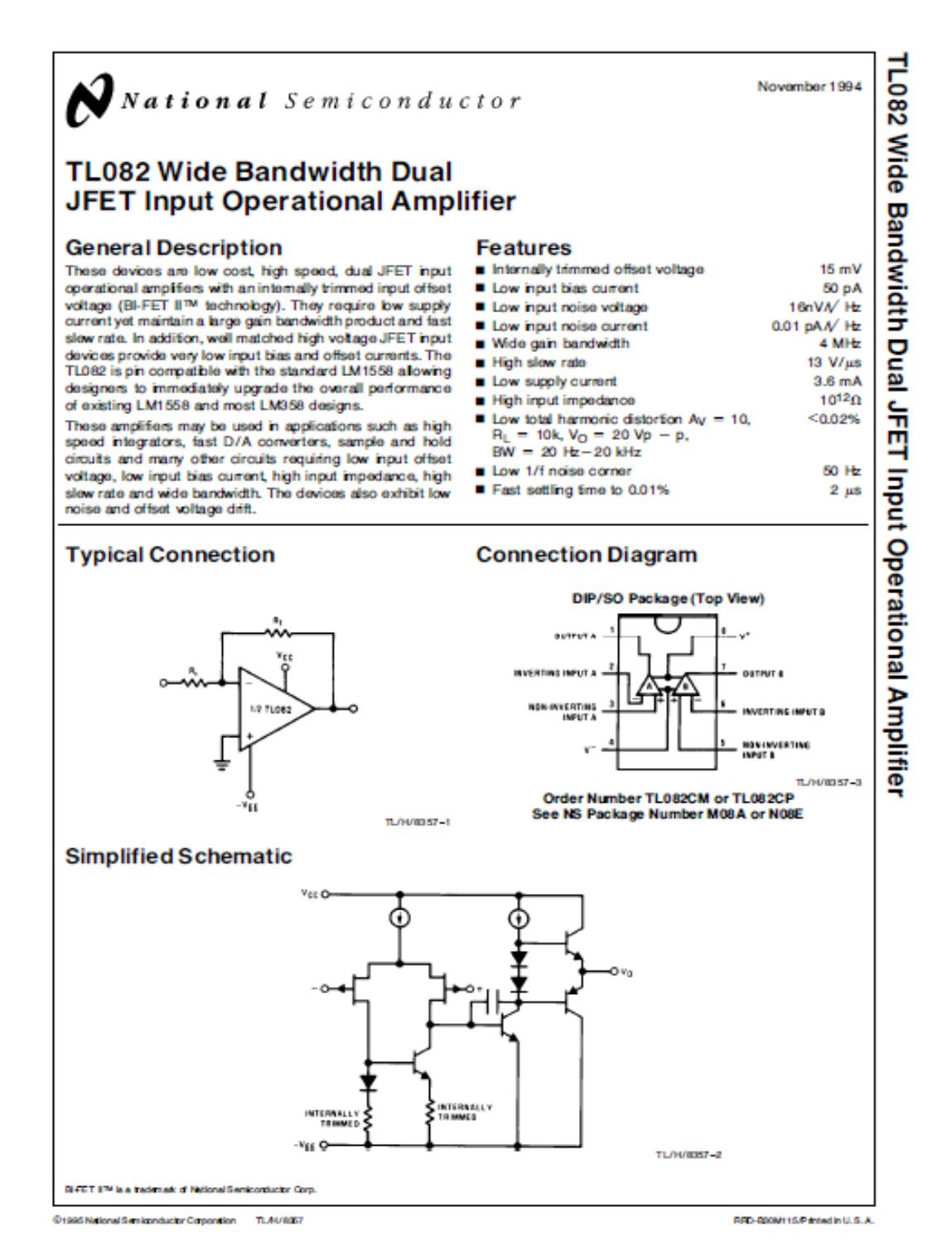

## **Absolute Maximum Ratings**

If Military/Aerospace specified devices are required, please contact the National Semiconductor Sales Office/Distributors for availability and specifications. Supply Voltage  $±18V$ Power Dissipation (Note 1) Operating Temperature Range  $0^{\circ}$ C to  $+70^{\circ}$ C 150°C T<sub>IMAX</sub>

Differential Input Voltage Input Voltage Range (Note 2) Output Short Circuit Duration Storage Temperature Range Lead Temp. (Soldering, 10 seconds) ESD rating to be determined.

 $± 30V$  $+15V$ Continuous  $-65^{\circ}$ C to  $+150^{\circ}$ C 260°C

# **DC Electrical Characteristics (Note 4)**

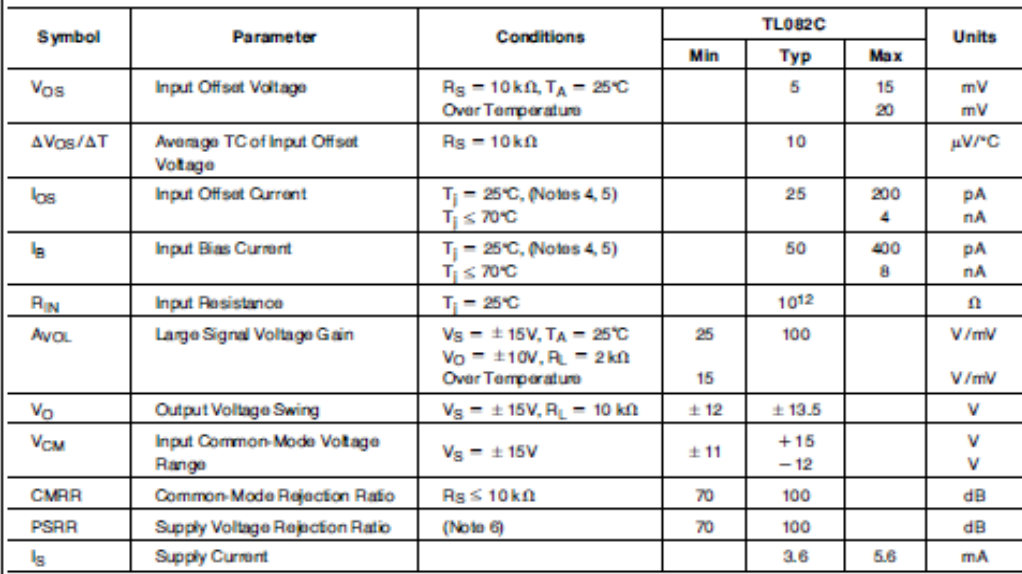

# AC Electrical Characteristics (Note 4)

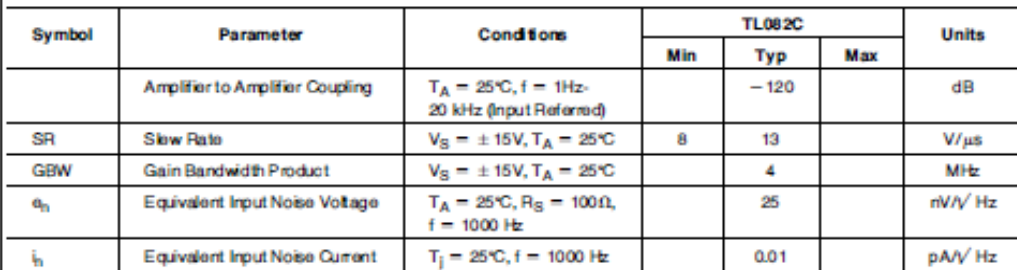

Note 1: For operating at elevated temperature, the device must be derated based on a thermal resistence of 115°C/W junction to ambient for the N package. Note 2: Unies otherwise specified the shookde maximum negative input voltage is lequal to the negative power supply voltage.

Note 3: The power dissipation limit, however, cannot be exceeded.

Note 4: These specifications apply for  $V_S = \pm 18$ V and O'C  $\leq$  TA  $\leq$  + 70°C. Vog, In and log are measured at Vow = 0.

Note & The input bias currents are junction leakage currents which approximately double brewery 10°C increase in the junction temperature, T<sub>L</sub> Due to the limited production temperature for a stress, in the junction tempe

Note 6: Supply voltage rejection ratio is measured for both supply magnitudes increasing or decreasing simultaneously in accordance with common practice.  $V_S = \pm 8V$  to  $\pm 15V$ .

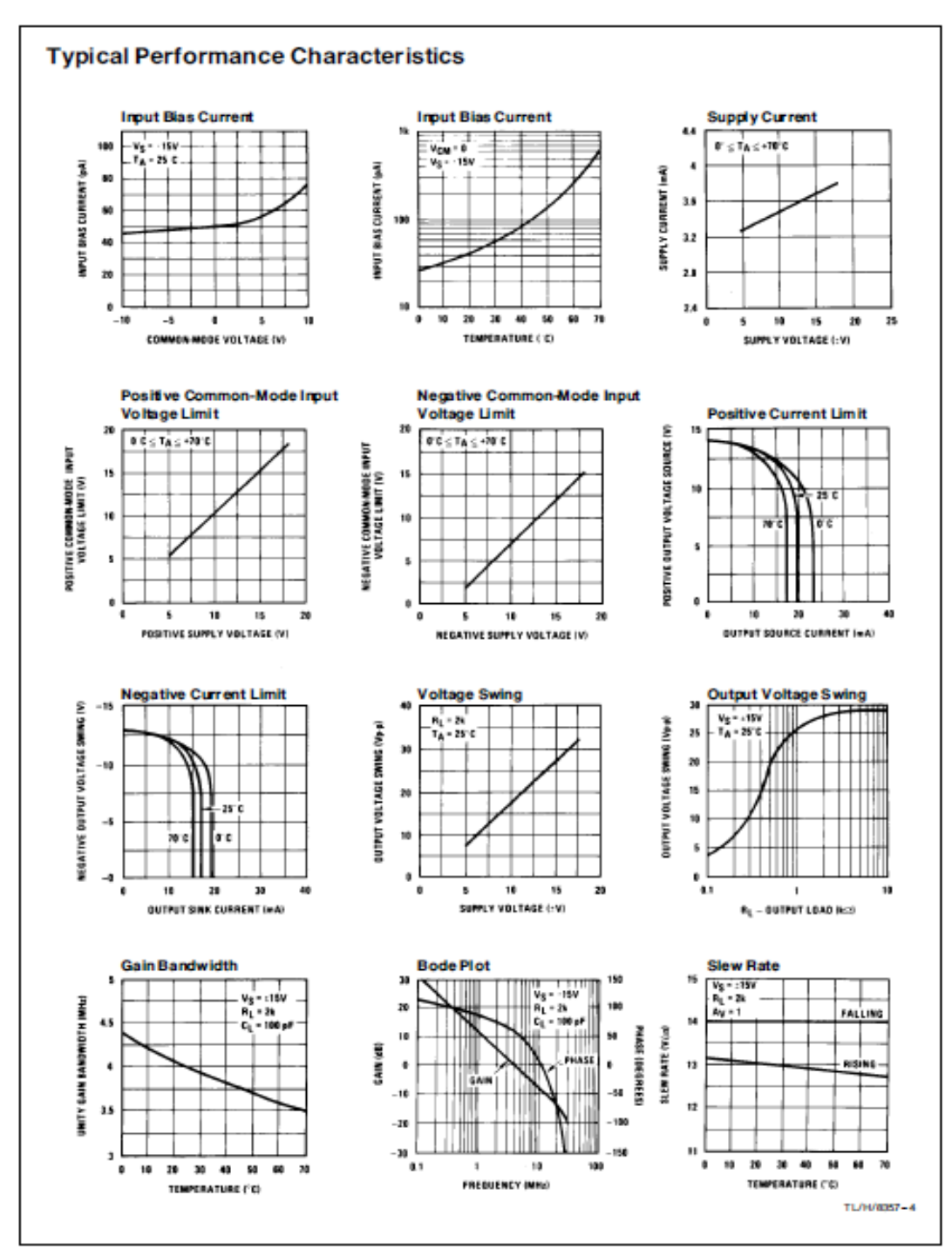

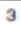

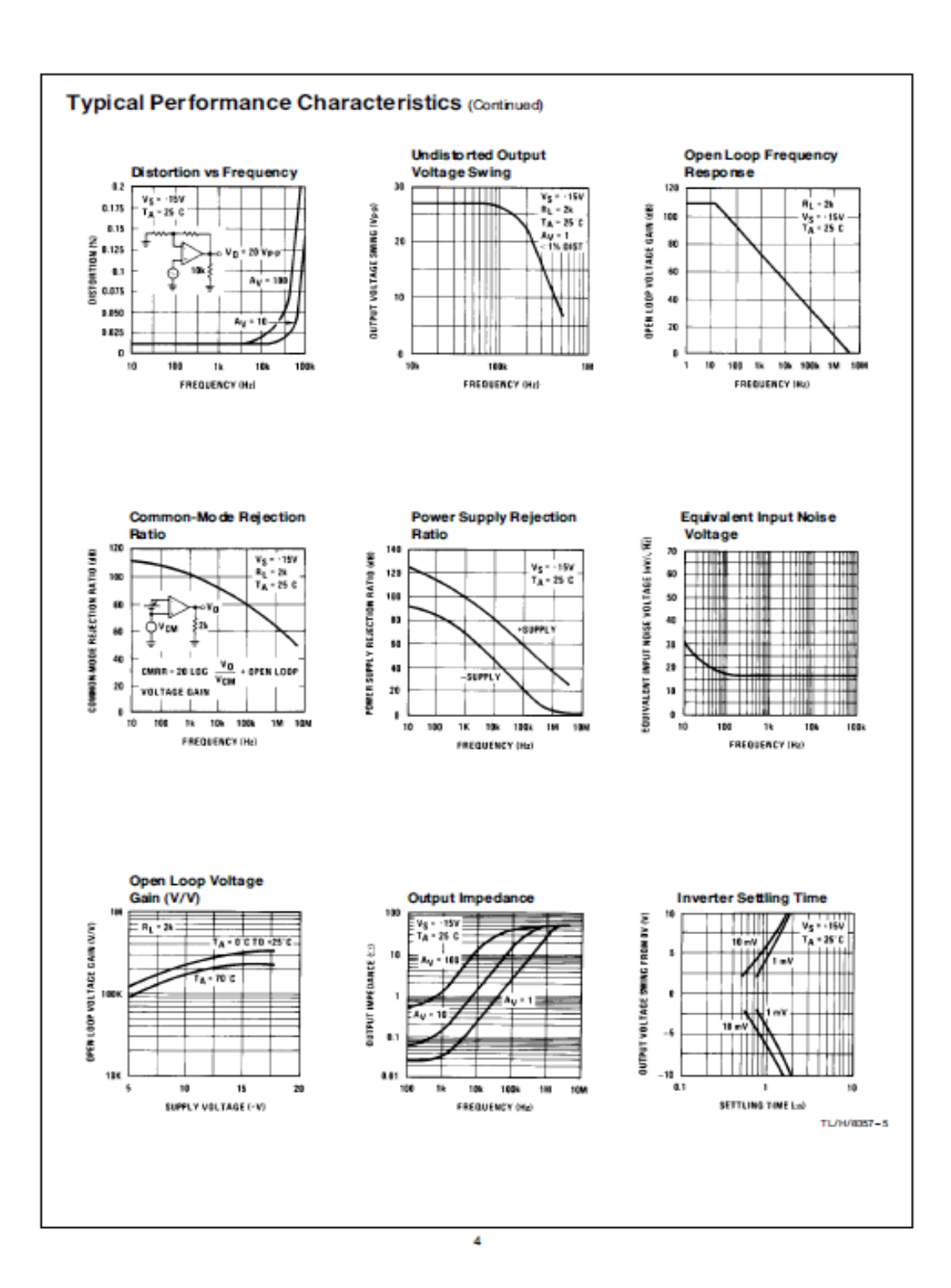

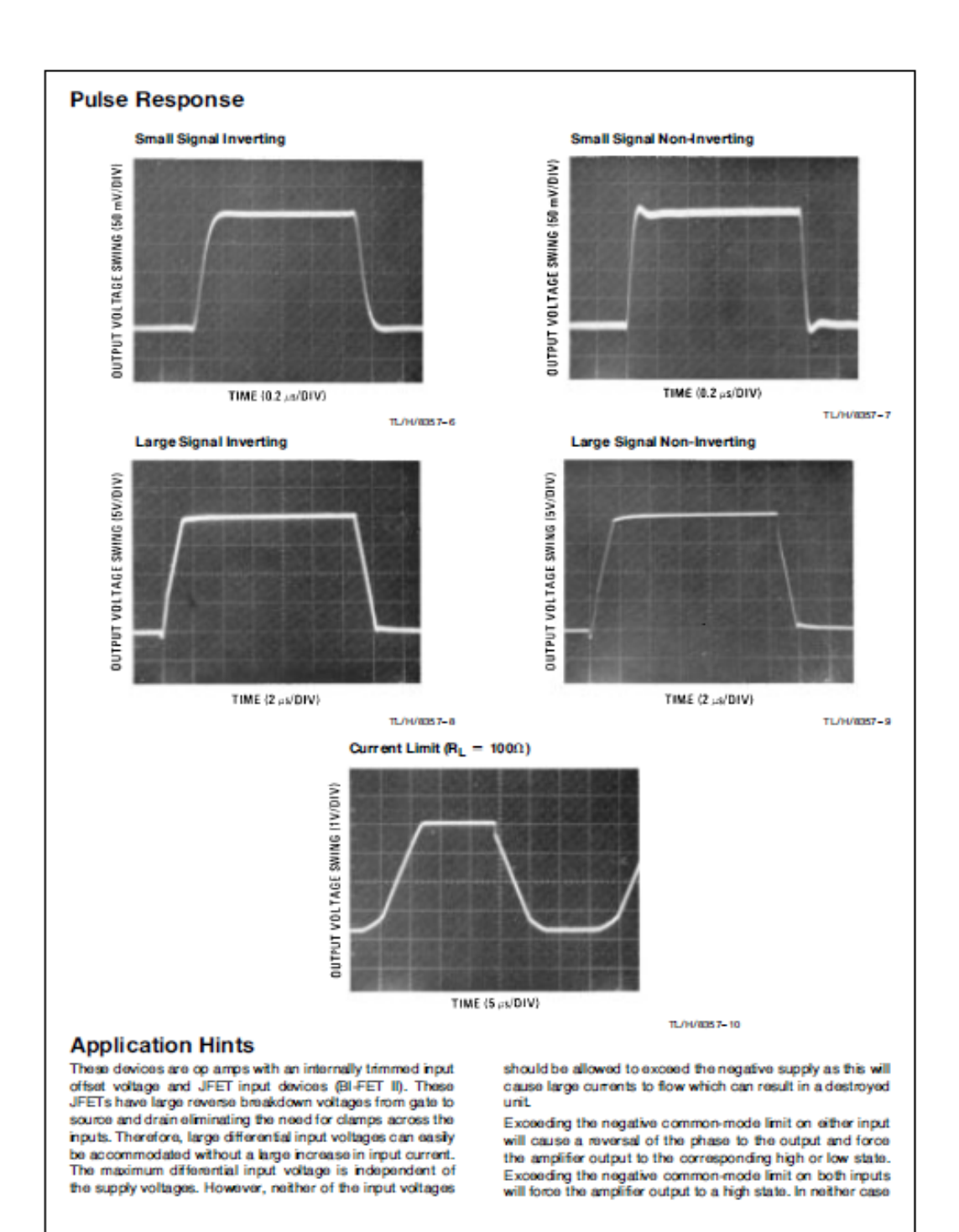

#### **Application Hints (Continued)**

does a latch cocur since raising the input back within the common-mode range again puts the input stage and thus the amplifier in a normal operating mode.

Exceeding the positive common-mode limit on a single input will not change the phase of the output, however, if both inputs exceed the limit, the output of the amplifier will be forced to a high state.

The amplifiers will operate with a common-mode input voltage equal to the positive supply; however, the gain bandwidth and slow rate may be decreased in this condition. When the negative common-mode voltage swings to within 3V of the negative supply, an increase in input offset voltage may occur.

Each amplifier is individually biased by a zener reference which allows normal circuit operation on ±6V power supplies. Supply voltages less than these may result in lower gain bandwidth and slow rate.

The amplifiers will drive a 2 k $\Omega$  load resistance to  $\pm$  10V over the full temperature range of O'C to +70°C. If the amplifer is forced to drive heavier load currents, however, an increase in input offset voltage may occur on the negative voltage swing and finally reach an active current limit on both positive and negative swings.

Precautions should be taken to ensure that the power supply for the integrated circuit never becomes reversed in polarity or that the unit is not inadvertently installed backwards

## **Detailed Schematic**

in a socket as an unlimited current surge through the resulting forward diode within the IC could cause fusing of the internal conductors and result in a destroyed unit.

Because these amplifiers are JFET rather than MOSFET input op amps they do not require special handling.

As with most amplifiers, care should be taken with lead dress, component placement and supply decoupling in order to ensure stability. For example, resistors from the output to an input should be placed with the body close to the input to minimize "pick-up" and maximize the frequency of the feedback pole by minimizing the capacitance from the input to ground.

A feedback pole is created when the feedback around any amplifier is resistive. The parallel resistance and capacitance from the input of the device (usually the inverting input) to AC ground set the frequency of the pole. In many instances the frequency of this pole is much greater than the expected 3 dB frequency of the closed loop gain and consequently there is negligible effect on stability margin. However, if the feedback pole is less than approximately 6 times the expected 3 dB frequency a lead capacitor should be placed from the output to the input of the op amp. The value of the added capacitor should be such that the RC time constant of this capacitor and the resistance it parallels is greater than or equal to the original feedback pole time constant

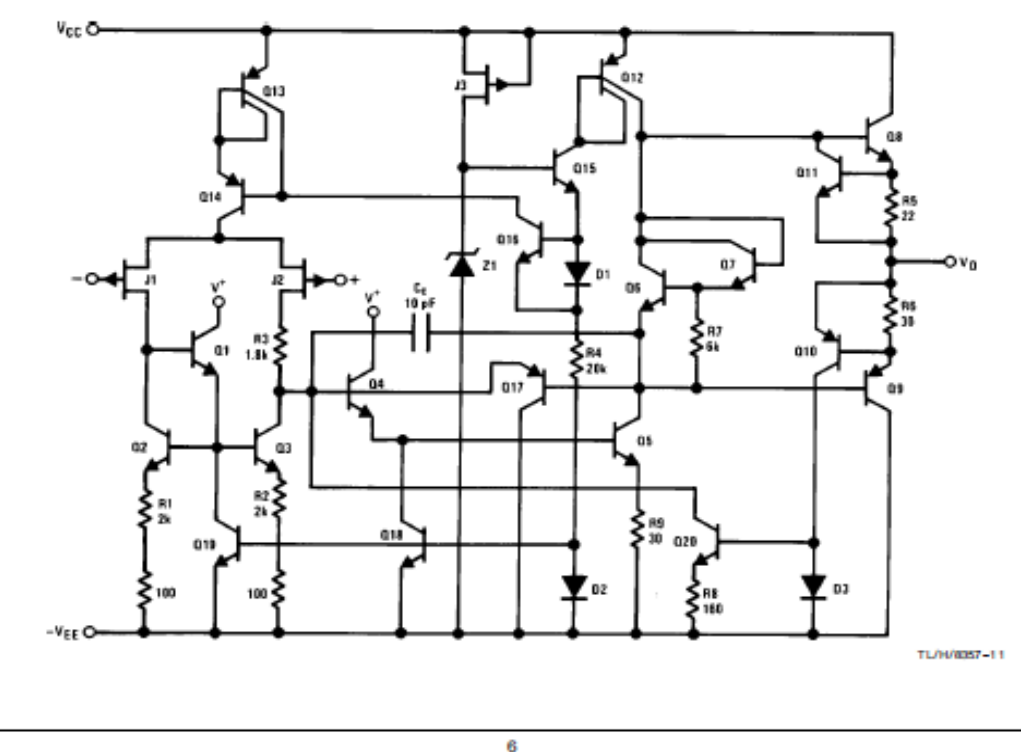

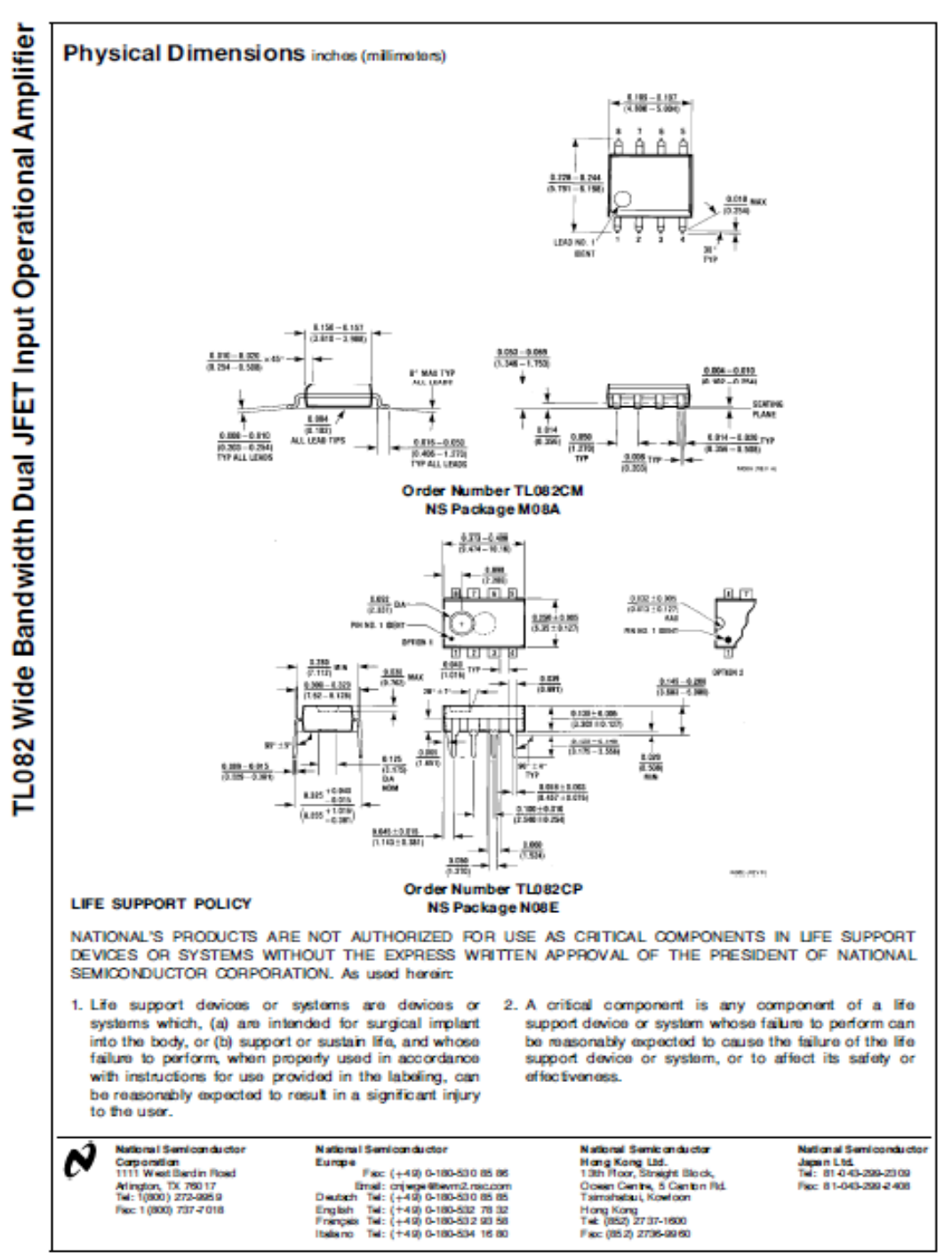

National down of aware any responsibily forces of any closiby desched no christ public loanes are implied and National mement in rightating times than into those publicitosity and specification.